### Métodos numéricos integrados à lógica Fuzzy e método estocástico para solução de EDP's: uma aplicação à dengue

Este exemplar corresponde a redação final da tese devidamente corrigida e defendida por Graciele Paraguaia Silveira e avaliada pela comissão julgadora.

Campinas, 13 de setembro de 2011.

Valuo abae

Prof. Dr. Laécio Carvalho de Barros

Orientador

Prof. Dr. Laércio Luis Vendite Coorientador

Banca examinadora:

Prof. Dr. Laécio Carvalho de Barros (UNICAMP) Prof. Dr. João Frederico da Costa Azevedo Meyer (UNICAMP) Profa. Dra. Neli Regina Siqueira Ortega (USP) Prof. Dr. Julio Cesar Rodrigues Pereira (USP) Profa. Dra. Rosana Sueli da Motta Jafelice (UFU)

> **Tese** apresentada ao Instituto  $\rm{de}$ Estatística e Computação Matemática, Científica, UNICAMP, como requisito parcial para a obtenção do Título de DOUTORA em Matemática Aplicada.

#### FICHA CATALOGRÁFICA ELABORADA POR MARIA FABIANA B. MÜLLER - CRB8/6162 BIBLIOTECA DO INSTITUTO DE MATEMÁTICA, ESTATÍSTICA E COMPUTAÇÃO CIENTÍFICA - UNICAMP

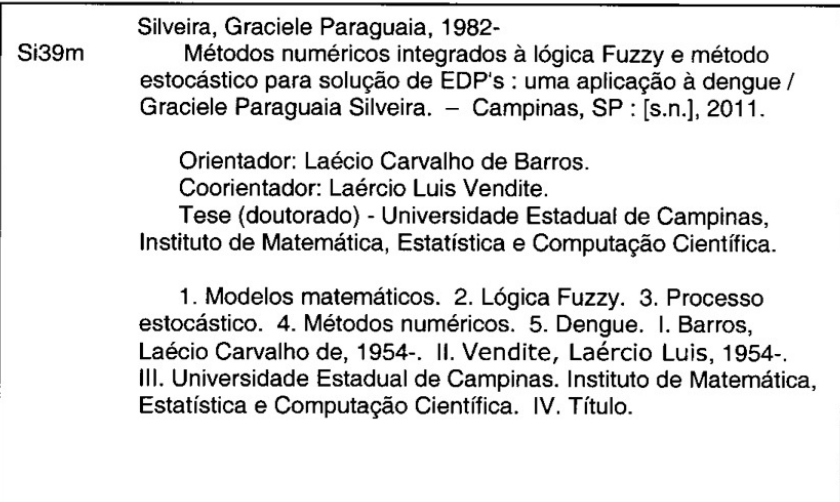

Informações para Biblioteca Digital

Título em inglês: Numerical methods integrated with Fuzzy logic and stochastic method for solving PDE's: an application to dengue Palavras-chave em inglês: Mathematical models Fuzzy logic Stochastic process Numerical methods Dengue Área de concentração: Matemática Aplicada Titulação: Doutor em Matemática Aplicada Banca examinadora: Laécio Carvalho de Barros [Orientador] João Frederico da Costa Azevedo Meyer Neli Regina Siqueira Ortega Julio Cesar Rodrigues Pereira Rosana Sueli da Motta Jafelice Data da defesa: 13-09-2011 Programa de Pós-Graduação: Matemática Aplicada

Tese de Doutorado defendida em 13 de setembro de 2011 e aprovada Pela Banca Examinadora composta pelos Profs. Drs.

 $Laéu<sub>o</sub> C, Baulo  
Prof(a). Dr(a). LAéCIO CARVALHO DE BARROS$ </u> Prof(a). Dr(a). JOÃO FREDERICO DA COSTA AZEVEDO MEYER Prof(a). Dr(a). NELI/REGINA SIQUEIRA ORTEGA Prof(a). Dr(a). JULIO CESAR RODRIGUES PEREIRA M Prof(a). Dr(a). ROŚANA SUELI DA MOTTA JAFELICE

"Pensamentos valem e vivem pela observação exata ou nova, pela reflexão aguda ou profunda; não menos querem a originalidade, a simplicidade e a graça do dizer".

Machado de Assis

## Agradecimentos

Ao professor Laécio pela sugestão do tema de estudo, orientações, amizade e por todo o auxílio prestado.

Aos pesquisadores do Laboratório de Análise Espacial de Dados Epidemiológicos (epi-Geo), da Faculdade de Ciências Médicas da UNICAMP, pela participação na decisão do tema da tese e por fornecer informações, dados e esclarecimentos acerca do fenômeno da dengue.

Aos funcionários do IMECC, em especial às secretárias de Pós-graduação Tânia e Cidinha que sempre estiveram à disposição para qualquer auxílio.

À UNICAMP por ter me acolhido para a realização dos estudos na pós-graduação (mestrado e doutorado).

Aos meus pais Ione Luiza e Jesus Luis, pela educação que me proporcionaram e por todos os anos de estudos em que me incentivaram.

Aos meus irmãos Fernando Luis e Leidiane, pela força e incentivo.

Ao Raphael por todo o seu amor, atenção e dedicação durante os anos que nos conhecemos e juntos estamos.

À minha grande e querida amiga Flávia, pela nossa amizade desde a infância, pelos anos juntas no curso de graduação na UFG/Jataí-GO e por todo o apoio que sempre me foi dado.

E, por fim, a Ailda Oliveira, Edson Garcia, Nilva Pereira e Luciana Elias, pela amizade e por de alguma forma terem me incentivado a estar aqui hoje.

### Resumo

Neste trabalho um modelo matemático (do tipo SIR - Suscetível, Infectado, Recuperado) integrado foi proposto para o estudo do espalhamento espaço - temporal da dengue. O modelo é descrito por Equações Diferenciais Parciais cujas soluções numéricas foram obtidas a partir de um esquema híbrido, que também incorpora lógica fuzzy e método estocástico. Utilizou-se os métodos WENO-5 (esquemas essencialmente não-oscilatórios, de ordem 5) para regiões não suaves do domínio e esquemas de diferenças finitas de alta ordem para as regiões suaves na discretização espacial. Além disso, um esquema lifting foi construído para definir suavidade ou não, nas regiões. Para a evolução temporal, escolheu-se um método de Runge-Kutta TVD (Valor Total Decrescente) de ordem 3. Os parâmetros incertos, relacionados ao comportamento do Aedes aegypti foram estimados fazendo-se uso de Sistemas Baseados em Regras Fuzzy (SBRF). Tais parâmetros dependem de hábitos da população, que fornece criadouros e sangue para a maturação dos ovos da fêmea e dependem ainda da ocorrência de chuvas. Esta variável, quantidade de chuva, apresenta dependência estocástica nos valores amostrados e, por essa razão, optou-se pelo Método Cadeia de Markov (de ordem 2). Dados reais sobre o comportamento da doença e proliferação do vetor, na região sul de Campinas, foram obtidos da Secretaria Municipal de Saúde, IAC (Instituto Agronômico de Campinas) e de especialistas do epiGeo (Laboratório de Análise Espacial de Dados Epidemiológicos - UNICAMP). Simulações e análise de variados cenários foram realizadas, visando obter cenários (mapas) a respeito do espalhamento da doença, levando em conta características típicas do domínio estudado. Por fim, um modelo do tipo Takagi-Sugeno - regras fuzzy, cujas saídas são EDP's - foi elaborado para a análise do risco de dengue na região do domínio, a partir de um mapa de risco relativo desenvolvido pelos pesquisadores do epiGeo.

### Abstract

In this work we proposed an integrated mathematical model of the type SIR - Susceptible, Infected and Recovered - to study the spatial and time evolutions of dengue disease. The model consists of a partial differential equations system whose numerical solutions were obtained by an explicit high order hybrid scheme that incorporates Fuzzy logic and stochastic process. For the spatial discretization, we used a WENO-5 scheme (Weighted Essentially Non Oscillatory Schemes, fifth order) for regions not smooth of the map and centered finite difference schemes of high order for the regions smooth. Also, a lifting scheme was made to define smoothness or not in the regions. For the time evolution, we have chosen a third order TVD Runge-Kutta (Total Value Diminishing). The uncertain parameters related to the behavior of Aedes aegypti were estimated by the Fuzzy Rule-Based Systems. Such parameters depend of the population habits, mosquito's breeding, blood for the maturation of the eggs and rain events. The rainfall variable has stochastic dependence on the sampled values and for this reason, we chose a Markov chain method (order 2) to estimate the rain. Informations on the behavior of the disease and the conditions for the proliferation of vectors in the region south of city of Campinas were researched for the Health Department, Agronomic Institute and epiGeo (Laboratory for Spatial Analysis of Epidemiological Data) of the Medical Sciences Faculty of UNICAMP. Simulations of various situations were performed to obtain scenarios regarding the spread of the disease, taking into account characteristics of the region studied. Finally, a model of the Takagi-Sugeno type - fuzzy rules, whose outputs are EDP's - was designed to analyze the dengue risk in the region of the domain, from a map of relative risk developed by researchers at the epiGeo.

# Lista de Figuras

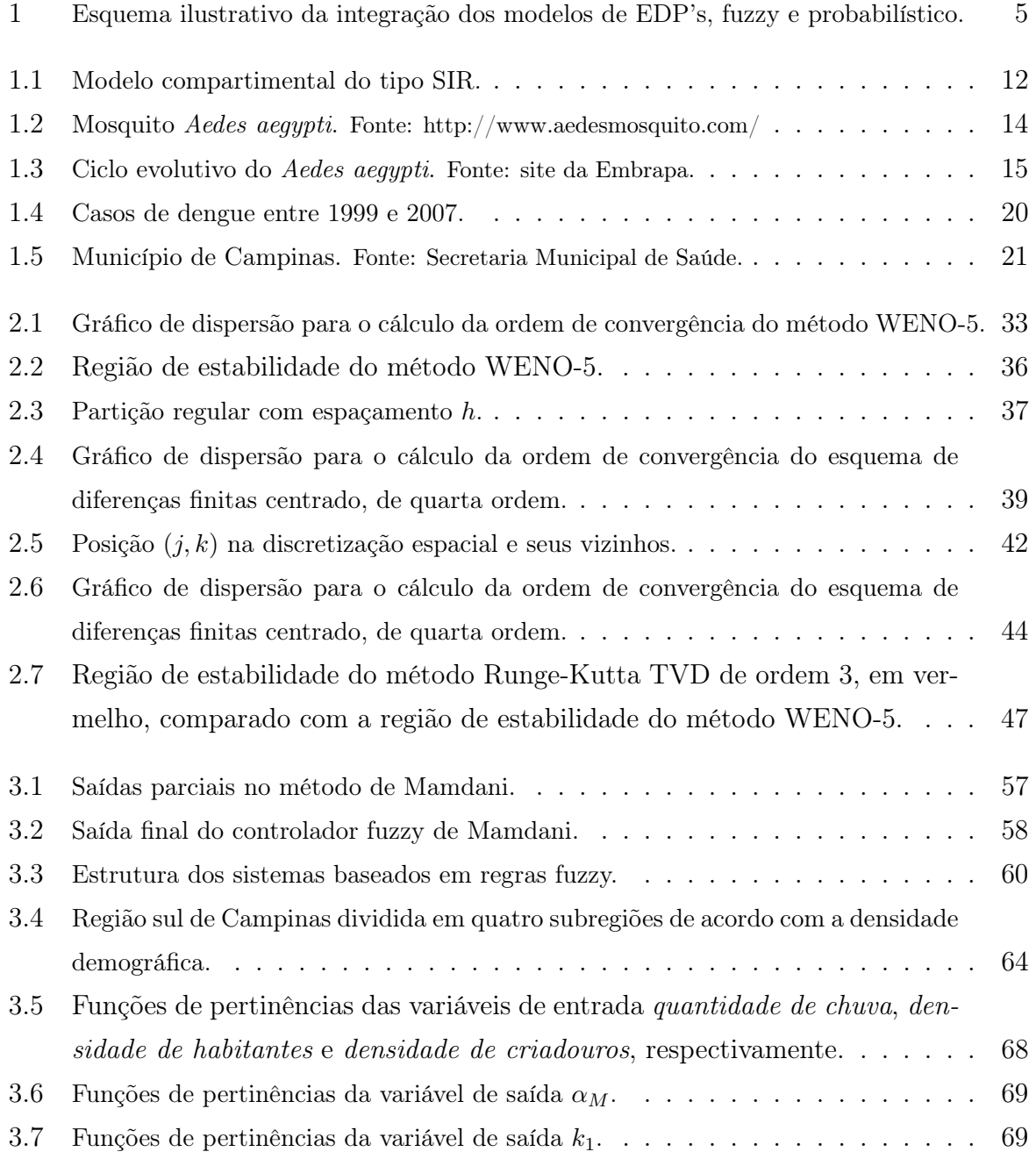

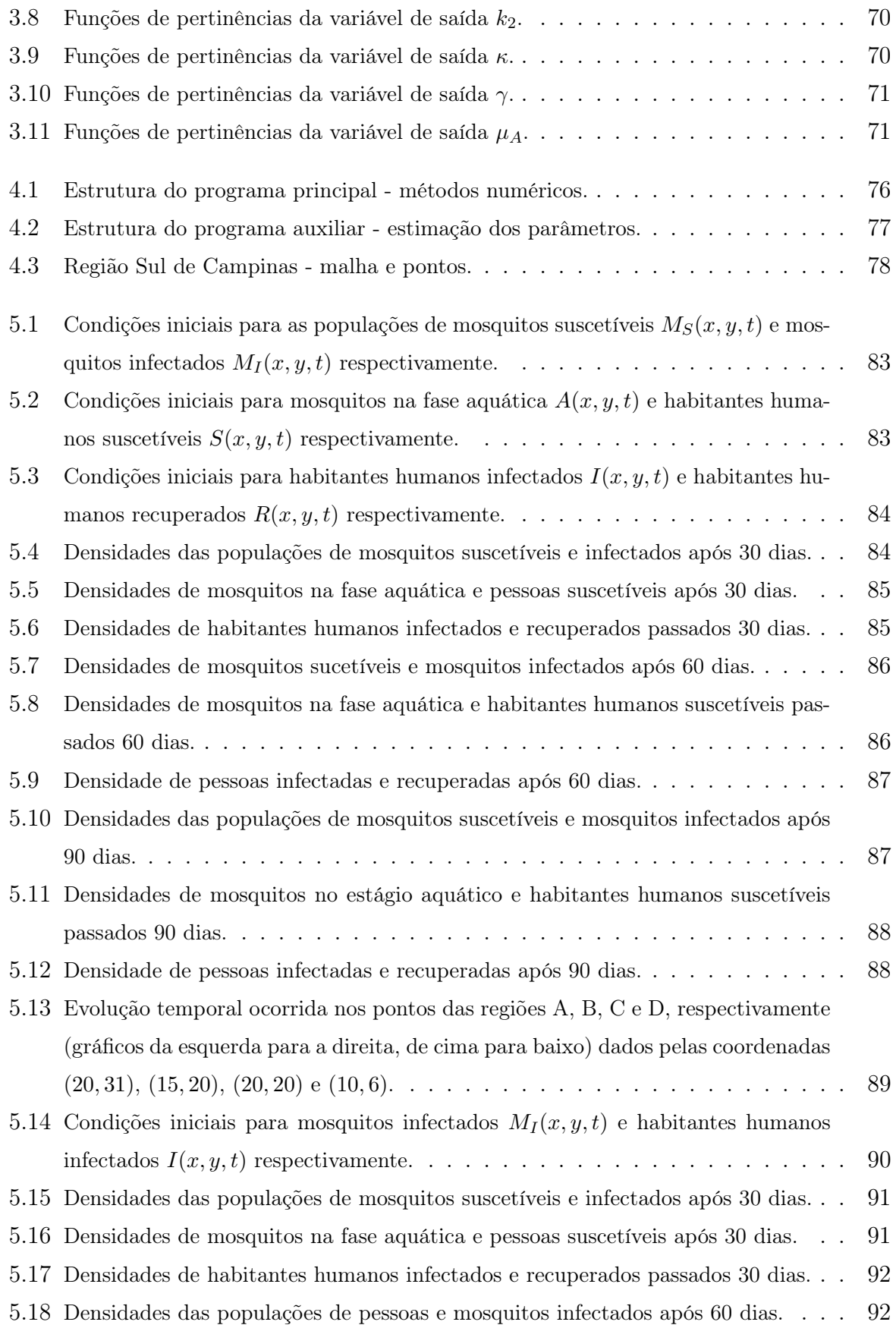

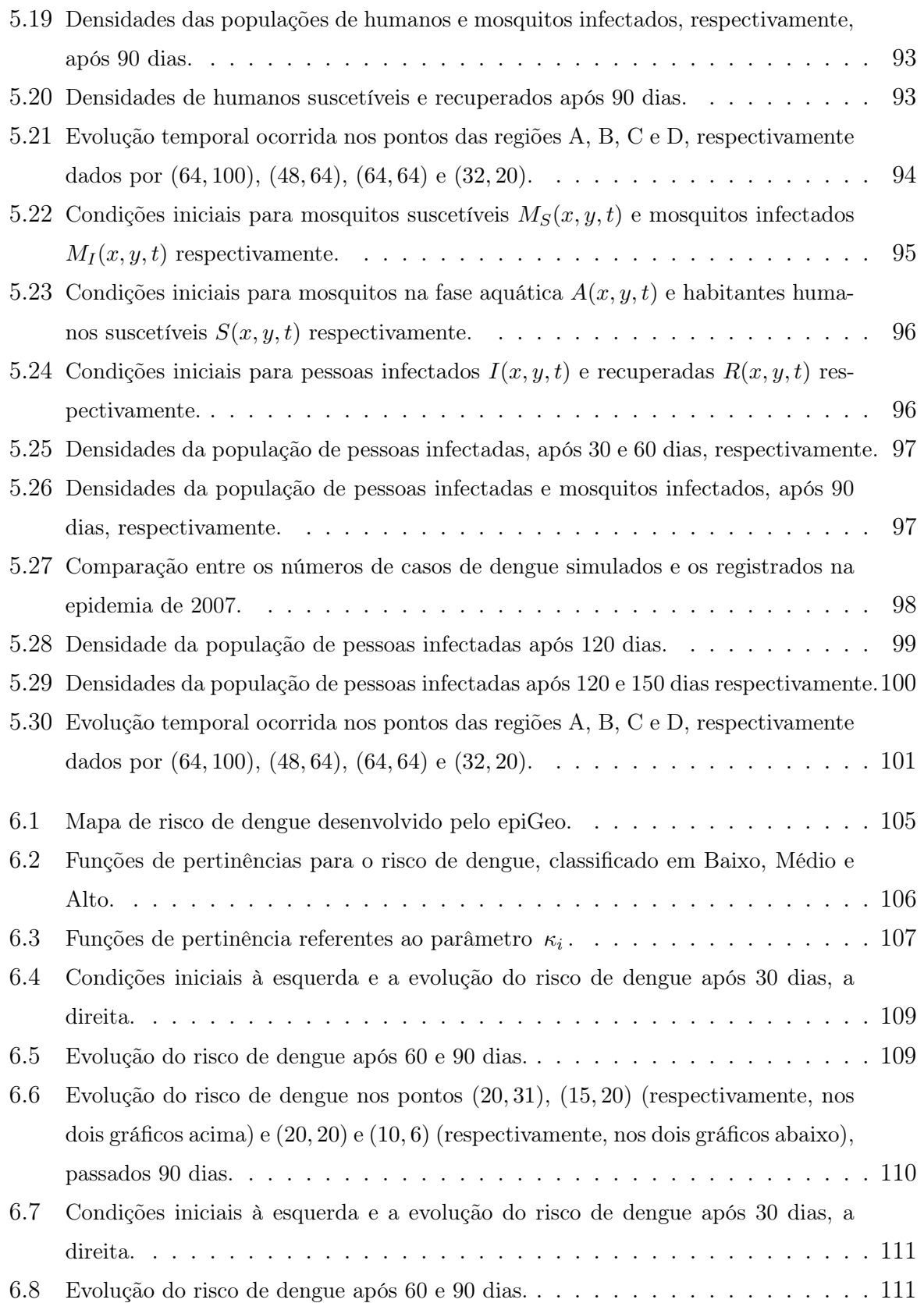

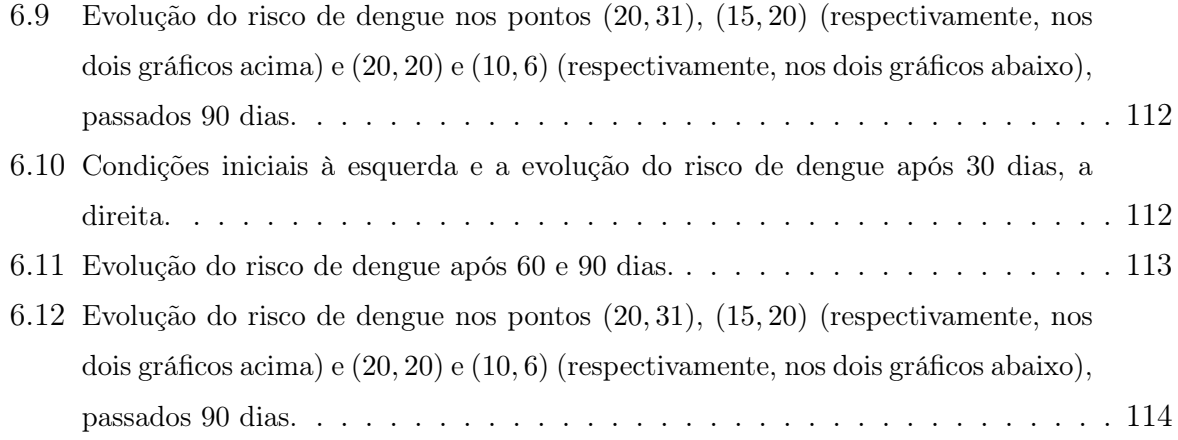

# Sumário

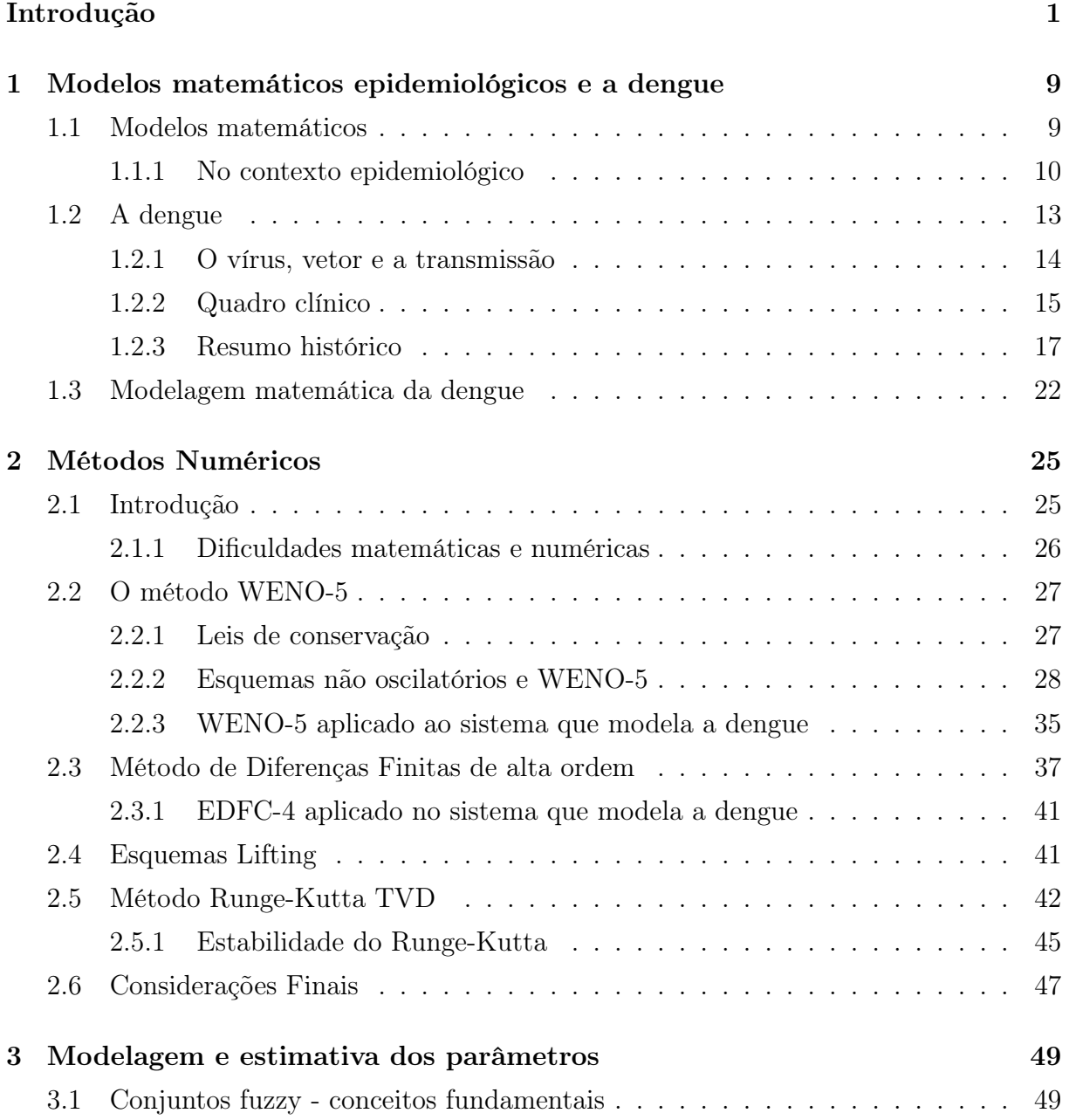

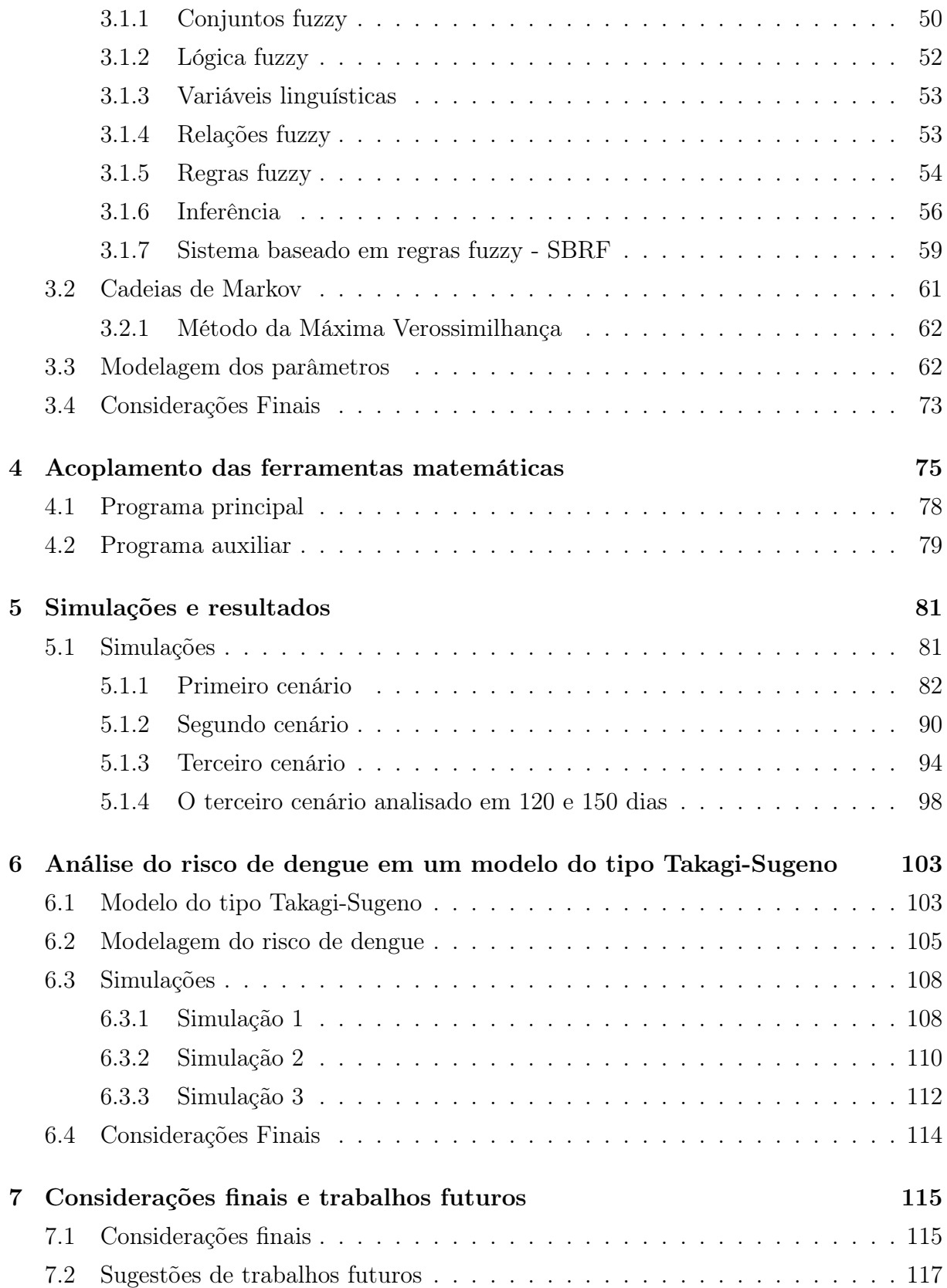

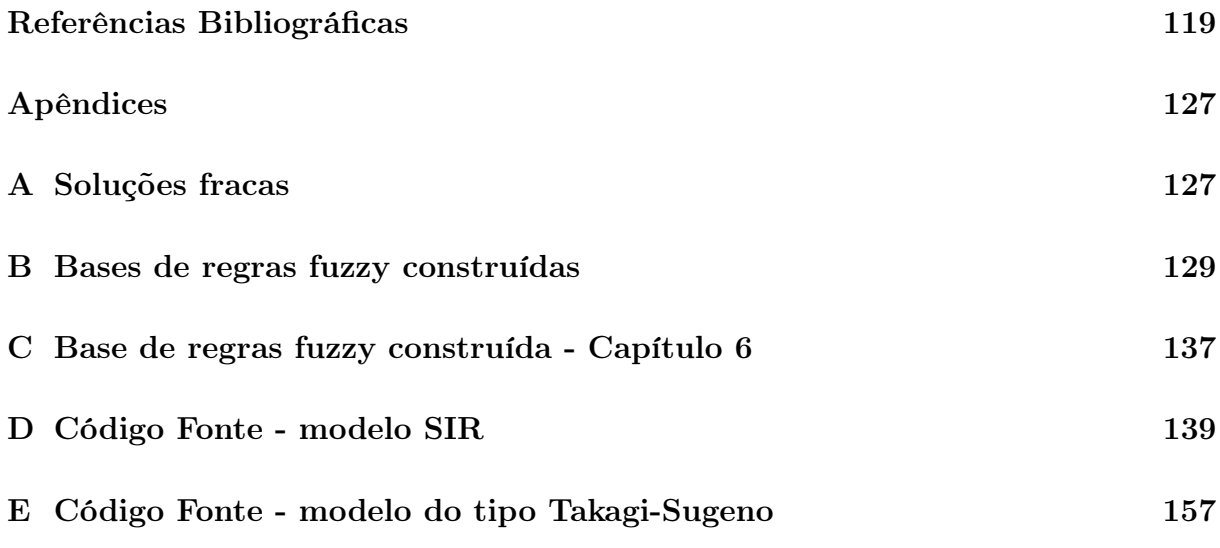

## Introdução

Nas últimas décadas, problemas cada vez mais complexos - em diversas áreas, inclusive da saúde - têm surgido e desafiado a humanidade à tentar solucioná-los e à oferecer respostas complexas, em tempo menor.

O desejo de resolver esses problemas impulsionou o desenvolvimento da tecnologia dos computadores, tanto em velocidade de processamento, quanto em capacidade de armazenamento de informações, o que favoreceu sua utilização na modelagem de sistemas multivariáveis.

No caso específico da saúde, avanços importantes têm sido alcançados em termos de descentralização de alguns sistemas de informações, possibilitando que até mesmo esferas municipais disponibilizem dados em forma de boletins, periódicos, sites, entre outras formas de divulgação.

Dados e informações acerca de uma determinada doença, como por exemplo, relacionados ao processo de transmissão, possíveis medidas de controle, impacto econômico e social, condições ambientais que podem favorecer a disseminação, entre outros, são essenciais e constituem os pontos de partida de um processo de modelagem matemática, cujo cenário seja uma doença.

Tendo em vista as questões históricas e biológicas pertinentes à epidemia de dengue no município de Campinas (situada no estado de São Paulo - região Sudeste do Brasil), em particular na região sul do município, este estudo tem como um dos principais objetivos a elaboração de um modelo matemático que simule situações da doença levando em conta aspectos típicos da região. Isto será melhor explicitado mais adiante.

É preciso ter em mente que um modelo matemático é uma representação ou interpretação simplificada da realidade, que procura descrever tendências no decorrer do tempo [5].

Evidentemente, para se descrever um fenômeno com um certo grau de realismo, as propriedades inerentes aos procedimentos biológicos e epidemiológicos, assim como as características das variáveis estabelecidas, devem ser consideradas. Quanto mais informações incorporadas, mais realista o modelo se torna. No entanto, isso acaba por inviabilizar a construção e programação do modelo.

Dessa forma, torna-se necessário selecionar aspectos que sejam supostamente relevantes, envolvidos no problema. A identificação de tais características por vezes surgem de situações reais vivenciadas que, frequentemente, estão envoltas de circunstâncias subjetivas, incertas.

Em estudos epidemiológicos nem sempre é possível medir ou avaliar, literalmente, os parâmetros relacionados à dispersão da doença ou dos indivíduos. Assim, ferramentas clássicas, que se utilizam de equações determinísticas, se tratadas de forma isolada, ficam sujeitas à perda de informações importantes, causada pela natureza intrinsecamente subjetiva das variáveis de estado envolvidas ou dos parâmetros das equações [44].

Em muitos modelos propostos, a interdisciplinaridade surge no sentido de favorecer o acoplamento de diferentes métodos do saber científico, possibilitando a incorporação das informações selecionadas como essenciais. A utilização de ferramentas matemáticas clássicas, como as equações diferenciais e processos estocásticos, junto com ferramentas não clássicas como a lógica fuzzy, tem demonstrado grande aplicabilidade em problemas epidemiológicos [40].

Situações envolvendo incertezas não-estatísticas, motivaram o surgimento da Teoria dos Conjuntos Fuzzy, introduzida por Lotfi Asker Zadeh em 1965, no artigo "Fuzzy Sets". A intenção de Zadeh foi flexibilizar a pertinência de elementos aos conjuntos, criando o conceito de grau de pertinência e assim, tornar possível a realização de operações com informações imprecisas, a exemplo do que faz o ser humano.

A palavra "fuzzy", de origem inglesa, significa incerto, vago, impreciso, subjetivo, nebuloso, obscuro, indistinto e normalmente não é traduzida para o português.

O seu grande potencial de aplicações vem sendo explorado em pesquisas que adotaram a interdisciplinaridade na modelagem de fenômenos. Trabalhos como o de Peixoto [53] envolvem Equações de Diferenças, Equações Diferenciais Ordinárias e Autômatos Celulares aliados à lógica fuzzy, no estudo da Morte Súbita dos Citros em São Paulo. Um outro estudo relacionado ao HIV foi realizado por Jafelice [27], considerando como um parâmetro incerto (caracterizado por variáveis linguísticas) a taxa de transferência da população assintomática para sintomática.

Missio [44] aplica modelos de Equações Diferenciais Parciais (EDP's) integrados à lógica fuzzy e teoria das probabilidades, em um problema epidemiológico, que é a febre aftosa de bovinos. A intenção foi estudar a evolução espaço-temporal da doença, com parâmetros de difusão e transmissão incertos.

Jafelice et al [29] propuseram um modelo para reocupação de formigas em uma região de atração, usando EDP's de difusão-advecção, em que a dispersão da população e as velocidades nas direções x e y são parâmetros fuzzy.

Em se tratando da dengue, como já mencionado anteriormente, esta constitui o objeto de aplicação do modelo matemático integrado à lógica fuzzy e processos estocásticos, que desenvolveremos nesta tese. Não será distinguido dengue clássica ou dengue hemorrágica mas sim incidências de casos da doença.

Atualmente, a dengue é mais importante arbovirose que afeta o homem e consiste em um sério problema de saúde pública no Brasil, onde as condições do meio ambiente favorecem o desenvolvimento e a proliferação do Aedes aegypti, principal mosquito vetor [51]. É uma doença infecciosa aguda epidêmica, podendo apresentar-se através de quatro sorotipos diferentes (Den-1, Den-2, Den-3 e Den-4) e sob a forma de dengue clássica ou dengue hemorrágica. Maiores detalhes sobre a doença, o vírus, o vetor e a transmissão são apresentados no Capítulo 1.

O primeiro foco de Aedes aegypti foi notificado em Campinas em 1987 e as primeiras transmissões autóctones da doença foram registradas em 1996 e 1997. Epidemias de maiores proporções ocorreram no município em 1997-1998, 2002-2003, 2006-2007 [10]. Embora muitos fatores têm sido associados à circulação do vírus da dengue e o vetor, sua dinâmica de transmissão não é inteiramente conhecida.

Pesquisadores do Laboratório de Análise Espacial de Dados Epidemiológicos (epiGeo), da Faculdade de Ciências Médicas da UNICAMP, elaboraram um projeto temático de pesquisa [9] com o objetivo de contribuir com estudos sobre a distribuição do risco de dengue - por meio de métodos estatísticos - em uma região com contínuas ocorrências, em particular a região sul da cidade de Campinas. Outros pesquisadores de diferentes áreas participam do projeto - assim como o orientador desta tese - visando compartilhar conhecimentos e enriquecer a pesquisa, incorporando novos saberes científicos.

Estudos iniciais foram realizados por Gomes [22], que utilizou EDP's e lógica fuzzy no estudo da dengue na região em questão. A autora propôs três modelagens, que vão desde um modelo simplificado com poucas considerações, até um terceiro modelo mais elaborado, envolvendo vários aspectos da dinâmica da dengue e das populações de humanos e mosquitos.

Computacionalmente, os modelos foram implementados utilizando o Método dos Elementos Finitos de ordem 1, para a discretização espacial e Cranck-Nicolson (de ordem 2) para a discretização temporal. Além disso, a lógica fuzzy foi abordada para estimar parâmetros dos sistemas de EDP's.

O presente trabalho também visa colaborar com o projeto temático desenvolvido pelos pesquisadores do epiGeo. Um modelo matemático integrado é proposto, envolvendo EDP's, lógica fuzzy e processos estocásticos, com o intuito de estudar a dinâmica espacial e temporal da dengue, cujo domínio é a região sul da cidade de Campinas.

O modelo é compartimental do tipo SIR (Suscetível, Infectado e Recuperado) e são consideradas as populações de pessoas, classificadas em suscetíveis, infectadas (e, portanto, infectantes) e recuperadas, e de mosquitos Aedes aegypti tanto na sua fase aquática quanto na fase adulta - alado - quando pode ser classificado em suscetível e infectado. A proposta do modelo foi feita tomando como referência os estudos de [39] e [22].

A implementação computacional será realizada por meio de um esquema numérico explícito híbrido, para a discretização espacial, constituído pelos métodos WENO-5 (Esquemas Essencialmente Não Oscilatórios Ponderados, de ordem 5) para as regiões não suaves do mapa (domínio), EDFC-4 (Esquemas de Diferenças Finitas Centrado, de ordem 4) para as regiões suaves. Um esquema lifting foi elaborado para definir suavidade ou não na região, de maneira que seja feita a escolha do método mais adequado. Para a evolução temporal será utilizado um método Runge-Kutta TVD (Variação Total Decrescente) de terceira ordem.

Uma das principais preocupações foi o desenvolvimento de métodos numéricos que propiciem alta ordem de precisão em suas soluções, uma vez que a região de estudo apresenta diferentes características ambientais, em diferentes pontos, fazendo com que as condições iniciais sejam descontínuas.

Além disso, devido às incertezas presentes nas definições dos parâmetros do sistema de EDP's, especialmente aqueles relacionados com a dinâmica vital do Aedes aegypti, utilizouse a lógica fuzzy - por meio de sistemas baseados em regras fuzzy (SBRF) - para estimálos. A avaliação dos parâmetros toma como base aspectos incertos e seus pressupostos, tais como condições que favorecem a dispersão do mosquito vetor, a mortalidade na fase aquática, a taxa de indivíduos que se tornam adultos, a oviposição e as capacidades de suporte do meio em relação aos indivíduos alados e aquáticos.

Um dos fatores ambientais que influenciam na reprodução do vetor e nos demais aspectos relacionados a ela, é a precipitação pluviométrica. Para estes, consideramos o método estocástico das Cadeias de Markov de ordem 2, para a decisão se em um determinado dia ocorrerá chuva ou não e para estimar a quantidade, levando em conta registros históricos na cidade.

A proliferação do mosquito Aedes aegypti também está relacionada com a presença de habitantes humanos, pois estes fornecem o ambiente propício - quando deixam à disposição recipientes que podem acumular água - e o sangue necessários à fêmea do mosquito para a reprodução.

A Figura 1 apresenta o esquema ilustrativo do acoplamento dos métodos para solução de EDP's, lógica fuzzy (sistemas baseados em regras fuzzy, usando processo de inferência de Mamdani) e método estocástico (Cadeias de Markov).

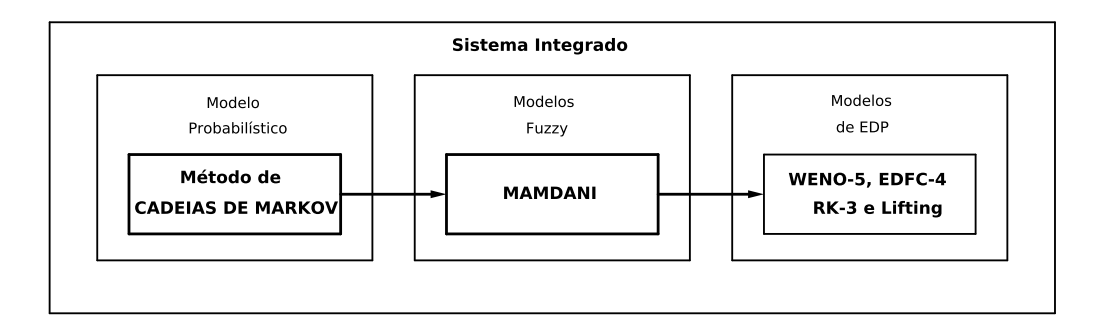

Figura 1: Esquema ilustrativo da integração dos modelos de EDP's, fuzzy e probabilístico.

Os métodos ENO (Esquemas Essencialmente Não Oscilatórios) e WENO, desde que foram propostos entre as décadas de 1980 e 1990, vêm sendo empregados em equações da mecânica de fluidos, astrofísica e magnetohidrodinâmica [35], [36], [65], [21], [37],[60],[11], [15], [3]. A aplicação destes métodos em estudos epidemiológicos é um fato novo, assim como sua interligação com ferramentas probabilísticas e ferramentas não clássicas, como a lógica fuzzy.

O software Gmsh foi utilizado para a obtenção dos pontos (e suas coordenadas) que delimitam o contorno do mapa da região sul de Campinas e o software MATLAB para a implementação do programa computacional elaborado, visualização dos resultados e para a estimação dos parâmetros, onde também foi usado o Toolbox Fuzzy.

No final do trabalho surgiram ideias de se construir um modelo, distinto do primeiro já elaborado, que fosse constituído por regras fuzzy cujas saídas são EDP's (isto é, um modelo do tipo Takagi-Sugeno), de alguma forma relacionadas ao fenômeno da dengue.

Tais percepções originaram-se após a obtenção de mapas de risco de dengue na região de estudo considerada, desenvolvidos pelo epiGeo durante suas pesquisas e, também, de estudos de trabalhos recentes em que autores desenvolvem sistemas de EDP's do tipo Takagi-Sugeno, em variadas aplicações [8], [66].

A seguir são listados os principais objetivos desta tese:

• Propor um modelo matemático do tipo SIR, que envolve as populações de pessoas e de mosquitos, para a análise do espalhamento espaço-temporal da dengue na região sul de Campinas.

- Resolver numericamente o modelo matemático proposto utilizando os métodos WENO-5 para as regiões não suaves do mapa e EDFC-4 para as regiões suaves.
- Construir um esquema lifting para a decisão de quando utilizar os métodos numéricos citados.
- Utilizar o método de Runge-Kutta TVD (Variação Total Decrescente) para a discretização temporal.
- Construir sistemas baseados em regras fuzzy (SBRF) para a estimativa dos parâmetros incertos, relacionados à dinâmica vital do Aedes aegypti.
- Avaliar o fator ambiental precipitação pluviométrica levando em consideração registros históricos na cidade e sua dependência estocástica nos valores amostrados.
- Elaborar um programa computacional, utilizando o software MATLAB, onde são acoplados todos os métodos desenvolvidos.
- Obter visualizações da evolução da doença principalmente ao longo do período de um verão (90 dias) e analisar diferentes cenários a partir de diferentes parâmetros.
- Analisar o risco de dengue na região do domínio, tendo como referência estudos realizados pelo epiGeo, por meio de um modelo do tipo Takagi - Sugeno.

De modo suscinto, o texto será apresentado como segue.

O Capítulo 1 traz comentários pertinentes sobre modelos matemáticos e, em particular, sobre modelos desenvolvidos no contexto epidemiológico. Detalhes relacionados à formulação de um modelo do tipo SIR são apresentados. Além disso, são expostas informações sobre a doença dengue, como modos de transmissão, características do vírus e do vetor e um pequeno resumo histórico de ocorrências no mundo. Por fim, é apresentada a construção do modelo matemático que será aplicado no problema do espalhamento da dengue, com todas as hipóteses consideradas.

O Capítulo 2 é reservado para tratar dos métodos numéricos empregados. Uma breve introdução aborda particularidades e dificuldades que são enfrentadas na busca de soluções de sistemas, inclusive numericamente. As formulações dos métodos WENO-5, EDFC-4, esquema lifting e Runge-Kutta TVD são apresentados e um estudo numérico é realizado para a análise de consistência e estabilidade desses métodos.

O Capítulo 3 destina-se à modelagem e estimativa dos parâmetros do sistema. Conceitos importantes referentes à Teoria de Conjuntos Fuzzy e método das Cadeias de Markov são inicialmente explicitados. Em seguida, são detalhados os procedimentos realizados para a estimativa dos parâmetros e para a análise e modelagem da precipitação pluviométrica por meio do processo estocástico. Informações históricas sobre a quantidade de chuva diária no município são utilizadas, assim como dados referentes à densidade demográfica e presença de potenciais criadouros do mosquito na região, que foram obtidos da Secretaria de Saúde, também são levados em conta.

O Capítulo 4 apresenta explicações sobre o modo como as ferramentas matemáticas foram acopladas para a elaboração do programa computacional.

No Capítulo 5 são realizadas simulações de cenários da doença e os resultados são apresentados e discutidos. Comparações são feitas com dados de uma epidemia real ocorrida na cidade de Campinas em 2007.

No Capítulo 6 é proposto um modelo do tipo Takagi-Sugeno para a análise do risco de dengue, na região sul de Campinas, tendo como referência estudos prévios realizados pelo epiGeo.

O Capítulo 7 expõe um retrospecto do desenvolvimentos dos capítulos precedentes e as considerações finais observadas. São apresentadas ainda, sugestões de trabalhos futuros que possam contribuir para a continuidade ou melhoria do que já foi proposto.

## Capítulo 1

# Modelos matemáticos epidemiológicos e a dengue

O interesse de profissionais e pesquisadores em elaborar modelos matemáticos para descrever fenômenos biológicos, que envolvem incertezas, é cada vez mais crescente.

Uma tema importante e que pode ser estudado via modelagem matemática são as doenças transmitidas por vetor, que ainda hoje são causas de morbidade e mortalidade no Brasil e em outros países.

Este capítulo destina-se a abordagem da modelagem matemática, comentários sobre modelos epidemiológicos, caracterização da doença dengue e discussão sobre a aplicação de um modelo matemático no estudo do espalhamento espaço-temporal da dengue, na região sul da cidade de Campinas.

### 1.1 Modelos matemáticos

A modelagem matemática procura descrever fenômenos do mundo real e suas tendências, no decorrer do tempo. Ela surge da necessidade humana de compreender e descrever os fenômenos, para interferir ou não em seu processo de construção.

De acordo com [5], a modelagem matemática é definida como a arte de transformar problemas da realidade em problemas matemáticos, resolvê-los e interpretar as soluções encontradas utilizando a linguagem do mundo real.

No modelo matemático juntam-se símbolos e relações matemáticas, com o intuito de representar em algum sentido o objeto de estudo.

A descrição de complexas e variadas relações entre os seres vivos vem sendo explo-

rada em diversos trabalhos envolvendo modelagem matemática de fenômenos biológicos. Malthus (1798), Verhulst (1838) e Lotka-Volterra (1926) foram precursores nesses estudos, analisando crescimento e declíneo de populações.

A elaboração de um modelo geralmente baseia-se em relações de medidas existentes entre as grandezas (variáveis) observadas [5]. Fenômenos não matemáticos modelados matematicamente levando em conta suas variações, caracterizam-se essencialmente pela evolução do sistema.

Assim, o termo taxa de variação traduz-se em expressões como taxa de crescimento, taxa de mortalidade, velocidade, aceleração, densidade, entre outros. Convencionalmente adotam-se os termos variável para designar grandezas que se modificam ao longo do processo; parâmetros como medidas auxiliares que podem ou não mudar durante o processo e constantes são quantidades com valores fixos.

#### 1.1.1 No contexto epidemiológico

Epidemiologia é o estudo da distribuição e dos determinantes dos problemas de saúde (fenômenos e processos associados) em coletividades humanas [1]. De acordo com a etimologia do vocábulo,  $(epi = \text{sobre}, \text{ demo} = \text{povo}, \text{logo} = \text{discurso}, \text{estudo})$ , consiste na ciência ou estudo do que se abate sobre o povo.

Os objetivos da epidemiologia são:

- avaliar o meio no qual se desenvolve a doença;
- estudar o mecanismo de transmissão das doenças;
- analisar o risco de surgimento de novos casos;
- avaliar as medidas preventivas necessárias para o controle da doença.

A história das epidemias de doenças infecciosas e mortalidade associada a elas têm sido de grande interesse por parte de pesquisadores, há vários séculos.

De maneira similar, a ideia da existência de seres invisíveis, como causadores das doenças, é antiga na literatura médica e já se encontrava nas obras de Aristóteles (384- 322 a. C.) [68]. Entretanto, a real existência desses seres vivos só foi demonstrada bem mais tarde, com o uso de microscópio.

A fundamentação da epidemiologia matemática consiste em estabelecer hipóteses matemáticas que quantifiquem aspectos do fenômeno em análise. Não existe um modelo definitivo ou fixo, mas sim há uma grande e constante interação entre os avanços nos conhecimentos biológicos [44].

As doenças infecciosas são divididas em dois grupos: as de transmissão direta, sem a presença de intermediários, por exemplo, sarampo, rubéola, caxumba; e as de transmissão indireta, que dependem de um vetor para disseminação, por exemplo, dengue, malária, febre amarela.

A transmissão direta se dá no meio físico, quando há um contato, em situações favoráveis à doença, entre o indivíduo infectado e o indivíduo suscetível - não infectado, mas que pode se infectar. A transmissão indireta ocorre quando a doença se dissemina através de vetores, como mosquitos, pássaros, homem, animais, entre outros, quando em contato com os indivíduos suscetíveis.

O estudo de doenças que se espalham pelo contato ou pela proximidade é um tema importante e na sociedade atual, com meios de transporte rápidos nos quais se deslocam milhares de pessoas diariamente, faz-se necessário.

Segundo [13], no mínimo parece sensato fazer uma distinção entre os indivíduos doentes que abrigam a doença e aqueles que ainda são saudáveis, em compartimentos separados. Isto forma a base dos modelos epidemiológicos de doenças causadas por microparasitas.

Esses modelos são formulados por equações diferenciais e fundamentam-se na Lei da Ação das Massas, originalmente presente na cinética química. De acordo com a lei, a taxa de formação dos compostos é proporcional às concentrações dos reagentes. O fato é que cada partícula se movimenta, independente das demais, tornando a mistura homogênea, sendo que a chance de encontro entre as partículas é a mesma para todas.

A transposição dessa lei para o contexto de modelagem matemática é realizada considerando o "encontro" entre as populações envolvidas, modelado como o produto entre elas.

Kermack e Mckendrick (1927) [32], [40], são os responsáveis por trabalhos clássicos na teoria das epidemias, levando em conta a lei mencionada. Uma hipótese essencial considerada é que os indivíduos infectados estão distribuídos homogeneamente em meio a população e todos têm o mesmo poder de disseminação.

Um dos principais modelos compartimentais para epidemias é o SIR. Embora simples, elaborado para doenças de transmissão direta, constitui-se numa ferramenta importante que permite análises preliminares de inúmeras epidemias e a partir dele, pode-se aprimorar e incluir novas hipóteses que englobem características específicas de cada população.

No modelo SIR a população é subdividida em três compatimentos:

- Suscetíveis  $(S = S(t))$ : indivíduos saudáveis, em condições de adquirirem a doença se tiverem contato com indivíduos infectados, no instante t;
- Infectados  $(I = I(t))$ : indivíduos antes suscetíveis, que se infectaram após contato com outros indivíduos infecciosos e passaram imediatamente a serem transmissores, no instante t;
- Recuperados  $(R(t))$ : Anteriormente infecciosos, não mais apresentam a doença ou foram removidos (em caso de morte).

Um esquema representativo do modelo SIR encontra-se na Figura 1.1.

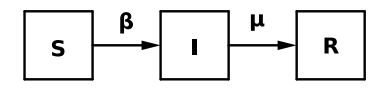

Figura 1.1: Modelo compartimental do tipo SIR.

No esquema apresentado, se um indivíduo suscetível entra em contato com um infectado, ele pode contrair a doença dependendo do parâmetro de transmissão  $\beta$  e então ser transferido para o compartimento dos infectados. Os indivíduos infectados por sua vez, podem ser removidos para o compartimento dos recuperados a uma taxa  $\mu$ , em caso de recuperação, isolamento ou morte.

O modelo SIR é dado pelo problema de valor inicial:

$$
\begin{aligned}\n\frac{dS}{dt} &= -\beta SI \\
\frac{dI}{dt} &= \beta SI - \mu I \\
\frac{dR}{dt} &= \mu I\n\end{aligned} \tag{1.1}
$$

com  $t \ge 0$  e  $S(0) = S_0$ ,  $I(0) = I_0$ ,  $R(0) = R_0$ .

A formulação matemática do modelo SIR considera populações homogêneas, no sentido de que aspectos como condição social, localização espacial, sexo, idade não são incorporados.

Neste modelo os suscetíveis decrescem a uma taxa proporcional ao número de encontros com os infectados ( $\beta SI$ ,  $\beta > 0$ ); o número de infectados cresce na mesma taxa e perdem os recuperados (isolados ou mortos); a variação dos indivíduos recuperados é proporcional à quantidade de infectados ( $\mu I$ ,  $\mu > 0$ ), onde  $\mu^{-1}$  é o tempo médio durante o qual um indivíduo permanece infeccioso.

Em modelos epidemiológicos clássicos, um parâmetro essencial é o valor de reprodutividade basal  $\mathcal{R}_0$ , que representa o número médio de novas infecções causadas por um indivíduo infectado, introduzido numa população suscetível, ao longo de toda a infecção. Se  $\mathcal{R}_0 > 1$ , a doença se propaga e se  $\mathcal{R}_0 < 1$  a doença se extingue [34].

Variações deste modelo como SIRS, SI ou SIS podem ser elaboradas, considerando diferentes dinâmicas vitais, como tempo de natalidade ou mortalidade (induzida ou não pela doença). Muitos fenômenos biológicos exigem o conhecimento de características espaciais, além da variável temporal. Ao incluir a variável espacial no modelo SIR, podese utilizar desde equações diferenciais parciais ou até uma metodologia menos clássica como Autômatos Celulares [44].

Em casos de EDP em modelos SIR, a dispersão espacial dos indivíduos é descrita por um modelo de difusão. São quantificadas as densidades das populações em cada ponto e em cada instante, para obter as aproximações.

Os primeiros estudos sobre dinâmica de populações biológicas, considerando a distribuição espacial dos indivíduos e sua movimentação pela difusão, são relativamente recentes. Trabalhos de R. A. Fisher sobre genética em 1930 e Skellam referentes à dispersão de animais e plantas, em 1950 [49]. Murray [48] em 1959, reuniu uma coletânea de trabalhos e a partir deles propôs modelos de estudo do espalhamento espacial da raiva epidêmica em raposas.

Nas próximas seções serão abordados aspectos da infecção por dengue, apresentando características do vírus, do vetor e do processo de trasmissão.

Por fim, faremos a modelagem matemática da dengue, proposta a partir de um modelo SIR com características espaciais e temporais incluídas, visando estudar e analisar o espalhamento espacial e temporal da doença. O domínio do problema é a região sul da cidade de Campinas.

### 1.2 A dengue

A dengue é a mais importante virsose transmitida por artrópodes que afeta o homem em termos de morbidade e mortalidade. Acredita-se que 100 milhões de pessoas que habitam países tropicais se infectem com os vírus da dengue anualmente.

O nome "dengue" teria origem árabe arcaico, significando fraqueza. Nas línguas portuguesa e espanhola, com influência moura, significa afetação. Em ambos, os significados referem-se aos sintomas. Uma segunda versão para a origem do nome é que teria ocorrido durante uma epidemia no Zanzibar, em 1870 e estaria relacionado à frase nativa "Ki-denga Pepo", cujo significado é pancada ou golpe dado por um mau espírito [17].

#### 1.2.1 O vírus, vetor e a transmissão

O vírus pertence à família Flaviridae, gênero Flavivírus, classificado no meio científico como um arbovírus - termo formado pela primeira sílaba das duas palavras arthropod e borne, acrescidas da palavra vírus - e é transmitido por mosquitos e outros artrópodes  $|16|$ .

Composto por uma fita única de RNA (ácido ribonucléico) que é revestida por uma capa de proteína, o vírus da dengue possui quatro sorotipos Den-1, Den-2, Den-3 e Den-4 e acredita-se que tenha se originado no Sudeste Asiático.

A transmissão da dengue ao homem ocorre quando mosquitos fêmea Aedes (das espécies aegypti e albopictus) se infectam com o vírus após picarem indivíduos virêmicos e transferem pela picada, determinando dessa forma o ciclo de transmissão [17], [16], [42].

Os mosquitos fêmeas necessitam se alimentar de sangue para suprir necessidades protéicas da oviposição. Os vírus multiplicam-se no aparelho digestivo do mosquito, espalhando-se para outros tecidos. Após um período de incubação, em média de sete a onze dias, o vírus atinge as glândulas salivares do mosquito e se tem início sua transmissão viral, que ocorre durante toda a sua vida.

O mosquito Aedes aegypti (ver Figura 1.2) é o mais importante vetor da doença, devido a seus habitats urbanos e domésticos. Seria oriundo da Etiópia e teria sido introduzido nas Américas há cerca de quatro séculos, com o tráfico de escravos [17].

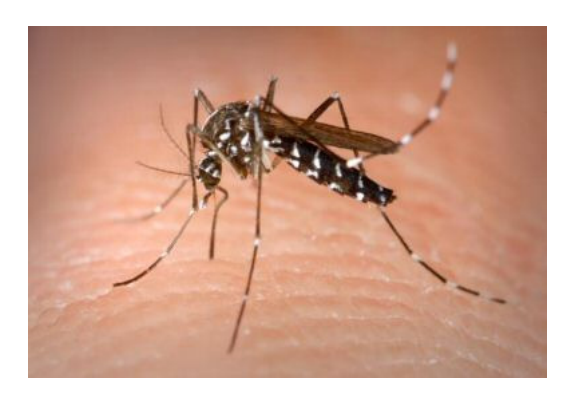

Figura 1.2: Mosquito Aedes aegypti. Fonte: http://www.aedesmosquito.com/

A oviposição é realizada em reservatórios artificiais de água, como pneus, caixas d'água, latas, vasos de plantas, entre outros. Segundo Fonseca (2005) [17], os ovos são postos a alguns milímetros acima da linha da água, fixando-se à parede do recipiente e resistem à dessecação, podendo permanecer viáveis por mais de um ano.

O ciclo evolutivo é formado por ovo, larva, pupa e mosquito adulto, conforme mostra a Figura 1.3.

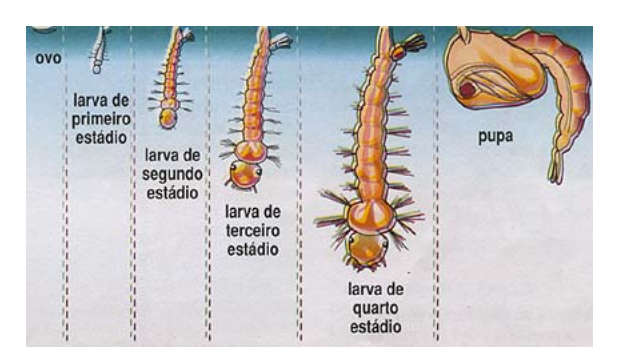

Figura 1.3: Ciclo evolutivo do Aedes aegypti. Fonte: site da Embrapa.

O raio de ação dos mosquitos adultos é considerado pequeno, mantendo-se em geral, toda a sua vida, a uma distância de cerca de 200 m dos locais da oviposição. Entretanto, através dos meios de transporte, o homem pode levar os ovos a grandes distâncias, disseminando o vetor.

O Aedes albopictus vive em habitats rurais e silvestres, mas também é mantenedor de endemias por vírus da dengue. Sua origem seria Ásia Oriental e Pacífico Sul, atingindo as Américas por meio das rotas de comércio [17].

#### 1.2.2 Quadro clínico

Durante a infecção pelo vírus da dengue, manifestações clínicas ocorrem após um período de incubação de dois a oito dias e são divididas em quatro grupos:

- infecções assintomáticas;
- febre da dengue, subdividida em febre indiferenciada (síndrome viral) e febre da dengue clássica;
- febre hemorrágica da dengue e síndrome de choque (*Dengue hemorrhagic fever* / Dengue shock syndrome - DHF/DSS);
- quadros menos frequentes, como hepatite e problemas no sistema nervoso.

#### Dengue Clássica
A dengue clássica se caracteriza pela diminuição de plaquetas e o aumento da concentração de sangue, avaliadas no hemograma [20]. Na maioria dos casos a doença costuma ser benigna e apresenta sintomas variáveis quanto ao tipo e intensidade.

Inicia-se com a chamada febre da dengue (39◦C a 40◦C), acompanhada dos seguintes sintomas:

- cefaleia intensa
- dor retrocular
- mialgias, artralgias (dores musculares e nas juntas)
- manifestações gastrintestinais, como vômitos e anorexia
- manchas vermelhas pelo corpo.

Em até seis dias a febre costuma ceder, iniciando-se a convalescença que pode durar semanas. Embora os sintomas apareçam na maioria dos pacientes, eles podem variar de pessoa a pessoa. Em crianças a dengue pode ser assintomática ou apresentar febre indiferenciada acompanhada de erupções cutâneas.

#### Dengue Hemorrágica (DHF/DSS)

No Sudeste Asiático e Oceano Pacífico ocidental a dengue ocorre endemicamente, com mais de um tipo viral circulando simultaneamente, sendo comum a DHF/DSH. Nesses locais, a doença atinge principalmente crianças. Nas Américas, incluindo o Brasil, surtos de dengue hemorrágica atingiram predominantemente indivíduos adultos [17].

O quadro tem início abruptamente, como na dengue clássica, apresentando febre alta, náuseas e vômitos, mialgias e artralgias, além de faringite em alguns pacientes.

Após o segundo ou terceiro dia de infecção, surgem os fenômenos hemorrágicos, com petéquias<sup>1</sup> na face, véu palatino, axilas e extremidades. Observa-se também fígado palpável doloroso.

A síndrome de choque surge entre o terceiro e o sétimo dias, mantendo este estado crítico por 12 a 24 horas. Os pacientes mostram agitação e dor abdominal. Em seguida, tornam-se letárgicos, afebris e com sinais de insuficiência circulatória, como pele fria e pegajosa, pulso rápido e sudorese fria. A pressão arterial fica muito baixa ou até imensurável e na ausência de tratamento o óbito acontece em quatro ou seis horas.

<sup>&</sup>lt;sup>1</sup> termo que designa pequena mancha de hemorragia cutânea ou submucosa, cuja coloração, vermelhopurpúrea a princípio, vai tornando-se gradativamente azulada ou amarelada.

A Organização Mundial de Saúde (OMS) classifica a DHF/DSS em quatro graus de gravidade, sendo que nos dois últimos ocorre falência circulatória:

- Grau I: febres e sintomas inespecíficos, pequenas hemorragias.
- Grau II: ocorrem fenômenos hemorrágicos espontâneos.
- Grau III: manifestação de insuficiência circulatória, com pulso fraco e rápido, redução da pressão de pulso a 20 mmHg, pele fria, agitação.
- Grau IV: choque profundo com ausência de pulso e pressão arterial.

### 1.2.3 Resumo histórico

Benjamin Rush fez a primeira descrição detalhada da dengue em 1780, em meio a um surto ocorrido na Filadélfia, Estados Unidos. No século XIX epidemias foram descritas em Zanzibar, Calcutá, Grécia, Japão, entre outros [17].

Em 1906 Bancroft descobriu que a doença é transmitida pelo mosquito Aedes aegypti, o mesmo vetor da febre amarela. Ashburn e Craig caracterizaram em 1907, nas Filipinas, um microrganismo ultramicroscópico filtrável (denominação antiga de vírus) como causador da dengue.

Durante a Segunda Guerra Mundial aconteceram progressos no estudo da dengue, com isolamentos de vírus nas ilhas do Oceano Pacífico, durante epidemias (inclusive na batalha pela posse da Ilha de Okinawa).

Até o final da década de 1940, ocorreram epidemias explosivas da doença febril aguda, que temporariamente incapacitavam milhões de pessoas.

A partir de 1954 a dengue inicia uma nova fase. Nas Filipinas pesquisadores descreveram um nova doença, caracterizada por hemorragias e/ou síndrome de choque, levando à morte em 40% dos casos. Desde essa época, a dengue hemorrágica / síndrome de choque (DHF/DSS) ocorre no sul da Ásia e oeste do Pacífico, na forma endêmica ou epidêmica, atingindo milhares de crianças anualmente. Em países como Vietnã, Tailândia e Indonésia, constitui-se numa das principais causas de mortalidade infantil [17].

Scherer, em 1968, sugeriu à OMS a classificação dos vírus da dengue em 1, 2, 3 e 4, já que até então o que havia era uma grande confusão com relação aos tipos existentes. Nos anos 1970 as epidemias se agravaram, particularmente nos países tropicais, com mais de 10 milhões de infecções por ano.

Nas Américas, a primeira epidemia de DHF/DSS aconteceu em Cuba em 1981, hospitalizando 116.151 pacientes e causando a morte de 158 pessoas.

#### A dengue no Brasil

No Brasil a dengue é uma doença com comportamento sazonal, inclusive na região Sudeste, com aumento da transmissão nos períodos com maior ocorrência de chuva e elevadas temperaturas [38] [43].

Há relatos datados de 1917 que mencionam uma epidemia de dengue que teria ocorrido no Rio de Janeiro em 1846. A denominação da doença era polka, devido aos trejeitos apresentados pelos doentes em decorrência das mialgias e artralgias.

Também teriam ocorrido epidemias no Nordeste e no Sul do país: 1896 em Curitiba; 1917 no Rio Grande do Sul; 1922 e 1923 no Rio de Janeiro e em Niterói [17].

Entre 1903 e 1904 aconteceu a campanha brasileira de erradicação do Aedes aegypti, promovida por Emílio Ribas e Oswaldo Cruz, com o intuito de combater a febre amarela. Após 1920 a campanha extendeu-se à todo país, para erradicação do mosquito, sendo provavelmente a razão para a ausência de dengue entre 1923 e 1981 no Brasil.

O primeiro sinal de reinfestação do mosquito ocorreu em 1967, em Belém. Em 1976 e 1977, o mosquito foi detectado em Salvador e Rio de Janeiro. Em São Paulo, o Aedes aegypti foi encontrado em 1980 no porto de Santos; em 1990, 56,1% dos municípios do Estado estavam infestados.

Em 1986 o mosquito foi observado em Itaguaí - RJ, Viçosa - MG e Vila Velha - ES. Atualmente encontra-se amplamente disseminado na região Sudeste. O Aedes albopictus encontrado inicialmente no Vale do Paraíba em 1986, espalhou-se pelo estado de São Paulo.

Um surto ocorreu em Boa Vista, Roraima, em 1981. Um total de 11.000 pessoas se infectaram (vírus tipo 1 e 4), apresentando febre clássica da dengue ou doença febril indiferenciada. Quatro anos mais tarde a doença reapareceu no Sudeste, no Rio de Janeiro, com uma epidemia explosiva (vírus tipo 1) acometendo uma população totalmente suscetível. Estima-se que tenha chegado a 3 milhões o número de pessoas atingidas nesta epidemia.

Em consequência da epidemia do Rio de Janeiro, a dengue espalhou-se para o Nordeste, chegando a Alagoas e Ceará em 1986. Em 1987, surtos ocorreram em Pernambuco e Bahia. Entre 1986 e 1993 epidemias também atingiram a região Centro-Oeste, no Mato Grosso do Sul.

Em abril de 1990, o vírus tipo 2 foi isolado pela primeira vez, de casos autóctones brasileiros, em novo surto ocorrido no Rio de Janeiro e Niterói. Foram registrados mais de 300 casos de DHF/DSS, causando a morte de um número incerto de pessoas.

A região Nordeste do estado de São Paulo vivenciou epidemia de dengue, que surgiu

em Ribeirão Preto em 1990, com número de casos notificados saltando de 174 no mês de novembro, para 7.325 em dezembro. A epidemia desapereceu no segundo trimestre de 1991.

Finalmente, em 1994 uma epidemia explosiva atingiu Fortaleza, com 27.000 casos em três meses. Foram observados 26 casos de DHF/DSS, com 14 óbitos. Em 2000 o vírus tipo 3 foi introduzido no Rio de Janeiro, disseminando-se por todo o país. Isso contribuiu para que em 2002 fossem notificados cerca de 800.000 casos de dengue clássica e 270 de DHF/DSS, resultando em 150 óbitos.

Atualmente o Ministério da Saúde considera três níveis de incidência de dengue: baixa (até 100 casos por 100 mil habitantes), média (de 101 a 300 casos) e alta (acima de 300).

#### Em Campinas

Em 1987 foi identificado o primeiro foco do vetor Aedes aegypti em Campinas e medidas de controle foram efetuadas para eliminá-lo [9]. Outros focos foram encontrados em 1988, 1989 e 1990 e sofreram intervenções visando acabar com a infestação. Já em 1991 houve infestação domiciliar pelo vetor, após surgirem vários focos em diferentes localidades do município.

Notificações de dengue ocorreram em 1986 e os casos foram classificados como importados do Rio de Janeiro. Entre 1996 e 1997 foram registrados os primeiros casos de dengue autóctones<sup>2</sup> na cidade. Uma epidemia clássica aconteceu entre 1997 e 1998. Em anos posteriores houve significativa redução nas taxas de incidência, até 2002, ano em que o município enfrentou uma epidemia de maiores proporções, com 150,6 casos por 100.000 habitantes [9].

Em nível de informação, destaca-se a situação ocorrida entre 2003 e 2005, quando o coeficiente de incidência, em 2003, reduziu para 37,9 casos por 100.000 habitantes e em 2004 para 0,7 casos por 100.000 habitantes. No ano de 2005 o coeficiente voltou a subir para 11,7 casos por 100.000 habitantes.

A Figura 1.4 mostra os casos de dengue confirmados em Campinas, entre 1999 e 2007. Esta figura foi construída a partir dos valores apresentados na Tabela 1.1 e será útil para comparações no momento das simulações de situações de dengue na região sul de Campinas.

Em 2010, Campinas enfrentou a segunda maior epidemia de dengue das últimas décadas com 2.563 casos, representando coeficiente de incidência de 244,3 por 100.000 ha-

<sup>2</sup>Aquilo que é natural da região onde ocorre; nativo.

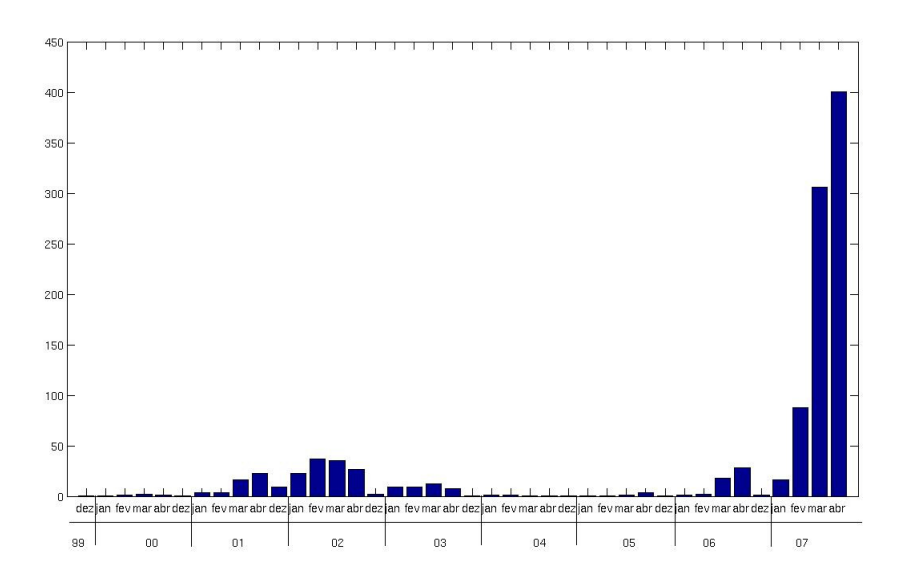

Figura 1.4: Casos de dengue entre 1999 e 2007.

bitantes. A maior epidemia da série histórica foi em 2007 com 1.089,4 casos por 100.000 habitantes [57].

As epidemias de 2002, 2007 e 2010 em Campinas foram precedidas nos anos anteriores correspondentes (2001, 2006 e 2009) de uma curva epidêmica de menor intensidade.

A Tabela 1.1 apresenta a série histórica dos casos de dengue registrados em Campinas, incluindo autóctones e importados.

|            | Jan  | Fev  | Mar   | Abr   | Mai   | $_{\mathrm{Jun}}$ | Jul | Ago | <b>Set</b> | Out | <b>Nov</b> | Dez | $\rm Total$ |
|------------|------|------|-------|-------|-------|-------------------|-----|-----|------------|-----|------------|-----|-------------|
| 1998       | 25,3 | 35,3 | 60,0  | 20,0  | 3,4   | 1,2               | 0,6 | 0,4 | 0,7        | 0,7 | 0,5        | 0,9 | 149,1       |
| 1999       | 0,7  | 1,3  | 2,8   | 5,2   | 0,8   | 0,3               | 0,1 | 0,3 | 0,3        | 0,0 | 0,0        | 0,4 | 12,3        |
| 2000       | 0,6  | 1,2  | 2,2   | 1,5   | 0,8   | 0,4               | 0,4 | 0,3 | 0,0        | 0,2 | $_{0,2}$   | 0,5 | 8,4         |
| 2001       | 3,3  | 3,9  | 16,3  | 22,8  | 13,9  | 2,1               | 1,3 | 1,0 | $_{0,2}$   | 0,2 | 0,5        | 8,8 | 74,3        |
| 2002       | 22,6 | 36,7 | 35,1  | 26,8  | 15,7  | 5,0               | 0,8 | 0,9 | 0,6        | 0,4 | 0,7        | 2,2 | 147,6       |
| 2003       | 9,0  | 9,1  | 12,5  | 7,6   | 2,8   | 0,7               | 0,2 | 0,0 | 0,0        | 0,1 | 0,0        | 0,3 | 42,1        |
| 2004       | 0.9  | 0,8  | 0,6   | 0,3   | 0,1   | 0,0               | 0,0 | 0,0 | 0,0        | 0,0 | 0,0        | 0,0 | 3,0         |
| $\,2005\,$ | 0,5  | 0,7  | 0,8   | 3,7   | 2,8   | 1,7               | 0,8 | 0,2 | 0,2        | 0,0 | 0,0        | 0,3 | 11,6        |
| $\,2006$   | 0,8  | 2,3  | 18,0  | 28,1  | 12,4  | 3,0               | 0,7 | 1,5 | 1,0        | 1,6 | 1,0        | 1,1 | 71,4        |
| 2007       | 16,1 | 87,8 | 305,9 | 400,6 | 225,1 | 28,6              | 6,4 | 1,6 | 3,3        | 4,7 | 5,4        | 4,0 | 1089,4      |
| 2008       | 3,8  | 3,5  | 6,8   | 7,4   | 2,0   | 0,9               | 0,8 | 0,8 | 0,2        | 0,8 | 0,6        | 1,3 | 28,8        |
| 2009       | 1,6  | 2,7  | 4,9   | 3,7   | 2,3   | 1,5               | 0,2 | 0,3 | 0,2        | 0,3 | 0,3        | 0,7 | 18,6        |
| 2010       | 6,0  | 23,0 | 57,8  | 86,9  | 58,1  | 7,8               | 1,0 | 0,9 | 0,5        | 0,5 | 0,7        | 1,1 | 244,3       |

Tabela 1.1: Dengue em Campinas (casos autóctones e importados). Fonte: COVISA [58].

A cidade de Campinas está localizada na região Sudeste do Estado de São Paulo, há cerca de 100 km da capital São Paulo. Em 2010, sua população estimada foi de 1.080.999 habitantes, sendo classificada como a mais populosa do interior paulista e do interior do Brasil. A Figura 1.5 ilustra o município e suas regiões.

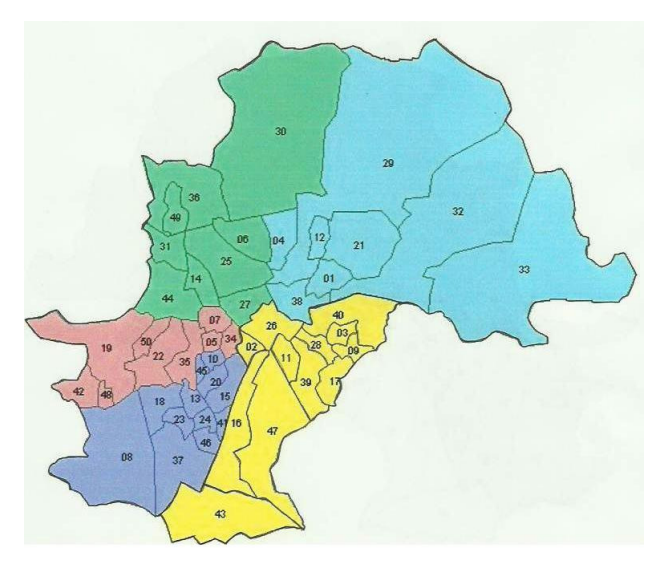

Figura 1.5: Município de Campinas. Fonte: Secretaria Municipal de Saúde.

O Distrito Sul do município de Campinas (região destacada em amarelo na Figura 1.5) tem aproximadamente 250.000 habitantes e entre os anos de 1999 a 2005 apresentou os mais altos índices de coeficiente de incidência de dengue (casos por 100.000 habitantes) [22], [9].

Devido ao elevado número de casos em 2005, uma força tarefa foi organizada para atuar nessa região, a fim de conter o surto da doença. Certamente essa ação colaborou para a diminuição do número de casos nos anos seguintes, mesmo durante a grande epidemia de 2007, quando ocorreram aproximadamente 5.000 casos na cidade [22].

Em 2006, motivados pelos elevados índices da região sul, até então registrados, pesquisadores do Laboratório de Análise Espacial de Dados Epidemiológicos (epiGeo) desenvolveram um projeto cuja finalidade é analisar a distribuição espacial do risco de dengue, nessa região e no município, por meio de estudos caso-controle [9], [38]. Coletas de dados foram realizadas no distrito sul, obtendo-se informações sobre imóveis infestados por larvas do mosquito, água parada, presença de lixo, etc.

O projeto mencionado motivou também a elaboração desta tese, uma vez que os métodos numéricos estudados e pesquisados serão aplicados em um sistema que modela a dengue. O domínio escolhido é o distrito sul da cidade de Campinas.

## 1.3 Modelagem matemática da dengue

Neste trabalho foi desenvolvido um modelo compartimental do tipo SIR (Suscetível, Infectado, Recuperado), tendo como referência os estudos iniciais sobre dengue realizados por Maidana and Yang (2007) [39] e Gomes (2009) [22].

O modelo compartimental proposto envolve as populações de mosquitos e de habitantes humanos na região. Neste trabalho, consideramos a exemplo de [63], somente o primeiro espalhamento da dengue independente do sorotipo.

A população humana foi dividida em suscetíveis, infectados e recuperados, e suas densidades no tempo t foram denotadas por  $S(x, y, t)$ ,  $I(x, y, t)$  e  $R(x, y, t)$ , respectivamente.

Para a população de mosquitos, consideramos as subpopulações aquática - ovo, larva e pupa - e alada - suscetíveis e infectados, com suas densidades espaciais denotadas por  $A(x, y, t)$ ,  $M_S(x, y, t)$  e  $M_I(x, y, t)$ , respectivamente. A população total de mosquitos na forma alada é dada por  $M(x, y, t) = M_S(x, y, t) + M_I(x, y, t)$ .

Com relação a dinâmica populacional de mosquitos alados, a dispersão geográfica é considerada, com difusão em razão de voos espontâneos (descrita pelo parâmetro de difusão  $\alpha_M$ ) e advecção causada pelo vento (descrita pelo parâmetro **v**).

O mosquito fêmea alado quando contrai o vírus, torna-se um transmissor durante o resto de sua vida. A presença do vírus não ocasiona mudanças em seu comportamento e a transmissão transovariana é considerada pequena, não influenciando sua dinâmica vital [69].

A taxa per-capita de transformação da fase aquática, em mosquitos fêmeas aladas é denotada por γ, com o número de adultos não excedendo uma capacidade de suporte  $k_1$ . A taxa per-capita de mortalidade dos mosquitos suscetíveis é  $\mu_S$ , a de mosquitos infectados é  $\mu_I$  e mosquitos na fase aquática  $\mu_A$ .

A taxa de ovos que eclodem dando origem a novos indivíduos na fase aquática é denotada por  $\kappa$ , com a forma aquática sendo limitada por uma capacidade de suporte  $k_2$ .

Com respeito a dinâmica de transmissão da dengue, contamos com a lei da ação das massas no sentido de que a taxa de transmissão de infecção é proporcional ao número de encontros entre as subpopulações de indivíduos suscetíveis e infectados, que assumimos ser proporcional ao produto de suas densidades [63].

Assim o coeficiente de transmissão  $\beta_1$  mede a taxa de contato entre pessoas infectadas e mosquitos alados suscetíveis. Por outro lado,  $\beta_2$  mede a taxa de contato entre pessoas suscetíveis e mosquitos infectados. O parâmetro  $\sigma$  representa a taxa de habitantes humanos que deixam o compartimento dos infectados e entram na classe dos recuperados. Já  $\alpha_H$  designa a difusão de pessoas (dispersão geográfica).

O modelo é descrito pelo seguinte conjunto de equações diferenciais parciais:

$$
\frac{\partial M_S}{\partial t} = div(\alpha_M \nabla M_S) + \mathbf{v} \cdot \nabla M_S + \gamma A \left( 1 - \frac{M}{k_1} \right) - \mu_S M_S - \beta_1 I M_S
$$
\n
$$
\frac{\partial M_I}{\partial t} = div(\alpha_M \nabla M_I) + \mathbf{v} \cdot \nabla M_I + \beta_1 I M_S - \mu_I M_I
$$
\n
$$
\frac{\partial A}{\partial t} = \kappa \left( 1 - \frac{A}{k_2} \right) M - \gamma A - \mu_A A
$$
\n
$$
\frac{\partial S}{\partial t} = div(\alpha_H \nabla S) - \beta_2 S M_I
$$
\n
$$
\frac{\partial I}{\partial t} = div(\alpha_H \nabla I) + \beta_2 S M_I - \sigma I
$$
\n
$$
\frac{\partial R}{\partial t} = div(\alpha_H \nabla R) + \sigma I
$$
\n(1.2)

As condições iniciais são dadas por

$$
M_S(x, y, 0) = M_{S_0}(x, y)
$$
  
\n
$$
M_I(x, y, 0) = M_{I_0}(x, y)
$$
  
\n
$$
A(x, y, 0) = A_0(x, y)
$$
  
\n
$$
S(x, y, 0) = S_0(x, y)
$$
  
\n
$$
I(x, y, 0) = I_0(x, y)
$$
  
\n
$$
R(x, y, 0) = R_0(x, y)
$$
  
\n(1.3)

No contorno, consideramos condições de fronteira de von Neumann nulas para todas as variáveis, isto é,

$$
\frac{\partial M_S}{\partial \eta}\Big|_{\tau} = 0, \ \frac{\partial M_I}{\partial \eta}\Big|_{\tau} = 0, \ \frac{\partial A}{\partial \eta}\Big|_{\tau} = 0, \ \frac{\partial S}{\partial \eta}\Big|_{\tau} = 0, \ \frac{\partial I}{\partial \eta}\Big|_{\tau} = 0 \ \text{e} \ \frac{\partial R}{\partial \eta}\Big|_{\tau} = 0. \tag{1.4}
$$

Assim, no contorno do mapa temos uma condição assintoticamente estável, onde o que entra é igual ao que sai, resultando na condição nula para a variação total na fronteira.

## Capítulo 2

## Métodos Numéricos

Esse capítulo é reservado para a apresentação de conceitos importantes relacionados à teoria dos métodos numéricos e para a abordagem dos métodos escolhidos: WENO-5 (Esquemas Essencialmente Não Oscilatórios Ponderados), Esquemas de Diferenças Finitas de Alta Ordem, Esquemas Lifting e Runge-Kutta de terceira ordem TVD (Variação Total Decrescente), utilizados na elaboração do esquema híbrido que resolverá o sistema (1.2).

## 2.1 Introdução

O estudo numérico de equações diferenciais parciais constitui-se numa importante área de pesquisa, motivado pelas dificuldades de se encontrar soluções analíticas em diferentes problemas. Além disso, é um importante tema uma vez que vários fenômenos biológicos, físicos ou químicos podem ser modelados por meio de equações e derivadas parciais.

Os métodos numéricos (ou esquemas numéricos) substituem um problema contínuo representado via equações diferenciais parciais, por um conjunto finito de valores discretos [65]. Estes valores são obtidos a partir da discretização do domínio das equações em um conjunto finito de pontos ou volumes, através de uma malha ou grade, onde o objetivo passa a ser a busca por soluções numéricas - chamadas soluções aproximadas - nesses pontos.

Nos problemas em que as variáveis dependem do tempo, é possível trabalhar com as discretizações espacial e temporal juntas ou separadamente. Ao discretizar inicialmente o domínio espacial obtemos sistemas semidiscretos de equações diferenciais ordinárias (EDO's) no tempo. Do ponto de vista prático, é vantajoso fazer essa separação pois existem métodos bem desenvolvidos para resolver sistemas de EDO's, como por exemplo os métodos Runge-Kutta [26].

Esse processo de separação entre as partes espacial e temporal, para aplicação de métodos numéricos, é chamado método de linhas.

Ao se observar na malha os pontos envolvidos na computação de uma determinada solução aproximada, com um dado método, obtém-se um diagrama de pontos que é conhecido como estêncil do método [36]. O estêncil é importante na determinação de condições necessárias para que os esquemas numéricos apresentem estabilidade, isto é, conduzam à soluções limitadas em algum sentido.

#### 2.1.1 Dificuldades matemáticas e numéricas

A tentativa de calcular soluções numericamente nos coloca diante de um novo conjunto de dificuldades.

A falta de teorias matemáticas que englobem todas as complexidades que se referem às equações diferenciais parciais, é um problema ao se analisar soluções numéricas. Muitos resultados não podem ser comprovados rigorosamente, por meio de teoremas da análise numérica e outros podem ser demonstrados apenas para equações lineares, sendo utilizados como referências para casos não lineares [50].

Vários métodos numéricos foram desenvolvidos sob a suposição de soluções suaves, como por exemplo os métodos de diferenças finitas, e utilizá-los em problemas que envolvem descontinuidades proporciona resultados considerados pobres [36]. Isso se deve à dissipação (ou viscosidade) e/ou dispersão numéricas dos métodos, que acrescentam características não realistas nas soluções.

A dissipação numérica consiste em um incremento de difusão que suaviza a solução da mesma maneira que uma difusão física faria, mas de uma forma não real. Quando a dispersão numérica ocorre, as soluções apresentam oscilações e estas se propagam ao longo da evolução temporal [64], [36], [61].

Mesmo para métodos que não exigem muita regularidade das soluções, como por exemplo os métodos dos elementos finitos, ainda tem-se problemas com dissipação e/ou dispersão numéricas [31].

É importante ressaltar que nesses casos o refinamento da malha, isto é, o aumento da quantidade de pontos da discretização, nem sempre elimina ou diminui os problemas de dissipação e dispersão [31]. As oscilações produzidas por esquemas numéricos, que não decrescem com o refinamento da malha são conhecidas como fenômeno de Gibbs.

De um modo geral pode-se diminuir a interferência da dissipação numérica nas soluções aumentando a ordem de precisão dos métodos numéricos. Para contornar os problemas relacionados à dispersão numérica vêm sendo desenvolvidos os chamados Esquemas Essencialmente Não Oscilatórios (ENO) e, mais recentemente, os Esquemas Essencialmente Não Oscilatórios Ponderados (WENO).

Na próxima seção serão apresentados aspectos importantes sobre os métodos ENO e WENO-5, necessários para uma boa compreensão do esquema híbrido que foi proposto neste trabalho.

## 2.2 O método WENO-5

Os esquemas numéricos Essencialmente Não Oscilatórios Ponderados (do inglês Essentially Nonoscillatory Weighted - WENO) foram desenvolvidos por Liu, Osher e Chan (1994) [37] e originaram-se dos esquemas ENO (Esquemas Essencialmente Não Oscilatórios), sendo que ambos são métodos de volume finito.

Nesses métodos o domínio espacial é subdividido em intervalos - volumes finitos ou grade de células - e os fluxos das variáveis são aproximados nos pontos médios dos intervalos, isto é, nas células médias [35]. O objetivo é obter informações sobre as taxas de variações das grandezas por meio dos fluxos.

A pesquisa e o desenvolvimento de métodos não oscilatórios se deram no contexto de leis de conservação, isto é, na busca por soluções numéricas de alta ordem de precisão para equações que podem ser escritas na forma de lei de conservação.

A subseção seguinte traz uma breve abordagem sobre aspectos importantes relacionados às leis de conservação.

## 2.2.1 Leis de conservação

Definição 2.2.1 (Leis de Conservação) Leis de conservação são sistemas de equações diferenciais parciais que podem ser escritos na forma

$$
\mathbf{U}_t + \mathbf{F}(\mathbf{U})_x = 0,\tag{2.1}
$$

onde

$$
\mathbf{U} = \begin{bmatrix} u_1 \\ u_2 \\ \vdots \\ u_m \end{bmatrix}, \quad \mathbf{F}(\mathbf{U}) = \begin{bmatrix} f_1 \\ f_2 \\ \vdots \\ f_m \end{bmatrix}.
$$
 (2.2)

U é chamado de vetor das variáveis conservadas,  $\mathbf{F} = \mathbf{F}(U)$  é o vetor dos fluxos e cada um de seus componentes  $f_i$  é uma função de componentes  $u_j$  de  $U$ .

Quando as equações diferenciais parciais apresentam o termo difusivo, podemos reescrevêlas na forma de leis de conservação [36], [65], da seguinte forma

$$
u_t + (f(u))_x = \alpha u_{xx} \implies u_t + [f(u) - \alpha u_x]_x = 0 \implies u_t + (\bar{f}(u))_x = 0.
$$

Nos casos em que  $f(u) = au$ , com a constante, temos  $\bar{f}(u) = au - \alpha u_x$ , que é a chamada equação de difusão - advecção.

Em problemas que também apresentam termo fonte

$$
\mathbf{U}_t + \mathbf{F}(\mathbf{U})_x = \mathbf{S}(\mathbf{U}),
$$

os métodos desenvolvidos para leis de conservação são aplicáveis [65].

Uma lei de conservação pode ter solução analítica suave em todo o domínio ou somente em parte dele. Condições iniciais descontínuas ou efeitos não lineares que surgem ao longo do tempo, levam à descontinuidades nas soluções.

Como a solução analítica é procurada em todo o domínio, sua generalização ao longo da descontinuidade faz-se necessária e foi obtida com a teoria das soluções fracas [36], [50]. A definição matemática de solução fraca, no contexto analítico, encontra-se no Apêndice A.

Entretanto, o problema maior reside na dificuldade de obtenção de soluções analíticas, mesmo para modelos "mais simples" de equações diferenciais parciais. Nestes casos, o desenvolvimento de métodos numéricos é fundamental por fornecerem soluções aproximadas para estas equações.

#### 2.2.2 Esquemas não oscilatórios e WENO-5

Os esquemas ENO foram propostos por Harten et al [24], [25] e mostraram-se eficientes com relação à diminuição da dissipação numérica, além de evitarem oscilações nas regiões de descontinuidade das soluções.

A principal característica dos esquemas ENO é a de escolher o estêncil mais suave entre vários candidatos, visando manter uma alta ordem de precisão. Entretanto, isto não implica que o estêncil mais suave não apresentará oscilações.

De um modo geral, um esquema ENO de ordem r escolhe o mais suave estêncil entre r candidatos e usa somente o escolhido para aproximar o fluxo [30].

A ideia dos esquemas WENO é encontrar uma combinação convexa de todos os estênceis candidatos para aproximar o fluxo numérico. Um peso é atribuído para cada estêncil candidato representando sua contribuição na aproximação do fluxo.

Em regiões suaves, os pesos podem ser definidos por certos pesos ótimos, mantendo a alta ordem de precisão. Em regiões não suaves são atribuídos pesos próximos de zero para os estênceis que contêm as descontinuidades [30].

Vamos descrever com mais detalhes a técnica dos esquemas WENO - que é baseada na versão de fluxo dos esquemas ENO - utilizando um exemplo para lei de conservação unidimensional [30]:

$$
u_t + f(u)_x = 0.
$$

O operador espacial que aproxima  $-f(u)_x$  em  $x_j$  é dado por

$$
L = -\frac{1}{\Delta x} (\hat{f}_{j+1/2} - \hat{f}_{j-1/2}), \qquad (2.3)
$$

onde  $\Delta x$  é o tamanho da discretização espacial e  $\hat{f}_l$  é o fluxo.

Denotaremos os r estênceis candidatos por  $S_k$ ,  $k = 0, 1, \ldots, r - 1$ , dados por

$$
S_k = \{x_{j+k-r+1}, x_{j+k-r+2}, \ldots, x_{j+k}\},
$$

o que define a quantidade de pontos de  $S_k$ , que serão usados para aproximar o valor de  $\hat{f}_{j+1/2}$ .

Exemplo 2.2.1 Seja um esquema ENO de ordem 3. Encontraremos os estênceis candidatos a partir da definição anterior.

Temos  $r = 3$  e portanto  $S_k$  para  $k = 0, 1, 2$ . Logo,

$$
S_k = \{x_{j+k-2}, x_{j+k-1}, x_j\}
$$

o que resulta em

$$
S_0 = (x_{j-2}, x_{j-1}, x_j)
$$
  
\n
$$
S_1 = (x_{j-1}, x_j, x_{j+1})
$$
  
\n
$$
S_2 = (x_j, x_{j+1}, x_{j+2}).
$$

Pode-se concluir que o esquema ENO de ordem 3 possui três estênceis candidatos para o cálculo de  $\hat{f}_{j+1/2}$ , cada um com três pontos.

Um esquema ENO de ordem r implica em um esquema WENO de ordem  $(2r - 1)$ , portanto, um esquema ENO de ordem 3 leva a um esquema WENO de ordem 5.

Os esquemas ENO aproximam  $\hat{f}_{j+1/2}$  através de uma interpolação polinomial nos pontos de cada estêncil [30], [50]. Essa aproximação é dada por

$$
\hat{f}_{j+1/2} = q_k^r(f_{j+k-r+1}, \dots, f_{j+k})
$$
\n(2.4)

onde

$$
q_k^r(g_0, \dots, g_{r-1}) = \sum_{l=0}^{r-1} a_{k,l}^r g_l.
$$
 (2.5)

Definição 2.2.2 Seja  $g(x)$  uma função suave. Define-se a aproximação média de  $g(x)$ na célula I<sup>j</sup> por

$$
\bar{g}_j = \frac{1}{\Delta x_j} \int_{x_{j-1/2}}^{x_{j+1/2}} g(\xi) d\xi \quad \text{on} \, d\xi \quad \xi \in I_j = (x_{j-1/2}, x_{j+1/2}). \tag{2.6}
$$

Para se obter as constantes  $a_{k,l}^r$  em (2.5), considera-se a função primitiva de  $g(x)$ definida por

$$
G(x) = \int_{-\infty}^{x} g(\xi) d\xi.
$$
 (2.7)

O valor de  $G(x_{j+1/2})$  pode ser escrito como

$$
G(x_{j+1/2}) = \int_{-\infty}^{x_{j-1/2}} g(\xi) d\xi + \int_{x_{j-1/2}}^{x_{j+1/2}} g(\xi) d\xi.
$$
 (2.8)

Segue que

$$
G(x_{j+1/2}) = \sum_{i=-\infty}^{j} \int_{x_{i-1/2}}^{x_{i+1/2}} g(\xi) d\xi = \sum_{i=-\infty}^{j} \bar{g}_i \Delta x_i.
$$
 (2.9)

De acordo com [50], a equação (2.9) significa que se conhecidas as aproximações médias das células  $\bar{g}_i$ , conhece-se também os valores de  $G(x)$  na fronteira da célula  $I_i$ .

Logo, as constantes  $a_{k,l}^r$  são determinadas pela interpolação de  $G\left(x_{j+1/2}\right)$  por um polinômio  $P(x)$ , de grau no máximo r.

Portanto,

$$
\hat{f}_{j+1/2} = p(x_{j+1/2}) = P'(x_{j+1/2}) = \sum_{l=0}^{r-1} a_{k,l}^r g_l,
$$
\n(2.10)

em que  $a_{k,l}^r$  são obtidos do polinômio interpolador de Lagrange, conforme [50], [21] e dados na Tabela 2.1

Nos esquemas WENO, para cada estêncil candidato  $S_k$ ,  $k = 0, 1, \ldots, r-1$ , atribuímos um peso $\omega_k$ e usamos esses pesos para obter a aproximação final do fluxo

$$
\hat{f}_{j+1/2} = \sum_{k=0}^{r-1} \omega_k q_k^r (f_{j+k-r+1}, \dots, f_{j+k}). \tag{2.11}
$$

| r | k              | $l=0$  | $l=1$  | $l=2$  |
|---|----------------|--------|--------|--------|
| 3 | 0              | 1/3    | $-7/6$ | 11/6   |
|   | 1              | $-1/6$ | 5/6    | 1/3    |
|   | $\overline{2}$ | 1/3    | 5/6    | $-1/6$ |

Tabela 2.1: Coeficientes  $a_{k,l}^r$ .

O peso $\omega_k$ para o estêncil $S_k$ é definido por

$$
\omega_k = \frac{\alpha_k}{\alpha_0 + \ldots + \alpha_{r-1}},\tag{2.12}
$$

onde

$$
\alpha_k = \frac{C_k^r}{(\varepsilon + IS_k)^p}, \quad k = 0, 1, \dots, r - 1.
$$
 (2.13)

De acordo com a referência [30] adotamos  $p = r$ .

Os coeficientes  $C_k^r$ são valores ótimos para determinar $\omega_k$ . Em [21], encontra-se uma tabela com valores estimados para estes coeficientes, considerando esquemas WENO de ordem 1 até a 17.

O termo $IS_k$ é indicador de suavidade e para  $r=3$  temos

$$
IS_0 = \frac{13}{12}(f_{j-2} - 2f_{j-1} + f_j)^2 + \frac{1}{4}(f_{j-2} - 4f_{j-1} + 3f_j)^2
$$
  
\n
$$
IS_1 = \frac{13}{12}(f_{j-1} - 2f_j + f_{j+1})^2 + \frac{1}{4}(f_{j-1} - f_{j+1})^2
$$
  
\n
$$
IS_2 = \frac{13}{12}(f_j - 2f_{j+1} + f_{j+2})^2 + \frac{1}{4}(3f_j - 4f_{j+1} + f_{j+2})^2
$$

Esta medida foi introduzida por [30] com o objetivo de produzir alta precisão para o caso em que  $r = 3$ .

Podemos notar que a medida que  $IS_k$  aumenta, temos menos suavidade e, consequentemente,  $\alpha_k$ torna-se próximo de zero assim como  $\omega_k,$ significando que um peso próximo de zero será atribuído para soluções não suaves.

Para um problema bidimensional, o fluxo aproximado é dado por

$$
\hat{f}_{j+1/2,k+1/2}(x,y) = \sum_{l,m=-1}^{1} \omega_{j,k}^{l,m} q_{j+l,k+m}(x,y). \tag{2.14}
$$

Os pesos  $\omega_{j,k}^{l,m}$  são escritos como em [15],

$$
\omega_{j,k}^{l,m} = \frac{\alpha_{j,k}^{l,m}}{\sum_{l,m=-1}^{1} \alpha_{j,k}^{l,m}},
$$
\n(2.15)

onde

$$
\alpha_{j,k}^{l,m} = \frac{C^{l,m}}{(\varepsilon + IS_{j,k}^{l,m})^2}, \quad \varepsilon < 10^{-6}.\tag{2.16}
$$

Os coeficientes  $C^{l,m}$  para um problema bidimensional são

$$
C^{-1,-1} = 1/16, \quad C^{-1,0} = 1/16, \quad C^{-1,1} = 1/16
$$
  
\n
$$
C^{0,-1} = 1/16, \quad C^{0,0} = 1/2, \quad C^{0,1} = 1/16
$$
  
\n
$$
C^{1,-1} = 1/16, \quad C^{1,0} = 1/16, \quad C^{1,1} = 1/16.
$$
\n(2.17)

#### Estudo numérico

O estudo numérico do método WENO-5 possibilita a verificação de sua ordem de convergência (isto é, a quantidade de algarismos significativos que se acerta, quando obtida a solução), ou seja, permite verificar computacionalmente a consistência do método.

Para as simulações numéricas consideremos a função  $f(x) = \operatorname{sen}(x)$ , para  $x \in [0, 2\pi]$ e os seguintes valores para o espaçamento  $h$ 

$$
h = \frac{2\pi}{2^p}, \ \ 3 \le p \le 8.
$$

O erro para a aproximação pode ser definido como

$$
E = max | Solução \; exata - Solução \; aproximada |.
$$

Assintoticamente o erro deve ter um comportamento da forma [54]

$$
E = Ch^{\alpha},
$$

onde C é uma constante positiva independente de  $h$  e  $\alpha$  é a ordem de convergência.

Logo,

$$
log(E) = log(C) + \alpha log(h).
$$

O próximo passo é ajustar os dados obtidos de  $log(E(h)) \times log(h)$ , para os vários valores de h, através da função de ajuste

$$
Y = a + \alpha X,
$$

onde  $Y = log(E(h))$ ,  $X = log(h)$  e  $a = log(C)$ . Utilizamos o método dos quadrados mínimos para obter os valores de  $a e \alpha$ .

A Figura 2.1 mostra o gráfico da dispersão para o ajuste do modelo, para o cálculo da ordem de convergência do método WENO-5.

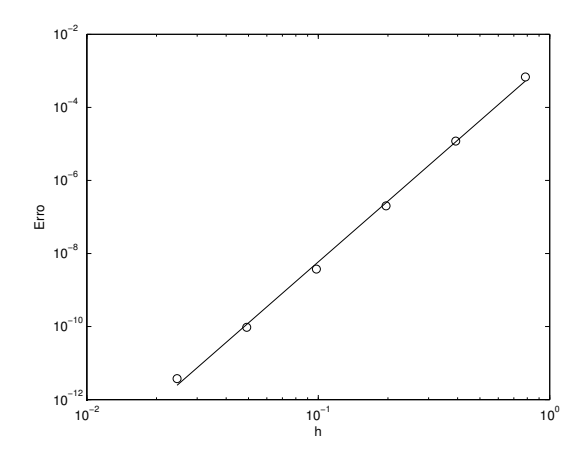

Figura 2.1: Gráfico de dispersão para o cálculo da ordem de convergência do método WENO-5.

| Espaçamento h | Erro                 |
|---------------|----------------------|
| $\pi/4$       | 6,81557601435401e-04 |
| $\pi/8$       | 1,19895148760207e-05 |
| $\pi/16$      | 2,01546395128815e-07 |
| $\pi/32$      | 3,74926723001323e-09 |
| $\pi/64$      | 9,49763601099107e-11 |
| $\pi/128$     | 3,75266484553549e-12 |

Tabela 2.2: Simulações Numéricas.

Na Tabela 2.2 tem-se os resultados dos erros obtidos para os vários valores de h. A partir do ajuste os seguintes valores foram determinados

$$
\alpha = 5,536211548149938
$$
  
\n
$$
a = -6,207042313937477
$$
  
\n
$$
C = 0,002015188954696.
$$

O valor obtido para o parâmetro  $\alpha$  implica que a aproximação numérica tem uma ordem de convergência próxima da ordem de  $h^5$ , conforme era esperado.

#### Análise de Estabilidade

Para se avaliar a estabilidade do método WENO-5, são necessários alguns conceitos preliminares.

Encontra-se uma relação entre os espaçamentos  $\Delta x$  e  $\Delta t$ , ao se aplicar a análise de von Neumann ou análise de estabilidade linear. Neste caso, a semidiscretização da solução é representada pela série de Fourier discreta no espaço [64], isto é,

$$
u_j(x,t) = \sum_{m=-N/2}^{N/2} \hat{u}_m(t) e^{i\omega_m j \Delta x}.
$$
 (2.18)

Pelo princípio de superposição, pode-se trabalhar apenas com um termo da série, sendo assim considere

$$
u_j(x,t) = \hat{u}_m(t) e^{ij\theta_m}, \qquad (2.19)
$$

em que  $\theta_m = \omega_m \Delta x$  e  $m = -N/2, \ldots, N/2$ .

O operador L definido por uma lei de conservação, é escrito da forma,

$$
L(u_{j-r}, \dots, u_{j+s}) = z(\theta_m). \tag{2.20}
$$

A semidiscretização temporal é realizada pelo método Runge-Kutta TVD de terceira ordem. Por ser um esquema explícito, a solução no tempo  $t_{n+1} = (n+1)\Delta t$ é representada por

$$
u_j^{n+1} = g(\hat{z}_m)u_j^n, \ \hat{z}_m = -\sigma z(\theta_m), \ m = -N/2, \dots, N/2, \ n \ge 1,
$$
 (2.21)

em que  $g$  é o fator de amplificação que depende de  $\theta_m$  e

$$
\sigma = \frac{\Delta t}{\Delta x}.
$$

Assim um método de discretização espacial, acoplado a um método de discretização do tempo, será estável se o fator de amplificação satisfizer a seguinte condição

$$
|g(-\sigma z(\theta))| \le 1, \ \forall \theta \in [0, 2\pi]. \tag{2.22}
$$

Esta condição de estabilidade impõe um limite superior para  $\sigma$  que mantém o método linearmente estável.

Portanto, se o domínio da variável espacial foi discretizado por um espaçamento regular ∆x, a condição de estabilidade permite encontrar um valor para o espaçamento temporal  $\Delta t$ , que mantém o método estável.

#### Linearização do WENO-5 e sua análise de estabilidade

O operador L de uma lei de conservação é obtido por

$$
L(u_{j-3},\ldots,u_{j+2}) = \hat{f}_{j+1/2} - \hat{f}_{j-1/2}.
$$
 (2.23)

Linearizando  $\hat{f}_{j+1/2}$ , obtém-se [47]

$$
\hat{f}_{j+1/2} = \frac{2}{60}u_{j-2} - \frac{13}{60}u_{j-1} + \frac{47}{60}u_j + \frac{27}{60}u_{j+1} - \frac{3}{60}u_{j+2}
$$
\n(2.24)

e então,

$$
L = -\frac{2}{60}u_{j-3} + \frac{15}{60}u_{j-2} - \frac{60}{60}u_{j-1} + \frac{20}{60}u_j + \frac{30}{60}u_{j+1} - \frac{3}{60}u_{j+2}.
$$
 (2.25)

Considerando uma solução representada pela série de Fourier (2.19) e substituindo-a na lei de conservação, tem-se o fator de amplificação dado por

$$
z(\theta_m) = \frac{16}{15} \sin^6 \frac{\theta_m}{2} + i \cdot \left( -\frac{1}{6} \sin 2\theta_m + \frac{4}{3} \sin \theta_m + \frac{16}{15} \sin^5 \frac{\theta_m}{2} \cos \frac{\theta_m}{2} \right), \tag{2.26}
$$

em que  $\theta_m \in [0, 2\pi]$ .

A equação (2.26) é representada no plano complexo (ver Figura 2.2) variando  $\theta_m$  de 0 a  $2\pi$ .

## 2.2.3 WENO-5 aplicado ao sistema que modela a dengue

O modelo em estudo (1.2) é bidimensional com termo de difusão e termo de advecção. Nas regiões do mapa onde as soluções apresentarem descontinuidades, o esquema híbrido irá acionar o método WENO-5 para a resolução do sistema.

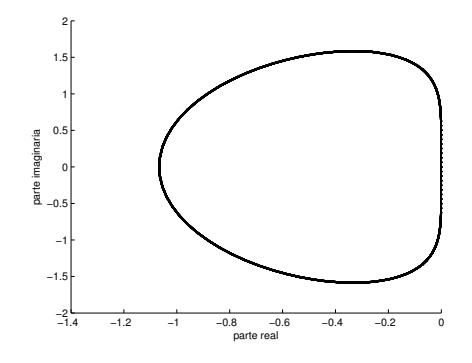

Figura 2.2: Região de estabilidade do método WENO-5.

A partir da técnica dos esquemas WENO e do conceito de aproximação do termo de difusão por fluxo [35], determinamos o termo operador difusivo

$$
L_D = \frac{\hat{f}_{j+1/2,k} - \hat{f}_{j-1/2,k} + \hat{f}_{j-3/2,k}}{\Delta x^2} + \frac{\hat{f}_{j,k+1/2} - \hat{f}_{j,k-1/2} + \hat{f}_{j,k-3/2}}{\Delta y^2}
$$
(2.27)

e o advectivo

$$
\frac{1}{\Delta x} \left( \hat{f}_{j+1/2,k} - \hat{f}_{j-1/2,k} \right) + \frac{1}{\Delta y} \left( \hat{f}_{j,k+1/2} - \hat{f}_{j,k-1/2} \right). \tag{2.28}
$$

Um esquema ENO de ordem 3 implica em um esquema WENO de ordem 5. Desse modo, consideramos  $r = 3$  na realização dos cálculos.

Calculamos $S_k,$ para  $k=0,1,2,$ 

$$
q_{00}^{3} = \frac{1}{3} f_{j-1/2,k-1/2} - \frac{7}{6} f_{j-1,k-2} + \frac{11}{6} f_{j,k-2}
$$
  
\n
$$
S_{0} \Rightarrow q_{01}^{3} = \frac{1}{3} f_{j-2,k-1} - \frac{7}{6} f_{j-1,k-1} + \frac{11}{6} f_{j,k-1}
$$
  
\n
$$
q_{02}^{3} = \frac{1}{3} f_{j-2,k} - \frac{7}{6} f_{j-1,k} + \frac{11}{6} f_{j,k}
$$
  
\n
$$
q_{10}^{3} = -\frac{1}{6} f_{j-1,k-1} + \frac{5}{6} f_{j,k-1} + \frac{1}{3} f_{j+1,k-1}
$$
  
\n
$$
S_{1} \Rightarrow q_{11}^{3} = -\frac{1}{6} f_{j-1,k} + \frac{5}{6} f_{j,k} + \frac{1}{3} f_{j+1,k}
$$
  
\n
$$
q_{12}^{3} = -\frac{1}{6} f_{j-1,k+1} + \frac{5}{6} f_{j,k+1} + \frac{1}{3} f_{j+1,k+1}
$$
  
\n
$$
q_{20}^{3} = \frac{1}{3} f_{j,k} + \frac{5}{6} f_{j+1,k} - \frac{1}{6} f_{j+2,k}
$$
  
\n
$$
S_{2} \Rightarrow q_{21}^{3} = \frac{1}{3} f_{j,k+1} + \frac{5}{6} f_{j+1,k+1} - \frac{1}{6} f_{j+2,k+1}
$$
  
\n
$$
q_{22}^{3} = \frac{1}{3} f_{j,k+2} + \frac{5}{6} f_{j+1,k+2} - \frac{1}{6} f_{j+2,k+2}.
$$

Em seguida, efetuamos os cálculos das aproximações do fluxo (2.14) utilizando as expressões (2.15), (2.16) e (2.17).

## 2.3 Método de Diferenças Finitas de alta ordem

Em regiões suaves os métodos de diferenças finitas de alta ordem são eficientes e adequados para se obter soluções numéricas, pois mantêm a precisão desejada e o custo computacional é baixo.

No sistema (1.2) será utilizado um esquema de diferenças finitas centrado de quarta ordem (EDFC-4), para aproximar as derivadas de primeira e segunda ordens nas regiões onde temos soluções suaves.

Vamos obter a fórmula de diferenças finitas centrada, de quarta ordem, para a segunda derivada de uma função  $f : [a, b] \to \mathbb{R}$ . O procedimento para encontrar o esquema de quarta ordem para a primeira derivada é análogo. Os cálculos foram realizados tendo como referência [54].

Seja  $f : [a, b] \to \mathbb{R}$  uma função de classe  $\mathcal{C}^6([a, b])$ . Considere

$$
\pi: a = x_1 < x_2 < \ldots < x_n < x_{n+1} = b
$$

uma partição regular de  $[a, b]$ , com espaçamento h.

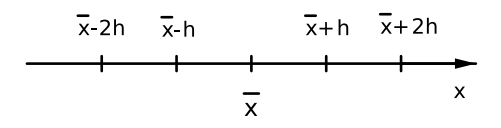

Figura 2.3: Partição regular com espaçamento h.

Encontraremos um esquema de diferenças finitas centrado para aproximar  $f''$  no ponto  $\bar{x}$  (ver Figura 2.3), com um erro da ordem de  $h^4$ .

Para isto, utilizaremos a fórmula de Taylor da função f em torno do ponto  $\bar{x}$ 

$$
f(x) = f(\bar{x}) + f'(\bar{x})(x - \bar{x}) + f''(\bar{x})\frac{(x - \bar{x})^2}{2} + f'''(\bar{x})\frac{(x - \bar{x})^3}{6} ++ f^{(iv)}(\bar{x})\frac{(x - \bar{x})^4}{24} + f^{(v)}\frac{(x - \bar{x})^5}{120} + \mathcal{O}((x - \bar{x})^6).
$$
 (2.29)

Vamos avaliar a função f nos pontos  $\bar{x}-2h$ ,  $\bar{x}-h$ ,  $\bar{x}+h$  e  $\bar{x}+2h$ 

(1) 
$$
f(\bar{x} - 2h) = f(\bar{x}) - 2hf'(\bar{x}) + 2h^2f''(\bar{x}) - \frac{4}{3}h^3f'''(\bar{x}) + \frac{2}{3}h^4f^{(iv)}(\bar{x}) - \frac{4}{15}h^5f^{(v)}(\bar{x}) + \frac{4}{45}h^6f^{(vi)}(\bar{x}) - \frac{8}{315}h^7f^{(vii)}(\bar{x}) + \dots
$$
  
\n(2) 
$$
f(\bar{x} - h) = f(\bar{x}) - hf'(\bar{x}) + \frac{1}{2}h^2f''(\bar{x}) - \frac{1}{6}h^3f'''(\bar{x}) + \frac{1}{24}h^4f^{(iv)}(\bar{x}) - \frac{1}{120}h^5f^{(v)}(\bar{x}) + \frac{1}{720}h^6f^{(vi)}(\bar{x}) - \frac{1}{5040}h^7f^{(vii)}(\bar{x}) + \dots
$$

(3) 
$$
f(\bar{x} + h) = f(\bar{x}) + hf'(\bar{x}) + \frac{1}{2}h^2f''(\bar{x}) + \frac{1}{6}h^3f'''(\bar{x}) + \frac{1}{24}h^4f^{(iv)}(\bar{x}) + \frac{1}{120}h^5f^{(v)}(\bar{x}) + \frac{1}{720}h^6f^{(vi)}(\bar{x}) + \frac{1}{5040}h^7f^{(vii)}(\bar{x}) + \dots
$$
  
\n(4) 
$$
f(\bar{x} + 2h) = f(\bar{x}) + 2hf'(\bar{x}) + 2h^2f''(\bar{x}) + \frac{4}{3}h^3f'''(\bar{x}) + \frac{2}{3}h^4f^{(iv)}(\bar{x}) + \frac{4}{15}h^5f^{(v)}(\bar{x}) + \frac{4}{45}h^6f^{(vi)}(\bar{x}) + \frac{8}{315}h^7f^{(vii)}(\bar{x}) + \dots
$$

Fazendo  $(1) + (4) - 16 ((2) + (3))$  e isolando  $f''(\bar{x})$ , temos

$$
f''(x) = \frac{-f(\bar{x} - 2h) + 16f(\bar{x} - h) - 30f(\bar{x}) + 16f(\bar{x} + h) - f(\bar{x} + 2h)}{12h^2} + \frac{1}{90}h^4 f^{(vi)}(\bar{x}) + \mathcal{O}(h^6).
$$
\n(2.30)

Logo, obtemos uma aproximação para o valor  $f''(\bar{x})$  por uma fórmula de diferenças finitas centrada

$$
f''(x) \approx \frac{-f(\bar{x} - 2h) + 16f(\bar{x} - h) - 30f(\bar{x}) + 16f(\bar{x} + h) - f(\bar{x} + 2h)}{12h^2} \tag{2.31}
$$

com um erro local dado por

$$
\frac{1}{90}h^4 f^{(vi)}(\bar{x}) + \mathcal{O}(h^6). \tag{2.32}
$$

#### Estudo numérico

O estudo numérico do esquema de diferenças finitas centrado de quarta ordem encontrado, nos auxilia na verificação de sua ordem de convergência, ou seja, permite-nos verificar computacionalmente a consistência do método.

Para as simulações numéricas consideramos a função  $f(x) = \operatorname{sen}(\pi x)$ , para  $x \in [0, 1]$ e os seguintes valores para o espaçamento h da partição regular  $\pi$ ,

$$
h=\frac{1}{2^2},\frac{1}{2^3},\ldots,\frac{1}{2^8}.
$$

Denotemos por  $D_c^{(2)}(f)(x_i)$  a aproximação para o valor de  $f''$  no ponto  $x_i \in \pi$ , através da fórmula de diferenças finitas centrada. Assim, o erro para a aproximação é definido como [54]

$$
E = max |f''(x_i) - D_c^{(2)}(f)(x_i)| . 1 \le i \le n
$$

Esperamos que o erro, assintoticamente, tenha um comportamento da forma

$$
E = Ch^{\alpha},
$$

onde C é uma constante positiva independente de  $h$  e  $\alpha$  é a ordem de convergência. Logo,

$$
log(E) = log(C) + \alpha log(h).
$$

O próximo passo é ajustar os dados obtidos de  $log(E(h)) \times log(h)$ , para os vários valores de h, através da função de ajuste

$$
Y = a + \alpha X,
$$

onde  $Y = log(E(h))$ ,  $X = log(h)$  e  $a = log(C)$ . Utilizamos o método dos quadrados mínimos para obter os valores de  $a \in \alpha$ .

A Figura 2.6 apresenta o gráfico da dispersão para o ajuste do modelo, para o cálculo da ordem de convergência da fórmula de diferenças finitas centrada, para a aproximação da segunda derivada.

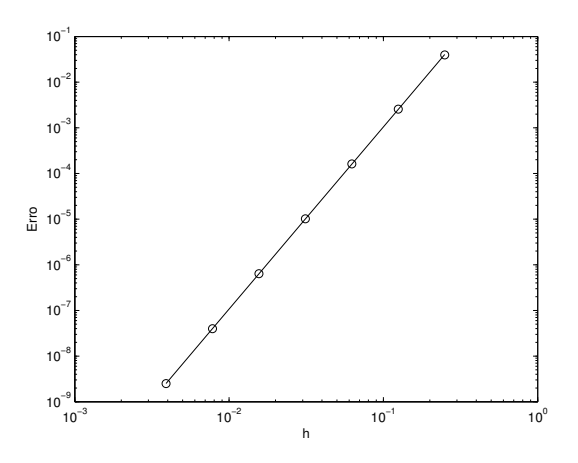

Figura 2.4: Gráfico de dispersão para o cálculo da ordem de convergência do esquema de diferenças finitas centrado, de quarta ordem.

A Tabela 2.3 mostra os resultados dos erros obtidos para os vários valores de h.

A partir do ajuste os seguintes valores foram determinados

$$
\alpha = 3,9891
$$
  
\n
$$
\alpha = 2,3211
$$
  
\n
$$
C = 10,1872.
$$

| Espaçamento h | Erro                    |
|---------------|-------------------------|
| 1/4           | $3.9493 \times 10^{-2}$ |
| 1/8           | $2.5722 \times 10^{-3}$ |
| 1/16          | $1.6243^{-4}$           |
| 1/32          | $1.0178^{-5}$           |
| 1/64          | $6.3656 \times 10^{-7}$ |
| 1/128         | $3.9793 \times 10^{-8}$ |
| 1/256         | $2.4999 \times 10^{-9}$ |

Tabela 2.3: Simulações Numéricas.

Com o valor obtido para o parâmetro  $\alpha$ , podemos concluir que a aproximação numérica tem uma ordem de convergência próxima da ordem de  $h^4$ , conforme era esperado.

De maneira análoga, podemos obter o método de diferenças finitas centrado de quarta ordem, para a aproximação da primeira derivada

$$
f'(x) = \frac{f(\bar{x} - 2h) - 8f(\bar{x} - h) + 8f(\bar{x} + h) - f(\bar{x} + 2h)}{12h} + \frac{1}{30}h^4 f^{(v)}(\bar{x}) + \mathcal{O}(h^6).
$$
 (2.33)

Realizando o procedimento de estudo numérico, para este caso, obtemos

$$
\alpha = 3,9891\n a = 1,6228\n C = 5,0671.
$$

No que diz respeito a análise de estabilidade para este método, utilizou-se como referência o valor encontrado na literatura para esquemas de diferenças finitas centrado de segunda ordem, aplicados na equação do calor, isto é,  $\Delta t/(\Delta x)^2 < 1/2$ . [64], [35].

Contudo, caso este critério não seja suficiente para manter a estabilidade, uma vez que o sistema em questão é mais complexo, o esquema lifting detecta o problema e faz a escolha pelo método WENO-5. Na prática quando são detectados problemas de estabilidade, pode-se ajustar novamente os espaçamentos de forma adequada, tendo em vista que utilizar o WENO-5 para todos os pontos é um processo caro computacionalmente.

### 2.3.1 EDFC-4 aplicado no sistema que modela a dengue

Como visto, o modelo de equações diferenciais parciais em estudo e análise neste trabalho é bidimensional, apresentando termos de difusão e advecção.

Na discretização espacial consideramos

$$
\pi_1: \ 0 = x_0 < x_1 < \ldots < x_j < \ldots < x_n < x_{n+1} = L,
$$
\n
$$
\pi_2: \ 0 = y_0 < y_1 < \ldots < y_k < \ldots < y_n < y_{n+1} = M
$$

partições regulares dos intervalos  $[0, L]$  e  $[0, M]$  com espaçamentos  $\Delta x$  e  $\Delta y$ , respectivamente relacionados aos eixos  $x \in y$ .

O sistema (1.2) em questão, será resolvido numericamente com um esquema híbrido que recorrerá ao EDFC-4 (esquema de diferenças finitas centrado, de ordem 4) nas regiões que contenham soluções suaves.

Mostraremos a seguir como fica a primeira equação do sistema (1.2), referente à densidade da população de mosquitos suscetíveis  $(M_S, \; {\rm que \; denotaremos \; aqui \; por} \; M^S \; {\rm em}$ virtude dos índices à serem considerados), utilizando os EDFC-4 para as derivadas primeira e segunda bidimensionais. De modo semelhante foram tratadas as demais equações.

$$
\frac{\partial M^S}{\partial t} = \frac{\alpha_M}{12\Delta x^2} \left[ -M_{j-2,k}^S + 16M_{j-1,k}^S - 30M_{j,k}^S + 16M_{j+1,k}^S - M_{j+2,k}^S \right] + \n+ \frac{\alpha_M}{12\Delta y^2} \left[ -M_{j,k-2}^S + 16M_{j,k-1}^S - 30M_{j,k}^S + 16M_{j,k+1}^S - M_{j,k+2}^S \right] + \n+ \frac{v_x}{12} \left[ M_{j-2,k}^S - 8M_{j-1,k}^S + 8M_{j+1,k}^S - M_{j+2,k}^S \right] + \n+ \frac{v_y}{12} \left[ M_{j,k-2}^S - 8M_{j,k-1}^S + 8M_{j,k+1}^S - M_{j,k+2}^S \right] + \n+ \gamma A_{j,k} \left( 1 - \frac{M_{j,k}}{k_1} \right) - \mu_S M_{j,k}^S - \beta_1 I_{j,k} M_{j,k}^S. \tag{2.34}
$$

## 2.4 Esquemas Lifting

Os esquemas lifting foram desenvolvidos com o intuito de criar uma nova geração de funções wavelets, isto é, funções que independem da definição de transformada de Fourier [62].

Contudo suas ideias podem ser empregadas para outros fins, como filtro de sinais e compactação de dados. Por exemplo, se dispomos de duas informações distintas - sendo em algum sentido correlatas - podemos aplicar um esquema lifting e a partir delas obter uma informação intermediária. Dessa forma, não há a necessidade de armazenamento de tal informação intermediária, basta encontrá-la quando necessário.

Em nosso trabalho, o objetivo foi propor um esquema híbrido que usa o método de diferenças finitas centrado de quarta ordem - EDFC-4 - em regiões suaves e em regiões que contêm descontinuidades, utiliza o esquema WENO-5.

Os conceitos dos esquemas lifting, do ponto de vista do exemplo dado acima, nos permitiram introduzir uma medida de suavidade da solução em cada ponto da discretização espacial [11]. Assim, somos capazes de decidir qual método será utilizado para obter a solução no próximo passo.

Abordaremos a seguir aspectos do esquema lifting usado no modelo.

Seja dado um conjunto de valores  $\{\lambda_0, \lambda_1, \ldots, \lambda_N\}, N \in \mathbb{N}$ . No método todos os dados são separados em dois subconjuntos, um para valores com índices pares e outro para valores com índices ímpares.

Para predizer um valor com índice ímpar, calculamos a média entre seus dois vizinhos com índices pares e subtraímos a média do valor de índice ímpar. Se o resultado é suficientemente próximo de zero, alcançamos a previsão. Desse modo estimamos os valores de cada variável na posição  $(j, k)$  dados seus vizinhos (ver Figura 2.5).

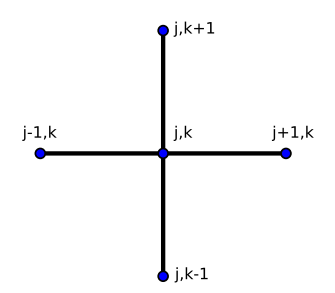

Figura 2.5: Posição  $(j, k)$  na discretização espacial e seus vizinhos.

Após as estimativas dos valores mencionados, o esquema lifting faz a opção por um dos métodos da seguinte maneira: se o valor estimado for próximo de zero então a função é suave neste ponto e, portanto, a escolha será pelo método de diferenças finitas centrado de alta ordem. Caso contrário, é preferível utilizar WENO-5.

## 2.5 Método Runge-Kutta TVD

Realizada a discretização espacial, precisamos de um método para a discretização temporal que mantenha as características não oscilatórias alcançadas.

Métodos numéricos pertencentes à classe TVD (Variação Total Decrescente) têm a propriedade de evitar oscilações que não sejam próprias do fenômeno em estudo [35].

Uma boa alternativa são os métodos Runge-Kutta de alta ordem TVD  $^1$ .

Definição 2.5.1 Um método é denominado Variação Total Decrescente (TVD) se, para qualquer conjunto de dados  $U^n$ , os valores  $U^{n+1}$  computados pelo método satisfazem

$$
TV(U^{n+1}) \le TV(U^n),\tag{2.35}
$$

em que

$$
TV(U^n) = \sum_{i=1}^{N} |U_i^n - U_{i-1}^n|
$$
\n(2.36)

é a variação total.

Neste trabalho escolhemos um método Runge-Kutta de terceira ordem TVD, cujas expressões são dadas por

$$
u^{(1)} = u^{n} + \Delta t L(u^{n})
$$
  
\n
$$
u^{(2)} = \frac{3}{4}u^{n} + \frac{1}{4}u^{(1)} + \frac{1}{4}\Delta t L(u^{(1)})
$$
  
\n
$$
u^{n+1} = \frac{1}{3}u^{n} + \frac{2}{3}u^{(2)} + \frac{2}{3}\Delta t L(u^{(2)})
$$
\n(2.37)

onde L é o operador espacial [30].

#### Estudo numérico

O estudo numérico do método Runge-Kutta TVD de terceira ordem foi feito com o intuito de verificar a ordem de convergência, isto é, averiguar computacionalmente a consistência do método.

Para as simulações numéricas consideramos o problema de valor inicial

$$
\begin{cases}\nx' = 5t - 2x \\
x(0) = 1\n\end{cases}
$$

com  $t \in [0,2]$ e os espaçamentos  $h$  dados por

$$
h = \frac{2}{2^p}, \ 2 \le h \le 10.
$$

A solução exata é dada por

$$
x(t) = \frac{9}{4}e^{-2t} + \frac{5}{2}t + \frac{5}{4}.
$$

<sup>1</sup>Os métodos Runge-Kutta TVD de alta ordem foram desenvolvidos por Shu e Osher em 1988 [60], no estudo de implementações eficientes para esquemas ENO's.

O erro para a aproximação é definido como

 $E = max |solução \; exata - solução \; aproximada|$ .

Como mencionado anteriormente, o erro assintoticamente deve ter um comportamento da forma

$$
E = Ch^{\alpha},
$$

onde C é uma constante positiva independente de  $h$  e  $\alpha$  é a ordem de convergência. Logo,

$$
log(E) = log(C) + \alpha log(h).
$$

Ajustamos os dados obtidos de  $log(E(h)) \times log(h)$ , para os vários valores de h, através da função de ajuste

$$
Y = a + \alpha X,
$$

onde  $Y = log(E(h))$ ,  $X = log(h)$  e  $a = log(C)$ . Utilizamos o método dos quadrados mínimos para obter os valores de  $a \in \alpha$ .

A Figura 2.6 apresenta o gráfico da dispersão para o ajuste do modelo, para o cálculo da ordem de convergência do método Runge-Kutta de terceira ordem TVD.

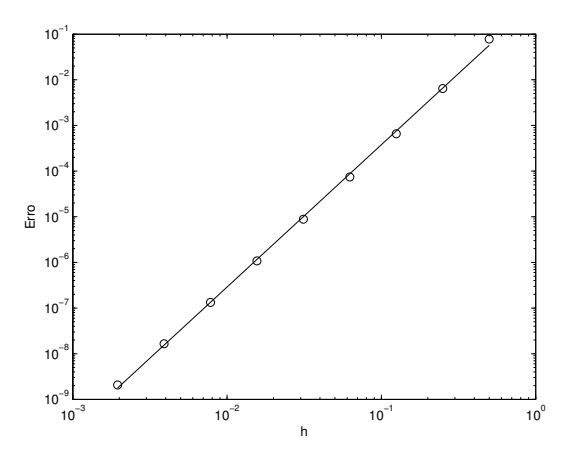

Figura 2.6: Gráfico de dispersão para o cálculo da ordem de convergência do esquema de diferenças finitas centrado, de quarta ordem.

A Tabela 2.4 mostra os resultados dos erros obtidos para os vários valores de h.

A partir do ajuste os seguintes valores foram determinados

$$
\alpha = 3,117198918756804
$$
  
\n
$$
a = -0,702444331107452
$$
  
\n
$$
C = 0,495372967165530.
$$

| Espaçamento h | Erro              |
|---------------|-------------------|
| 1/2           | 0,077728742635745 |
| 1/4           | 0,006439680135745 |
| 1/8           | 0,000658541095587 |
| 1/16          | 0,000074457598281 |
| 1/32          | 0,000008852214571 |
| 1/64          | 0,000001079169326 |
| 1/128         | 0,000000133219236 |
| 1/256         | 0,000000016548616 |
| 1/512         | 0,000000002062129 |

Tabela 2.4: Simulações Numéricas.

Com o valor obtido para o parâmetro  $\alpha$ , conclui-se que a aproximação numérica tem uma ordem de convergência próxima da ordem de  $h^3$ , conforme era esperado.

## 2.5.1 Estabilidade do Runge-Kutta

A definição de intervalo de estabilidade, válida para os métodos Runge-Kutta incluindo os pertencentes à classe TVD, é dada a seguir [7].

Definição 2.5.2 J é um intervalo de estabilidade absoluta de um esquema numérico, se ao aplicarmos a solução numérica ao problema

$$
\begin{cases}\ny'(x) = \lambda y(x) \lambda < 0 \\
y(x_0) = y_0\n\end{cases}
$$
\n(2.38)

obtivermos  $\lim_{n \to \infty} y_n = 0$  para  $\lambda h \in J$ .

Vamos encontrar o intervalo de estabilidade do método Runge-Kutta TVD de terceira ordem, aplicando a definição acima. Assim,

$$
y_0=y(x_0),
$$

$$
y_{n+1} = \frac{1}{3}y_n + \frac{2}{3}\left[\frac{3}{4}y_n + \frac{1}{4}(y_n + hf(y_n)) + \frac{1}{4}hf(y_n)\right] +
$$
  

$$
\frac{2}{3}h\left[f\left(\frac{3}{4}y_n + \frac{1}{4}(y_n + hf(y_n)) + \frac{1}{4}hf(y_n + hf(y_n))\right)\right].
$$
 (2.39)

Efetuando os cálculos, segue que

$$
y_{n+1} = \frac{5}{6}y_n + \frac{1}{6}y_n + \frac{1}{6}hf(y_n) + \frac{1}{6}hf(y_n + hf(y_n)) +
$$
  

$$
\frac{2}{3}hf\left(y_n + \frac{1}{4}hf(y_n) + \frac{1}{4}hf(y_n + hf(y_n))\right).
$$
 (2.40)

Logo, para  $f(x) = \lambda x$  temos

$$
y_{n+1} = \left[\frac{1}{6}h^3\lambda^3 + \frac{1}{2}h^2\lambda^2 + h\lambda + 1\right]y_n.
$$
 (2.41)

Isto é,

$$
y_{n+1} = [p(\lambda h)]^{n+1} y_0.
$$
 (2.42)

Portanto, impondo  $|p(\lambda h)| < 1$  obtemos  $J = (-2, 51, 0)$ .

Como um exemplo, seja o problema de valor inicial visto no estudo numérico do método Runge-Kutta TVD,

$$
\begin{cases}\nx' = 5t - 2x \\
x(0) = 1\n\end{cases}
$$

.

Considerando o intervalo de estabilidade absoluta, os espaçamentos h possíveis, que mantêm o método estável, devem satisfazer  $h < 1,255$  pois

$$
\lambda h \in J = (-2, 51, 0) \text{ e } \lambda = -2.
$$

Uma outra abordagem consiste em se considerar, no mesmo contexto da formulação de estabilidade para o método WENO-5, uma análise de estabilidade do método de Runge-Kutta TVD de ordem 3. Para isto, considera-se o polinômio que caracteriza o método

$$
p(\lambda) = \frac{1}{6}\lambda^3 + \frac{1}{2}\lambda^2 + \lambda + 1,
$$

sendo o fator de amplificação

$$
g(z) = \frac{1}{6}z^3 + \frac{1}{2}z^2 + z + 1.
$$

A fronteira da região de estabilidade é dada por

$$
\partial S_t = \{ \hat{z} : |g(\hat{z})| = 1 \},\,
$$

em que  $g(\hat{z}) = e^{i\phi}$  com  $\phi \in [0, 2\pi]$ .

Logo, para cada valor de  $\phi$ , uma equação polinomial de terceiro grau é definida. Resolvendo-se as equações para cada  $\phi$  no ambiente MATLAB e selecionando as raízes de maior módulo para cada φ, obtém-se a região de estabilidade representada pela cor vermelha na Figura 2.7.

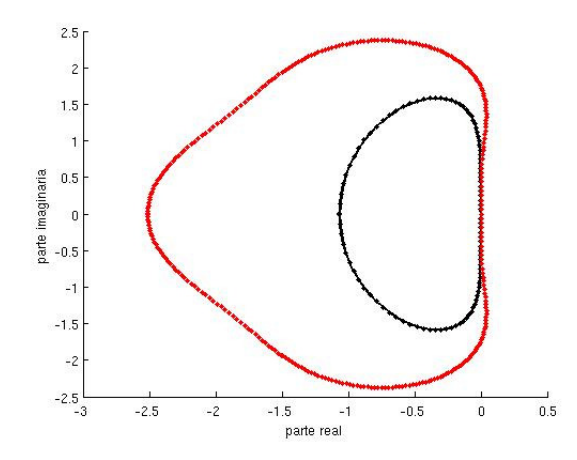

Figura 2.7: Região de estabilidade do método Runge-Kutta TVD de ordem 3, em vermelho, comparado com a região de estabilidade do método WENO-5.

## 2.6 Considerações Finais

Neste capítulo foram apresentados os métodos numéricos adotados para a construção de um esquema híbrido que resolverá o sistema (1.2), que modela a dengue.

O objetivo foi a escolha de métodos não oscilatórios, isto é, que não propagam dispersão e dissipação numéricas ao longo da evolução temporal, produzindo soluções com oscilações incoerentes com o fenômeno estudado.

Optou-se pelos métodos WENO-5 (para as regiões com soluções não suaves) e Esquema de Diferenças Finitas Centrado de quarta ordem - EDFC-4 - (nas regiões com soluções suaves) para a discretização espacial e método Runge-Kutta TVD de ordem 3 para a evolução temporal. Um esquema lifting foi empregado em cada iteração, para decidir entre WENO-5 ou EDFC-4, funcionando como um indicador de suavidade das soluções.

A abordagem de aspectos teóricos referentes a cada método foi realizada, buscando enfatizar suas vantagens assim como as dificuldades enfrentadas quando se trabalha com métodos numéricos.

O estudo numérico dos métodos foi efetuado para verificar computacionalmente suas ordens de convergência e análises de estabilidade foram abordadas para garantir que os métodos são estáveis.

## Capítulo 3

# Modelagem e estimativa dos parâmetros

O propósito neste capítulo é, inicialmente apresentar conceitos importantes referentes à Lógica Fuzzy (Seção 3.1), abordar brevemente conceitos do método estocástico Cadeias de Markov (Seção 3.2) e por último (Seção 3.3) mostrar como tais conteúdos foram utilizados nas estimativas dos parâmetros subjetivos, do sistema de equações (1.2).

Os parâmetros que serão modelados são  $\alpha_M$ ,  $\gamma$ ,  $k_1$ ,  $k_2$ ,  $\mu_A$  e  $\kappa$ . As incertezas inerentes a eles advém do fato de estarem relacionados com a dinâmica vital e comportamento do mosquito Aedes aegypti. Para os demais parâmetros obtivemos da literatura [39] e [63] informações acerca de seus valores e variações.

Fatores ambientais influenciam os coeficientes à serem determinados, como por exemplo se há ocorrências de chuva ou não e a quantidade, se existem recipientes que possam servir como criadouros da espécie ou mesmo se a população humana está presente na área, fornecendo sangue e abrigo para os mosquitos.

Sistemas baseados em regras fuzzy (SBRF) serão construídos para avaliar os parâmetros em questão, levando em conta os três fatores ambientais citados. Em particular, o tratamento da variável incerta quantidade de chuva ocorrerá via método estocástico Cadeia de Markov.

## 3.1 Conjuntos fuzzy - conceitos fundamentais

A modelagem de fenômenos do mundo real exige que se considere imprecisões, incertezas, subjetividades e conceitos vagos, estruturas que não são conjuntos no sentido clássico, mas conjuntos em que as propriedades que os definem são incertas, com fronteiras indefinidas, nos quais a transição de pertinência para não - pertinência é gradual.

Com o intuito de estabelecer uma relação entre a precisão da matemática clássica e a imprecisão do mundo real, foi introduzida a teoria de conjuntos fuzzy (e a lógica fuzzy), em 1965, pelo matemático de origem iraniana Lotfi Asker Zadeh. Sua intenção principal era proferir um tratamento matemático a termos linguísticos subjetivos, como "aproximadamente", "em torno de", entre outros.

Esse foi um primeiro passo no sentido de se programar e armazenar conceitos vagos em computadores, tornando possível cálculos com informações imprecisas, a exemplo do que faz o ser humano [4].

Para conseguir a formalização matemática de um conjunto fuzzy, Zadeh baseou-se no fato de que qualquer conjunto clássico pode ser caracterizado por uma função (sua função característica), cuja definição será dada a seguir, juntamente com alguns conceitos fundamentais da teoria.

### 3.1.1 Conjuntos fuzzy

Definição 3.1.1 Seja U um conjunto e A um subconjunto de U. A função característica de A é dada por

$$
\chi_A(x) = \begin{cases} 1 & \text{se} \quad x \in A \\ 0 & \text{se} \quad x \notin A. \end{cases}
$$

Desse modo,  $\chi_A$  é uma função cujo domínio é  $U$  e a imagem está contida no conjunto  $\{0,1\}$ , onde  $\chi_A = 1$  indica que x é um elemento de A e  $\chi_A = 0$  indica que x não está em A.

Essa noção é generalizada se, ao invés de estar restrito ao conjunto com dois elementos {0, 1}, o contradomínio da função característica for o intervalo real [0, 1].

Definição 3.1.2 Um subconjunto fuzzy A, do universo U (clássico), é caracterizado por uma função de pertinência  $\mu_A : U \longrightarrow [0,1]$ , onde  $\mu_A(x)$  indica o grau de pertinência do elemento x em A,

$$
A = \{ (x, \mu_A(x)) \mid x \in \mathbf{U} \text{ } e \text{ } \mu_A : \mathbf{U} \longrightarrow [0,1] \}.
$$

O valor  $\mu_A(x) \in [0,1]$  indica o grau com que o elemento x, de U, pertence ao conjunto fuzzy A. Quanto mais um elemento pertence a A, mais próximo de 1 será seu grau de pertinência. Os valores  $\mu_A(x) = 0$  e  $\mu_A(x) = 1$  indicam, respectivamente, a não pertinência e a pertinência completa de x, ao conjunto fuzzy A.

O grau de pertinência  $\mu_A(x)$ , de um elemento x em A, pode ser interpretado como o grau de compatibilidade do atributo associado com  $A$  e o elemento  $x$  [33]. O grau de pertinência pode ser considerado como uma medida que expressa a possibilidade de que um dado elemento seja membro de um conjunto fuzzy [52].

Seguem abaixo algumas definições importantes.

Definição 3.1.3 O suporte de um conjunto fuzzy A é o conjunto clássico de todos os elementos  $x \in U$ , cuja função de pertinência tem valor diferente de zero:

$$
supp (A) = \{ x \in U \mid \mu_A(x) > 0 \} .
$$

Definição 3.1.4 O conjunto de elementos que pertencem a um conjunto fuzzy A, pelo menos com um grau  $\alpha$ , é chamado conjunto  $\alpha$  - nível ou conjunto  $\alpha$  - cut:

$$
A_{\alpha} = \{ x \in A \mid \mu_A(x) > \alpha \}
$$

**Definição 3.1.5** O núcleo (core) de um conjunto fuzzy  $A$  é o conjunto clássico de  $U$ :

$$
core (A) = \{ x \in U \mid \mu_A(x) = 1 \}.
$$

Definição 3.1.6 A altura de um conjunto fuzzy A é o maior grau de pertinência obtido, por qualquer elemento no conjunto, ou seja:

$$
hgt(A) = \sup_{x \in \mathbf{U}} \mu_A(x).
$$

**Definição 3.1.7** A é dito normal se, e somente se,  $\exists x \in U$ , tal que:

$$
\mu_{A}\left( x\right) =1.
$$

Essa definição implica que, num conjunto fuzzy normal A,  $hqt(A) = 1$ .

Normalização é a operação que converte um conjunto subnormal, não vazio, em sua versão normalizada, dividindo a função de pertinência original pela altura de A:

$$
Norm\left[\mu_A\left(x\right)\right] = \frac{\mu_A\left(x\right)}{hgt\left(A\right)}\tag{3.1}
$$

Concentração é a operação por meio da qual a função de pertinência se torna mais concentrada ao redor dos pontos com altos graus de pertinência:

$$
Con\left[\mu_A\left(x\right)\right] = \left(\mu_A\right)^p\left(x\right) \tag{3.2}
$$

onde  $p > 1$ .
**Definição 3.1.8** Para o conjunto vazio  $\phi$ , tem-se  $\mu_{\phi}(x) = 0, \forall x \in U$  e, para o conjunto universo, tem-se,  $\forall x, \mu_{\mathbf{U}}(x) = 1$ .

Definição 3.1.9 Para qualquer conjunto fuzzy A, definido num universo finito U, a cardinalidade é definida por

$$
|A| = \sum_{x \in U} \mu_A(x).
$$

Quando U não é finito,  $|A|$  nem sempre existe. Entretanto, se A tem suporte finito [12],

$$
|A| = \sum_{x \in supp(U)} \mu_A(x).
$$

As três operações básicas em conjuntos clássicos - complemento, intersecção e união podem ser generalizadas, para conjuntos fuzzy e estão definidas a seguir:

**Definição 3.1.10** O complementar  $\overline{A}$ , de um conjunto fuzzy A, com respeito ao universo U, é definido, para todo  $x \in U$ , por

$$
\mu_{\bar{A}}\left(x\right)=1-\mu_{A}\left(x\right).
$$

**Definição 3.1.11** Dados dois conjuntos fuzzy A e B, a intersecção A∩B e a união A∪B são definidas, para todo  $x \in U$ , por

$$
\mu_{A \cap B}(x) = \mu_A(x) \wedge \mu_B(x) \quad e \quad \mu_{A \cup B}(x) = \mu_A(x) \vee \mu_B(x),
$$

onde ∧ e ∨ denotam o operador mínimo e o operador máximo, respectivamente.

#### 3.1.2 Lógica fuzzy

O termo "lógica fuzzy" é abordado na literatura de duas maneiras: para representar e manipular informações subjetivas, visando tomar decisões, valendo-se da teoria dos conjuntos fuzzy; a segunda forma refere-se à extensão da lógica clássica [4].

Lógica é a designação para o estudo de sistemas prescritivos de raciocínio, ou seja, sistemas que definem como se "deveria" pensar, usando a razão dedutivamente e indutivamente.

A lógica clássica lida com proposições que são verdadeiras ou falsas. A lógica fuzzy <sup>1</sup>, é definida como a lógica que suporta raciocínio aproximado, como estamos naturalmente

<sup>1</sup>Também chamada de lógica difusa ou lógica nebulosa

acostumados a trabalhar. O racicínio exato corresponde, portanto, a um caso limite do raciocínio aproximado, sendo interpretado como um processo de composição nebulosa [56].

Assim, sua importância está na habilidade de lidar com proposições que não apresentam limites claramente definidos, ou seja, a lógica fuzzy não impõe limites bruscos, mas proporciona graus de pertinência de elementos a uma determinada categoria.

#### 3.1.3 Variáveis linguísticas

É comum empregarmos termos linguísticos como alto, médio ou baixo, para designar o estado de uma variável. Esses conceitos linguísticos podem ser representados por conjuntos fuzzy e tal variável é denominada variável linguística ou variável fuzzy.

Segue a definição formal de variável linguística que pode ser encontrada em [4].

Definição 3.1.12 Uma variável linguística X no universo U é uma variável cujos valores assumidos são subconjuntos fuzzy de U.

A modelagem das variáveis é feita com a construção de funções de pertinência que podem assumir variadas formas - linear por partes (triangular ou trapezoidal), quadrática, gaussiana, entre outras. A forma apropriada é determinada no contexto de uma aplicação em particular [4].

A utilização de variáveis fuzzy, ou variáveis linguísticas, favorece a transição gradual entre estados e permite converter informações qualitativas em formas que podem ser implementadas computacionalmente.

#### 3.1.4 Relações fuzzy

Na teoria de conjuntos fuzzy, o conceito de normas triangulares e co-normas o conceito de normas triangulares e co-normas desempenham um papel fundamental, fornecendo modelos genéricos de intersecção e união, respectivamente. Produtos cartesianos podem ser generalizados a partir de normas triangulares [28].

Uma norma triangular (t-norma) é uma operação binária  $t : [0,1] \times [0,1] \rightarrow [0,1]$ satisfazendo as seguintes propriedades:

- Comutatividade:  $xty = ytx$
- Associatividade:  $xt(ytz) = (xty)tz$
- Monotonicidade: se  $x \leq y$  e  $w \leq z$  então  $xtw \leq ytz$

• condições de fronteira:  $0tx = 0$ ,  $1tx = x$ .

Uma co-norma triangular (t-conorma ou s-norma) é definida similarmente, exceto na condição de fronteira que é dada por:

• Condições de fronteira:  $0sx = x$  and  $1sx = 1$ .

O operadores mínimo e máximo são exemplos de t-norma e t-conorma, respectivamente. Eles correspondem aos operadores de intersecção e união.

A proposição "Se  $x \in A$ , então  $y \in B$ " descreve uma relação entre as variáveis  $x \in y$ . Uma relação clássica entre conjuntos clássicos A e B pode ser expressa por

$$
\mathcal{R} = \{(x, y) \mid (x, y) \in A \times B\},\
$$

onde  $A \times B$  representa o produto cartesiano entre A e B.

**Definição 3.1.13** Uma relação fuzzy R, em  $A \times B$ , é um conjunto fuzzy caracterizado por uma função de pertinência  $\mu_{\mathcal{R}}$ , que associa a cada par ordenado  $(x, y)$ , um grau de pertinência em R,

$$
\mathcal{R} = \{((x, y), \mu_{\mathcal{R}}(x, y)) \mid (x, y) \in A \times B, \mu_{\mathcal{R}}(x, y) \in [0, 1]\}.
$$

Generalizando, se U é o produto cartesiano de *n* universos de discurso,  $U_1 \times U_2 \times \ldots \times$  $U_n$ , então uma relação fuzzy  $\mathcal R$  em U é um subconjunto fuzzy de U, caracterizado por uma função de pertinência  $\mu_{\mathcal{R}}(u_1,\ldots,u_n)$ , com  $u_i \in U_i$ ,  $i=1,\ldots,n$ .

**Definição 3.1.14** O produto cartesiano  $\mathcal{R}$ , dos subconjuntos fuzzy,  $A_1, A_2, \ldots, A_n$  de  $U_1, U_2, \ldots, U_n$  é a relação fuzzy cuja função de pertinência é

$$
\mu_{\mathcal{R}}(u_1, u_2, \ldots, u_n) = \min [\mu_{A_1}(u_1), \mu_{A_2}(u_2), \ldots, \mu_{A_n}(u_n)].
$$

#### 3.1.5 Regras fuzzy

Uma proposição é um tipo particular de sentença, a saber, aquela que afirma ou nega um predicado de um sujeito. Em uma proposição fuzzy a verdade ou falsidade é uma questão de grau.

Uma proposição fuzzy básica pode ser expressa na forma canônica

p: 
$$
x \in A
$$
,

onde, x é o sujeito que pode ser interpretado como uma variável linguística e A é um conjunto fuzzy que representa um predicado fuzzy, ou seja, o estado da variável.

Uma proposição composta é construída a partir de conjunções,

p: 
$$
x_1 \notin A_1
$$
 e  $x_2 \notin A_2$  e ... e  $x_n \notin A_n$ ,

ou disjunções,

q: 
$$
x_1 \in A_1
$$
 ou  $x_2 \in A_2$  ou ... ou  $x_n \in A_n$ ,

onde  $A_1, A_2, \ldots, A_n$  são conjuntos fuzzy, nos universos  $U_1, U_2, \ldots, U_n$  e  $x_1, x_2, \ldots, x_n$ são variáveis.

Uma proposição condicional é uma regra do tipo, "Se (antecedente), então (consequente)", onde o antecedente e o consequente são proposições fuzzy.

As regras do tipo "se ... então ..." podem ser modeladas através de conjunções, disjunções ou implicações fuzzy:

1. Conjunção fuzzy - é uma função  $f_t: [0,1]^2 \to [0,1]$ , definida por:

$$
f_t(\mu_A(x), \mu_B(y)) = \mu_A(x)t\mu_B(y), \quad \forall (x, y) \in \mathbf{U} \times \mathbf{V}.
$$

O operador de Mamdani, que veremos adiante, é um exemplo de conjunção fuzzy.

2. Disjunção fuzzy - é uma função $f_s:[0,1]^2\rightarrow[0,1],$  definida por:

$$
f_s(\mu_A(x), \mu_B(x)) = \mu_A(x) s \mu_B(y), \quad \forall (x, y) \in U \times V.
$$

Implicação fuzzy - é uma função  $f_i : [0,1]^2 \rightarrow [0,1]$ , que obedece as seguintes condições:

• Monotônica no segundo argumento:

$$
\mu_B(y_1) \le \mu_B(y_2) \Rightarrow f_i(\mu_A(x), \mu_B(y_1)) \le f_i(\mu_A(x), \mu_B(y_2));
$$

- Dominância da falsidade:  $f_i(0, \mu_B(y)) = 1;$
- Neutralidade da verdade:  $f_i(1, \mu_B(y)) = \mu_B(y)$ .

#### 3.1.6 Inferência

No método de inferência se definem os conectivos lógicos usados para estabelecer a relação fuzzy que modela a base de regras.

O êxito do sistema fuzzy depende deste método, já que ele fornecerá a saída (controle) fuzzy à ser adotada pelo controlador, a partir de cada entrada fuzzy [2].

Pressupondo que  $R$  é uma relação fuzzy em  $\mathbf{X} \times \mathbf{Y}$  e  $A'$  e  $B'$  são conjuntos fuzzy em  $X \in Y$ , respectivamente, então, se  $R \in A'$ são dados, obtém-se  $B'$  da equação

$$
\mu_{B'}(y) = \sup_{x \in \mathbf{X}} \min\left[ \mu_{A'}(x), \mu_R(x, y) \right], \quad \forall y \in \mathbf{Y}.
$$
 (3.3)

Uma proposição fuzzy da forma, "p: Se x é A então y é  $B$ ", pode ser interpretada como uma relação fuzzy,

$$
\mu_R(x, y) = f [\mu_A(x), \mu_B(y)], \qquad (3.4)
$$

onde f denota uma relação fuzzy que descreve o antecedente e o consequente.

Seja a proposição  $q$  da forma " q: x é  $A$ '". Considerando a proposição  $p$  como uma regra e a proposição q como um fato, temos o esquema:

```
Regra: Se x é A então y é B
Fato: x \in A'
```

```
Conclusão: y \in B'.
```
Esse procedimento é chamado modus ponens generalizado [70]. No esquema B' é calculado por  $(3.3)$  e R é determinado por  $(3.4)$ . Quando  $A' = A e B' = B e$  os conjuntos são clássicos, o esquema torna-se o modus ponens clássico.

A inferência, em proposições com múltiplos antecedentes, inclui operações de conjunção (com o conectivo e) ou disjunção (com o conectivo ou), antes da conclusão de B′ . Em geral, o método de inferência é aplicado à várias regras, gerando muitas conclusões  $B_i'$ . A conclusão final do sistema é a disjunção de todos os  $B_i'$ 

O processo de inferência baseado no modus ponens não é único. Os mais divulgados são o Método de Mamdani e o Método de Takagi-Sugeno-Kang (TSK).

#### Método de Mamdani

No método de inferência de Mamdani, a relação associada com uma regra particular é obtida por meio de uma conjunção do antecedente e o consequente da regra e, numa coleção de regras, a agregação é realizada através da união das relações individuais [4].

O método de Mamdani propõe uma relação fuzzy binária M, entre x e z, e baseia-se na regra de composição de inferência max-min. A seguir estão os passos para determinar  $C$ , segundo  $|4|$ :

- 1. Em cada regra  $R_j$ , da base de regras fuzzy, a condicional "se x é  $A_j$  então z é  $C_j$ " é modelada pela aplicação ∧ (mínimo); Se a regra for ponderada, o peso  $w_j$  deve ser incluído no grau de ativação da regra,
- 2. Adota-se a t-norma  $\wedge$  (mínimo) para o conectivo lógico "e";
- 3. Para o conectivo lógico "ou" adota-se a t-conorma ∨ (máximo), que conecta as regras fuzzy.
- A relação fuzzy  $\mathcal M$  é o subconjunto fuzzy de  $\mathbf X \times \mathbf Z$  cuja função de pertinência é

$$
\mu_{\mathcal{M}}(x, z) = \max_{1 \leq i \leq r} (\mu_{R_i}(x, z)) = \max_{1 \leq i \leq r} [\mu_{A_j}(x) \wedge \mu_{C_j}(z)],
$$

onde r é o número de regras e,  $A_j$  e  $C_j$  são os subconjuntos fuzzy da regra j. Os valores  $\mu_{A_j}(x)$  e  $\mu_{C_j}(z)$  são interpretados como os graus com que  $x$  e  $z$  estão nos subconjuntos fuzzy  $A_j$  e  $C_j$ , respectivamente.

A Figura 3.1 ilustra as saídas parciais, do método de inferência de Mamdani, para duas entradas reais,  $X \in Y$ , uma saída e duas regras.

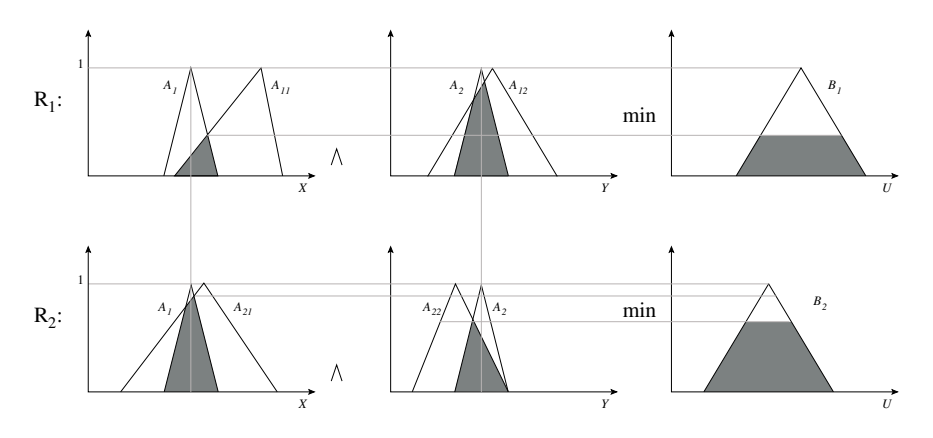

Figura 3.1: Saídas parciais no método de Mamdani.

A saída final U é dada pela união das saídas parciais, como mostra a Figura 3.2.

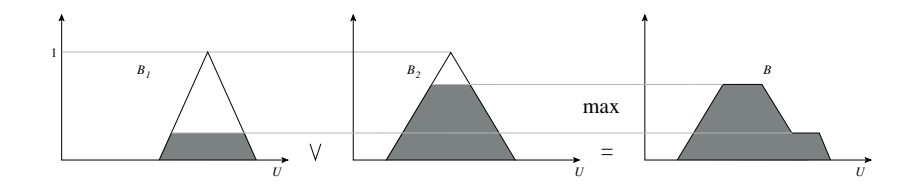

Figura 3.2: Saída final do controlador fuzzy de Mamdani.

#### Método de Takagi-Sugeno-Kang

Este método é similar ao método de Mamdani em vários aspectos. A diferença principal entre a inferência fuzzy de Mamdani e a de Sugeno é que, nesse último, o consequente de cada regra é dado explicitamente por uma função dos valores de entrada desta regra [4].

Um conjunto de regras nesse modelo possui a seguinte forma:

Regra (i): Se 
$$
x_1 \in A_{i1}, \ldots, x_k \in A_{ik}
$$
então  $z_i = c_{i0} + c_{i1}x_1 + \ldots + c_{ik}x_k$ ,

onde  $i = 1, \ldots, n; n$  é o número de regras fuzzy;  $c_{ij}$ , com  $j = 0, \ldots, k$ , são os parâmetros do consequente e  $A_{ij}$  são subconjuntos fuzzy.

Dada uma entrada  $(x_1, x_2, \ldots, x_n)$ , o resultado final deste método é a média ponderada das saídas de cada regra, isto é

$$
z = \frac{\sum_{i=1}^{n} m_i z_i}{\sum_{i=1}^{n} m_i} = \frac{\sum_{i=1}^{n} m_i (c_{i0} + c_{i1} x_1 + \dots + c_{ik} x_k)}{\sum_{i=1}^{n} m_i},
$$
(3.5)

onde  $m_i$  é o peso ou grau de ativação da i-ésima regra

$$
m_i = \min (\mu_{A_{ij}}(x_j)).
$$

A vantagem desse modelo consiste no seu poder de representação, especialmente para descrever processos tecnológicos. Ele permite a decomposição de um sistema complexo em um conjunto de sub-sistemas mais simples [52].

#### Métodos de Decodificação

Os métodos de decodificação ou defuzzificação, como também são chamados, determinam um número real que seja representativo do conjunto fuzzy.

Um esquema comum de defuzzificação é o método do centro de gravidade [28]. Esse método é considerado natural do ponto de vista do senso comum, porém a computação requerida é considerada um tanto complexa [45].

O centro de gravidade fornece a média das áreas de todas as figuras que representam os graus de pertinência de um conjunto fuzzy [4].

As equações (3.6) e (3.7) referem-se aos domínios discreto e contínuo, respectivamente

$$
G(C) = \frac{\sum_{i=0}^{n} z_i \mu_C(z_i)}{\sum_{i=0}^{n} \mu_C(z_i)},
$$
\n(3.6)

$$
G(C) = \frac{\int_{\mathcal{R}} z\mu_C(z)dz}{\int_{\mathcal{R}} \mu_C(z)dz}
$$
\n(3.7)

onde R é a região de integração.

#### 3.1.7 Sistema baseado em regras fuzzy - SBRF

Os métodos de raciocínio aproximado tornam possível a tradução de termos linguísticos, frequentemente usados por especialistas para controlar tarefas, em fórmulas matemáticas, o que permite a automação das tarefas [4].

Os sistemas baseados em regras fuzzy (SBRF) consistem na tentativa de reproduzir a estratégia de um controlador humano na execução de tarefas. Atualmente controladores fuzzy são amplamente utilizados em aparelhos domésticos e o Japão foi o primeiro país a investir no uso da teoria fuzzy na indústria [4].

A seguir, destacamos um pouco da cronologia de aplicações da lógica fuzzy, desde o seu surgimento na década de 1960 até os anos 2000 [14].

- 1965 Seminal paper "Fuzzy Logic" pelo Prof. Lotfi Zadeh, U.C. Berkeley. Estabelece os fundamentos da teoria dos conjuntos fuzzy.
- 1970 Primeira aplicação de lógica fuzzy em engenharia de controle (Europa).
- 1974 Mamdani, aplicação em máquina a vapor e turbina.
- 1975 Introdução da lógica fuzzy no Japão.
- 1980 Validação empírica da lógica fuzzy na Europa.
- 1985 Difusão de aplicações de lógica fuzzy no Japão.
- 1990 Difusão de aplicações de lógica fuzzy na Europa.
- 1995 Difusão de aplicações de lógica fuzzy nos EUA.
- 2000 A lógica fuzzy torna-se uma tecnologia padrão.

Aplicada na análise de dados, processamento de sinal e análises financeiras.

A estrutura de um SBRF é apresentada na Figura 3.3.

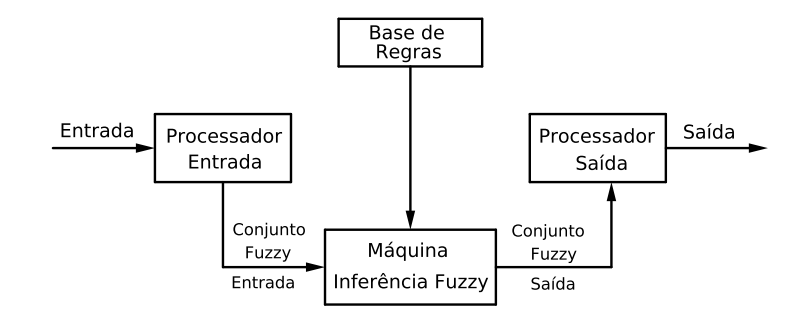

Figura 3.3: Estrutura dos sistemas baseados em regras fuzzy.

Um sistema baseado em regras fuzzy, também chamado controlador fuzzy, é formado pelos seguintes módulos [4] e [28]:

- a) Módulo de fuzzificação (processador de entrada) neste estágio as entradas do sistema são modeladas por conjuntos fuzzy. No caso geral, especialistas têm um importante papel na elaboração e construção das funções de pertinência para cada conjunto fuzzy associado com as entradas.
- b) Módulo da base de regras consiste de proposições fuzzy descritas na forma linguística

Se  $x_1$  é  $A_1$  e ... e  $x_n$  é  $A_n$ Então  $u_1$  é  $B_1$  e ... e  $u_m$  é  $B_m$ .

Nesta fase as variáveis e suas classificações linguísticas são modeladas por conjuntos fuzzy.

- c) Módulo de inferência fuzzy a máquina de inferência fuzzy executa raciocínio aproximado usando a regra de composição de inferência. Neste módulo é onde se define as t-normas e t-conormas que serão utilizadas. Uma caso particular de inferência fuzzy e de nosso interesse é o método de Mamdani, que é baseado na regra de composição de inferência max-mim.
- d) Módulo de defuzzificação em sistemas baseados em regras fuzzy, as saídas frequentemente são conjuntos fuzzy. Entretanto, podemos representar um conjunto fuzzy por um número real. Um esquema típico de defuzzificação é o método do centro de gravidade definido como segue. Seja  $\varphi$  uma função de pertinência da variável de saída x. Então o valor real da saída  $\bar{x}$  é calculado por

$$
\bar{x} = \frac{\int_x x\varphi(x) \, dx}{\int \varphi(x) \, dx}.
$$

### 3.2 Cadeias de Markov

Explicitaremos alguns conceitos da teoria de Cadeias de Markov e método da máxima verossimilhança, que foram importantes no tratamento do fator ambiental quantidade de chuva, fator este que influencia os parâmetros do sistema (1.2) que serão estimados por meio da lógica fuzzy.

Iniciamos esta seção com a definição de processo estocástico [55].

**Definição 3.2.1** Um processo estocástico é uma sequência de variáveis aleatórias  $\{X_n\}_{n=1}^{\infty}$  $n=0$ em que cada  $X_n$  tem a mesma quantidade de estados prováveis  $S = \{1, 2, \ldots, m\}.$ 

A Cadeia de Markov é descrita em termos das probabilidades de transição  $p_{ij}$ : sempre que um estado passa a ser i, a probabilidade do estado i tornar-se j é  $p_{ij}$ , isto é,

$$
p_{ij} = P\left(X_{n+1} = j \mid X_n = i\right) \tag{3.8}
$$

em que  $i, j \in S$  [6].

A união de todas as probabilidades de transição em n resulta na matriz de transição escrita na forma  $\mathbf{r}$  $\overline{\mathbf{I}}$ 

$$
M^{(n)} = \begin{bmatrix} p_{11} & p_{12} & \cdots & p_{1m} \\ p_{21} & p_{22} & \cdots & p_{2m} \\ \vdots & \vdots & \cdots & \vdots \\ p_{m1} & p_{m2} & \cdots & p_{mm} \end{bmatrix} .
$$
 (3.9)

Para determinar a matriz de transição  $M^{(n)}$ , a partir de  $M^{(1)}, \ldots, M^{(n-1)}$ , basta fazer

$$
M^{(n)} = M^{(1)}M^{(2)}\dots M^{(n-1)}.
$$

Um processo estocástico é chamado de cadeia de Markov, se os estados futuros  $X_{n+1}$ dependem apenas dos estados do presente  $X_n$  [6], isto é, se

$$
P\left(X_{n+1}=j\,\middle|\,X_n=i,\,X_{n-1}=i_{n-1},\ldots,X_1=i_1,X_0=i_0\right)=p_{ij}.\tag{3.10}
$$

Assim,  $p_{ij} \geq 0$ ,  $i, j \geq 0$  e

$$
\sum_{j=0}^{\infty} p_{ij} = 1, \quad i = 0, 1, \dots.
$$

Cada  $X_n$  não precisa ter, necessariamente, a mesma quantidade de estados. Neste contexto, a cadeia de Markov será de alcance variável e a chamamos de VLMC (do inglês, Variable Length Markov Chain) [41].

#### 3.2.1 Método da Máxima Verossimilhança

Esta técnica foi desenvolvida na década de 1920 por um estatístico britânico Sir R. A. Fisher, para estimar parâmetros pontuais [46]. Como o nome indica, o estimador será o valor do parâmetro que maximiza a função de verossimilhança.

Definição 3.2.2 Suponha que X é uma variável randômica com uma distribuição de probabilidade  $f(x; \theta)$ , em que  $\theta$  é um parâmetro desconhecido. Seja  $\{x_1, \ldots, x_n\}$  o conjunto de valores observados em uma amostra de tamanho n. Então, a função verossimilhança da amostra é

$$
L(\theta) = f(x_1; \theta) \dots f(x_n; \theta). \tag{3.11}
$$

O estimador da máxima verossimilhança de  $\theta$  é o valor de  $\theta$  que maximiza  $L(\theta)$ . Assim, o valor desconhecido θ da distribuição f é estimado por

$$
\bar{\theta} = \max(L(\theta)).
$$

Quando a distribuição for exponencial temos que [46]:

Seja X uma amostra com uma distribuição exponencial de parâmetro desconhecido  $\lambda$ ,  $f(\lambda; x) = \lambda e^{-\lambda x}$ .

Neste caso a função verossimilhança de uma amostra de tamanho n é

$$
L(\lambda) = \prod_{i=1}^{n} \lambda e^{-\lambda x_i} = \lambda^n e^{-\lambda \cdot \sum_{i=1}^{n} x_i}.
$$
 (3.12)

Logo,

$$
\ln L(\lambda) = n \cdot \ln \lambda - \lambda \cdot \sum_{i=1}^{n} x_i \implies \frac{d}{d\lambda}(\ln \lambda) = \frac{n}{\lambda} - \sum_{i=1}^{n} x_i \implies (3.13)
$$

$$
\frac{d}{d\lambda}(\ln\lambda) = 0 \implies \tilde{\lambda} = \frac{n}{\sum_{i=1}^{n}} = \frac{1}{\bar{x}},\tag{3.14}
$$

onde  $\bar{x}$  é a média aritmética da amostra.

### 3.3 Modelagem dos parâmetros

Para encontrar soluções numéricas do sistema (1.2), é necessário atribuir valores para os parâmetros  $\alpha_M$ ,  $\gamma$ ,  $\mu_S$ ,  $\mu_I$ ,  $\beta_1$ ,  $\mathbf{v}$ ,  $\kappa$ ,  $\mu_A$ ,  $\beta_2$ ,  $\sigma$ ,  $k_1$  e  $k_2$ .

Informações e características da fenomenologia da doença, encontrados na literatura [39] and [63], nos permitiram adotar valores para  $\mu_S$ ,  $\mu_I$ ,  $\beta_1$ ,  $\beta_2$  and **v**.

Entretanto os parâmetros  $\alpha_M,~\gamma,~k_1,~k_2,~\mu_A$  e  $\kappa$ estão diretamente relacionados à dinâmica vital do mosquito Aedes aegypti. Eles dependem de fatores ambientais como a quantidade de chuva, existência de potenciais criadouros do mosquito e presença de habitantes humanos que fornecem sangue e recipientes que favorecem a reprodução do mosquito fêmea.

A atribuição de valores numéricos para os fatores ambientais mencionados (quantidade de chuva, densidade de habitantes humanos e densidade de recipientes criadouros) dependem de estimativas, previsões e pesquisas de campo. Assim, os parâmetros que dependem desses fatores não têm valores exatos e escolhemos a lógica fuzzy para modelá-los.

A Lógica Fuzzy é uma ferramenta capaz de lidar com incertezas inerentes aos parâmetros e foi utilizada para a construção de sistemas baseados em regras linguísticas fuzzy, cujas saídas são valores para esses parâmetros [4].

Um sistema baseado em regras fuzzy, também chamado controlador fuzzy, é composto de quatro módulos: módulo de fuzzificação, módulo da base de regras, módulo de inferência fuzzy e módulo de defuzzificação [28] e [40].

Em um controlador fuzzy, as entradas são modeladas por conjuntos fuzzy com seus respectivos domínios. No módulo da base de regras, as variáveis linguísticas e suas classificações são catalogadas e modeladas por funções de pertinências. No processo de inferência fuzzy, cada regra é traduzida matematicamente para obter a relação fuzzy que fornecerá a saída do sistema. A defuzzificação permite representar um conjunto fuzzy por um número real.

A quantidade de precipitação, densidade de habitantes humanos e densidade de recipientes criadouros foram consideradas variáveis linguísticas de entrada e sistemas baseados em regras fuzzy foram elaborados para estimar cada parâmetro.

Para a modelagem das variáveis de entrada e saída, como também para o desenvolvimento da base de regras fuzzy, foram necessárias informações sobre fatores ambientais na área de estudo (região sul da cidade de Campinas).

A variável de entrada quantidade de precipitação apresenta dependência estocástica nos valores amostrados e por essa razão adotamos um modelo de Cadeia de Markov para tratá-la. Isto será discutido mais adiante.

A Figura 3.4 mostra a região sul de Campinas, dividida de acordo com a distribuição dos centros de saúde municipais <sup>2</sup> e densidade demográfica. As regiões mais populosas são A e B enquanto a região C é a menos habitada por pessoas.

<sup>2</sup>A divisão por centros de saúde e densidade demográfica é realizada pela Secretaria Municipal de Saúde [59].

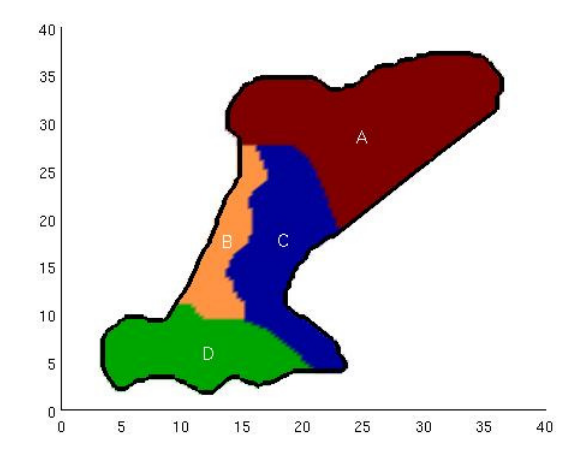

Figura 3.4: Região sul de Campinas dividida em quatro subregiões de acordo com a densidade demográfica.

As informações sobre o número de habitantes e áreas de cada região mostrada na Figura 3.4, são disponibilizadas pela Secretaria de Saúde do município [59]. A Coordenação de Vigilância em Saúde (COVISA), vinculada à mesma secretaria, pesquisou e coletou dados sobre criadouros do mosquito encontrados nos bairros que compõem a região sul da cidade, de 2006 à 2007.

A Tabela 3.1 mostra o número de habitantes, área em  $(km^2)$  e quantidade de potenciais criadouros do mosquito, encontrados nas regiões A, B, C and D como ilustrado na Figura 3.4.

|              |         |      | Região Habitantes Área Recipientes criadouros |
|--------------|---------|------|-----------------------------------------------|
| $\mathsf{A}$ | 184.478 | 53,2 | 1.081                                         |
| В            | 34.220  | 16,4 | 311                                           |
| $\bigcap$    | 8.069   | 30,7 | 56                                            |
| Ð            | 21.809  | 27,4 | 311                                           |

Tabela 3.1: Número de habitantes, área em  $(km^2)$  e quantidade de potenciais criadouros do mosquito, encontrados nas regiões A, B, C e D como ilustrado na Figura 3.4.

Na Tabela 3.2 estão as densidades de habitantes humanos e de potenciais criadouros do Aedes aegypti, nas regiões estudadas.

As informações contidas nas Tabelas 3.1 e 3.2 foram utilizadas na construção de funções de pertinências para as variáveis de entrada densidade de habitantes humanos e densidade de recipientes criadouros (ver Figura 3.5), assim como para o desenvolvimento da base de

|                             |          | Região Densidade populacional Densidade de criadouros |
|-----------------------------|----------|-------------------------------------------------------|
| А                           | 3.467,63 | 20,32                                                 |
| B                           | 2.086,58 | 18,96                                                 |
| $\mathcal{C}_{\mathcal{C}}$ | 262,83   | 1,82                                                  |
|                             | 795,95   | 11.35                                                 |

Tabela 3.2: Densidades de habitantes humanos e de potenciais criadouros de Aedes aegypti, em cada região.

regras fuzzy.

#### Modelo de Precipitação

As simulações numéricas foram implementadas para um período de um verão (meses de dezembro, janeiro e fevereiro), isto é, um período em que não há a ocorrência de baixas temperaturas, capazes de inibir a atividade do mosquito.

O Instituto Agronômico de Campinas possui dados de precipitações diárias na cidade, entre os anos de 1890 à 2006. Um estudo preliminar foi realizado por Franciscangelo (2010) [19], para análise desses dados de precipitação por meio de Cadeias de Markov.

Inicialmente verificou-se que a maior incidência de chuvas ocorre durante os meses de dezembro, janeiro e fevereiro. Posteriormente foi feita a categorização de dados entre 0 e 1: 0 se não choveu naquele dia; 1 se choveu naquele dia.

Os resultados mostraram que a precipitação em Campinas, de dezembro à fevereiro, depende apenas dos estados em dois dias precedentes ao que será estimado. Desse modo, uma Cadeia de Markov de ordem 2 foi considerada a mais apropriada. As probabilidades estimadas de chuvas são apresentadas na Tabela 3.3.

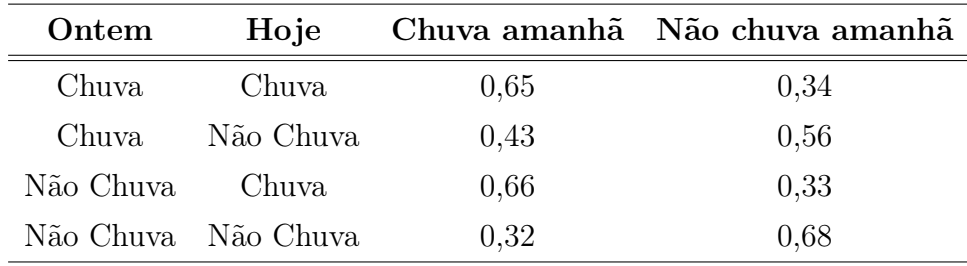

Tabela 3.3: Chance de chuva ou não chuva, dados os estados em dois dias anteriores.

A conclusão anterior e o modelo de precipitação desenvolvido por Haan, Allen e Street (1976) [23], forneceu-nos condições para desenvolver um modelo de Cadeia de Markov de ordem 2, que nos ajuda a decidir se haverá chuva ou não e em caso afirmativo, determina a quantidade em milímetros.

Uma breve descrição do programa que decide por *chuva ou não*, é dada a seguir:

- 1. Inicialmente definimos as condições iniciais de precipitação para o dia atual e o anterior.
- 2. Um número aleatório entre 0 e 1 é sorteado. Levando em conta as probabilidades da Tabela 3.3, determinamos se irá ou não chover amanhã.
- 3. Se a decisão é não chuva, o valor é atribuído para a variável quantidade de precipitação.
- 4. Se a decisão é chuva, necessitamos calcular a quantidade em milímetros.

Para determinar a quantidade de chuva, inicialmente separamos as quantidades em sete classes, a saber:  $(0, 1]$ ,  $(1, 3]$ ,  $(3, 7]$ ,  $(7, 15]$ ,  $(15, 31]$ ,  $(31, 63]$  e  $(63, +\infty)$ .

De acordo com Haan, Allen e Street (1976) [23], experimentos revelaram que aumentar a largura da classe utilizando uma progressão geométrica, é um agrupamento adequado para precipitações.

Com base nos dados históricos de precipitação em Campinas, calculamos as probabilidades de ocorrência de cada classe.

Funções de distribuições cumulativas uniformes foram selecionadas para as primeiras seis classes.

Para a classe 7, escolhemos a função de distribuição exponencial dada por

$$
F_7(x) = \exp\left[\frac{(63-x)}{\lambda}\right]
$$

onde  $\lambda$  é estimado pelo Método da Máxima Versossimilhança usando  $\bar{x}$  − 63. O valor de  $\bar{x}$  é a média aritmética de todas as precipitações maiores que 63 milímetros.

Se F é uma função de distribuição cumulativa, então a função de distribuição cumulativa inversa  $F^{-1}(U)$  é calculada para determinar a precipitação diária, onde  $U$  é uma variável aleatória distribuída uniformemente no intervalo (0, 1).

Uma breve descrição do programa que calcula a quantidade de chuva, é dada a seguir:

- 1. Um número aleatório entre 0 e 1 é sorteado. Verifica-se a qual classe pertence esse número sorteado.
- 2. Selecionada a classe, novamente um número aleatório U entre 0 e 1 é sorteado.

3. Calculamos  $F^{-1}(U)$  para determinar a quantidade de chuva diária.

Finalmente, a quantidade de precipitação encontrada, em conjunto com as outras duas variáveis densidade da população humana e densidade de recipientes potenciais criadouros do mosquito, foram consideradas variáveis de entrada de controladores fuzzy construídos para cada parâmetro  $\alpha_M$ ,  $\gamma$ ,  $k_1$ ,  $k_2$ ,  $\mu_A$  e  $\kappa$ .

A Figura 3.5 mostra as funções de pertinências construídas para as variáveis de entrada.

Para variável quantidade de precipitação foram atribuídos os termos linguísticos: baixa (B), média (M), média alta (M-A), alta (A) e muito alta (Mto-A).

As variáveis densidade da população humana e densidade de recipientes potenciais criadouros foram classificadas como baixa  $(B)$ , média  $(M)$  e alta  $(A)$ .

No desenvolvimento das funções de pertinências para as saídas dos sistemas fuzzy, informações sobre a dinâmica vital e comportamento do mosquito foram necessárias, para definir os domínios dos parâmetros em questão. Para todas as variáveis de saída foram atribuídos os termos baixa, média e alta.

As Figuras 3.6, 3.7 e 3.8 apresentam as funções de pertinências construídas para os parâmetros (variáveis de saída):  $\alpha_M$  que representa a dispersão do mosquito e as capacidades de suporte  $k_1$  e  $k_2$ .

Por exemplo, com relação à dispersão do mosquito, é de conhecimento que existe uma pequena tendência para voos de longo alcance. O inseto se restringe a áreas onde o ambiente favorece suas atividades [18].

Outro importante fato a se considerar é que, em condições ditas normais, a maioria dos ovos maduros eclodem, mais indivíduos nascem e podem chegar à fase alada.

Dados relacionados às taxas de transformação do mosquito na fase aquática, em mosquitos fêmeas aladas, mortalidade na fase aquática e capacidades de suporte presentes no modelo, podem ser encontrados em [39], [63] e [18].

Nas Figuras 3.9, 3.10 e 3.11 encontram-se as funções de pertinências elaboradas para os sistemas baseados em regras fuzzy, que estimam os parâmetros: κ que representa a taxa de ovos que eclodem e dão origem a novos indivíduos na fase aquática; γ que é a taxa de transformação de indivíduos na fase aquática em mosquitos alados fêmeas e  $\mu_A$ que é a mortalidade na fase aquática.

As bases de regras fuzzy elaboradas para a modelagem de cada parâmetro, contêm 45 regras cada uma. Isso se deve ao fato de que são três variáveis de entrada e uma de saída, cada uma com seus respectivos predicados e precisam ser combinadas.

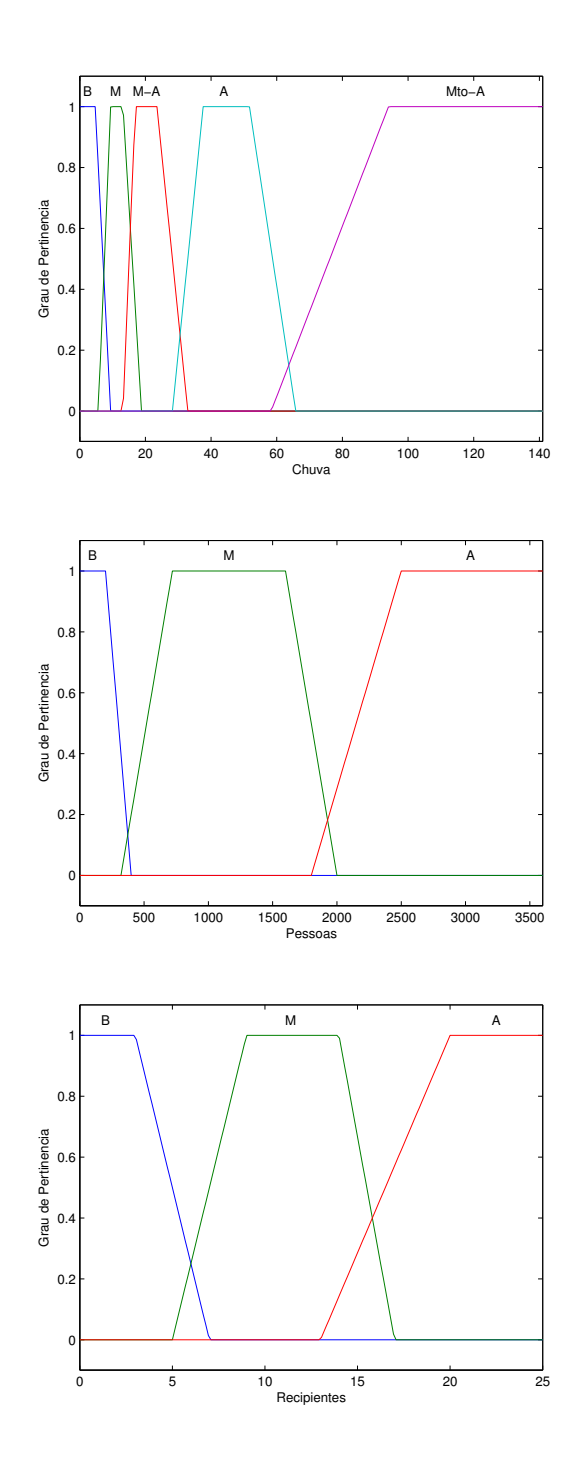

Figura 3.5: Funções de pertinências das variáveis de entrada quantidade de chuva, densidade de habitantes e densidade de criadouros, respectivamente.

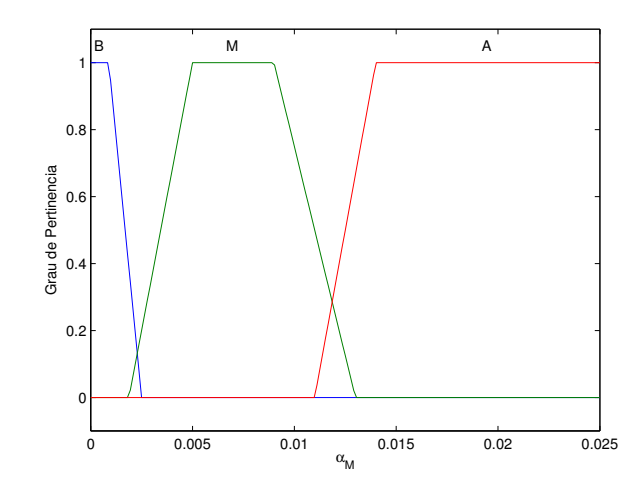

Figura 3.6: Funções de pertinências da variável de saída  $\alpha_M$ .

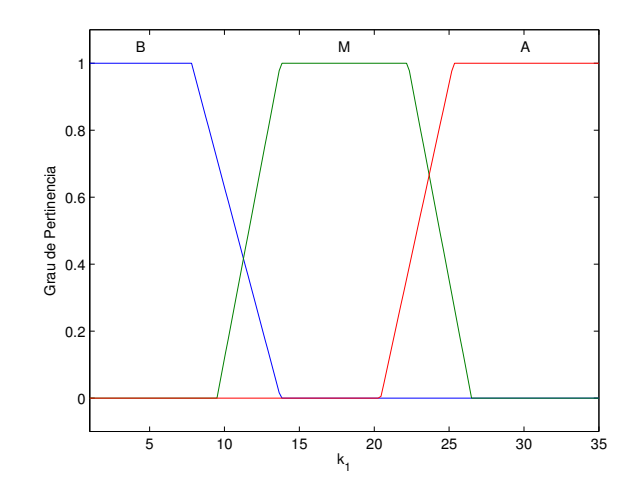

Figura 3.7: Funções de pertinências da variável de saída $k_1.$ 

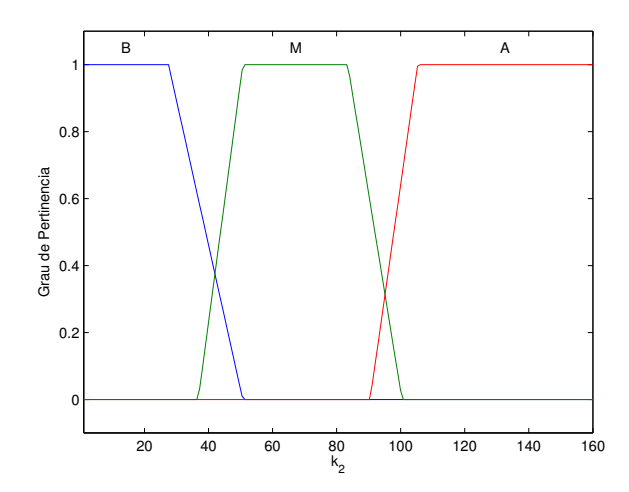

Figura 3.8: Funções de pertinências da variável de saída  $k_2$ .

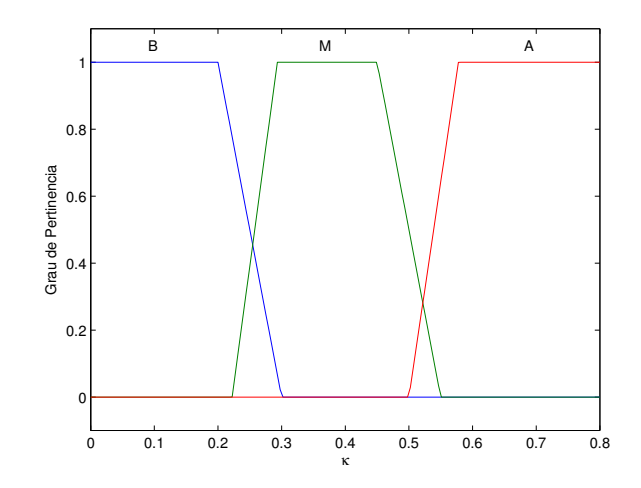

Figura 3.9: Funções de pertinências da variável de saída $\kappa.$ 

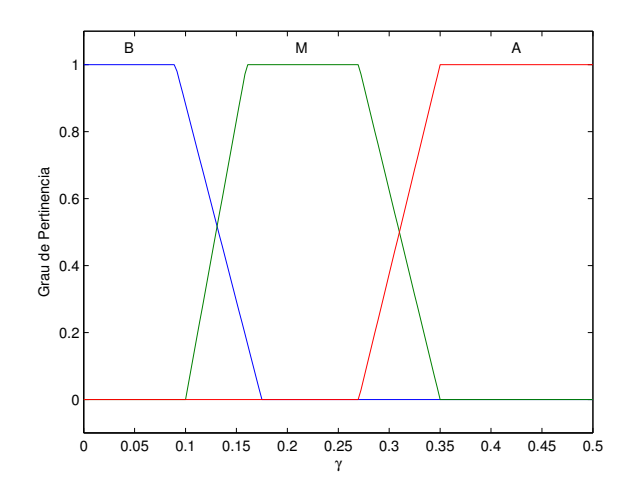

Figura 3.10: Funções de pertinências da variável de saída $\gamma.$ 

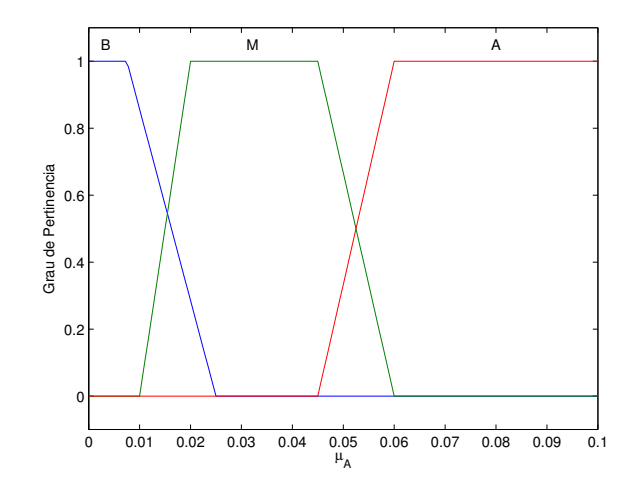

Figura 3.11: Funções de pertinências da variável de saída $\mu_A.$ 

As regras referentes à modelagem do parâmetro  $\alpha_M$  estão escritas a seguir.

#### Regras para  $\alpha_M$

1. Se (Chuva é B) e (pessoas é Baixa) e (Recipientes é Baixa) então (alfa é Alto) (1) 2. Se (Chuva é B) e (pessoas é Baixa) e (Recipientes é Media) então (alfa é Medio) (1) 3. Se (Chuva é B) e (pessoas é Baixa) e (Recipientes é Alta) então (alfa é Baixo) (1) 4. Se (Chuva é B) e (pessoas é Media) e (Recipientes é Baixa) então (alfa é Medio) (1) 5. Se (Chuva é B) e (pessoas é Media) e (Recipientes é Media) então (alfa é Baixo) (1) 6. Se (Chuva é B) e (pessoas é Media) e (Recipientes é Alta) então (alfa é Baixo) (1) 7. Se (Chuva é B) e (pessoas é Alta) e (Recipientes é Baixa) então (alfa é Medio) (1) 8. Se (Chuva é B) e (pessoas é Alta) e (Recipientes é Media) então (alfa é Baixo) (1) 9. Se (Chuva é B) e (pessoas é Alta) e (Recipientes é Alta) então (alfa é Baixo) (1) 10. Se (Chuva é M) e (pessoas é Baixa) e (Recipientes é Baixa) então (alfa é Medio) (1) 11. Se (Chuva é M) e (pessoas é Baixa) e (Recipientes é Media) então (alfa é Baixo) (1) 12. Se (Chuva é M) e (pessoas é Baixa) e (Recipientes é Alta) então (alfa é Baixo) (1) 13. Se (Chuva é M) e (pessoas é Media) e (Recipientes é Baixa) então (alfa é Medio) (1) 14. Se (Chuva é M) e (pessoas é Media) e (Recipientes é Media) então (alfa é Baixo) (1) 15. Se (Chuva é M) e (pessoas é Media) e (Recipientes é Alta) então (alfa é Baixo) (1) 16. Se (Chuva é M) e (pessoas é Alta) e (Recipientes é Baixa) então (alfa é Medio) (1) 17. Se (Chuva é M) e (pessoas é Alta) e (Recipientes é Media) então (alfa é Baixo) (1) 18. Se (Chuva é M) e (pessoas é Alta) e (Recipientes é Alta) então (alfa é Baixo) (1) 19. Se (Chuva é M-A) e (pessoas é Baixa) e (Recipientes é Baixa) então (alfa é Medio) (1) 20. Se (Chuva é M-A) e (pessoas é Baixa) e (Recipientes é Media) então (alfa é Baixo) (1) 21. Se (Chuva é M-A) e (pessoas é Baixa) e (Recipientes é Alta) então (alfa é Baixo) (1) 22. Se (Chuva é M-A) e (pessoas é Media) e (Recipientes é Baixa) então (alfa é Medio) (1) 23. Se (Chuva é M-A) e (pessoas é Media) e (Recipientes é Media) então (alfa é Baixo) (1) 24. Se (Chuva é M-A) e (pessoas é Media) e (Recipientes é Alta) então (alfa é Baixo) (1) 25. Se (Chuva é M-A) e (pessoas é Alta) e (Recipientes é Baixa) então (alfa é Medio) (1) 26. Se (Chuva é M-A) e (pessoas é Alta) e (Recipientes é Media) então (alfa é Baixo) (1) 27. Se (Chuva é M-A) e (pessoas é Alta) e (Recipientes é Alta) então (alfa é Baixo) (1) 28. Se (Chuva é A) e (pessoas é Baixa) e (Recipientes é Baixa) então (alfa é Medio) (1) 29. Se (Chuva é A) e (pessoas é Baixa) e (Recipientes é Media) então (alfa é Baixo) (1) 30. Se (Chuva é A) e (pessoas é Baixa) e (Recipientes é Alta) então (alfa é Baixo) (1) 31. Se (Chuva é A) e (pessoas é Media) e (Recipientes é Baixa) então (alfa é Medio) (1) 32. Se (Chuva é A) e (pessoas é Media) e (Recipientes é Media) então (alfa é Baixo) (1) 33. Se (Chuva é A) e (pessoas é Media) e (Recipientes é Alta) então (alfa é Baixo) (1)

34. Se (Chuva é A) e (pessoas é Alta) e (Recipientes é Baixa) então (alfa é Medio) (1)

36. Se (Chuva é A) e (pessoas é Alta) e (Recipientes é Alta) então (alfa é Baixo) (1) 37. Se (Chuva é Mto-A) e (pessoas é Baixa) e (Recipientes é Baixa) então (alfa é Medio) (1) 38. Se (Chuva é Mto-A) e (pessoas é Baixa) e (Recipientes é Media) então (alfa é Baixo) (1) 39. Se (Chuva é Mto-A) e (pessoas é Baixa) e (Recipientes é Alta) então (alfa é Baixo) (1) 40. Se (Chuva é Mto-A) e (pessoas é Media) e (Recipientes é Baixa) então (alfa é Medio) (1) 41. Se (Chuva é Mto-A) e (pessoas é Media) e (Recipientes é Media) então (alfa é Baixo) (1) 42. Se (Chuva é Mto-A) e (pessoas é Media) e (Recipientes é Alta) então (alfa é Baixo) (1) 43. Se (Chuva é Mto-A) e (pessoas é Alta) e (Recipientes é Baixa) então (alfa é Medio) (1) 44. Se (Chuva é Mto-A) e (pessoas é Alta) e (Recipientes é Media) então (alfa é Baixo) (1)

35. Se (Chuva é A) e (pessoas é Alta) e (Recipientes é Media) então (alfa é Baixo) (1)

45. Se (Chuva é Mto-A) e (pessoas é Alta) e (Recipientes é Alta) então (alfa é Baixo) (1)

As regras para os demais sistemas baseados em regras fuzzy, foram elaboradas de modo análogo e estão anexadas no Apêndice B. O processo de inferência é realizado pelo método de Mamdani e a defuzzificação pelo método do Centro de Gravidade.

## 3.4 Considerações Finais

No capítulo anterior falamos sobre os métodos numéricos que escolhemos para resolver numericamente o sistema de equações diferenciais parciais (1.2), aplicado ao problema da dengue na região sul da cidade de Campinas.

No entanto, buscar soluções para tal sistema exige que voltemos nossa atenção também para os parâmetros (coeficientes) das variáveis. Em nossa aplicação, estudos e pesquisas com especialistas no fenômeno nos indicaram que fatores ambientais influenciam e fazem com que os parâmetros relacionados à dinâmica do Aedes aegypti variem.

Especificamente consideramos três fatores, a saber, quantidade de precipitação pluviométrica, densidade de habitantes humanos na região e presença de potenciais criadouros do mosquito. Estes serviram de entrada para sistemas baseados em regras fuzzy construídos para determinar os parâmetros supracitados.

Além da lógica fuzzy, trabalhamos também com Cadeias de Markov no tratamento da variável quantidade de chuva, no sentido de determinar se haverá chuva ou não em um certo dia e, em caso afirmativo, estimar a quantidade em milímetros.

Portanto, realizadas as escolhas e os estudos acerca dos métodos veremos no próximo capítulo como se deu o acoplamento destas ferramentas matemáticas, com o objetivo de obter soluções numéricas para o sistema (1.2) e simular cenários da doença no domínio considerado.

## Capítulo 4

# Acoplamento das ferramentas matemáticas

Este capítulo destina-se à descrição do acoplamento das ferramentas matemáticas, vistas nos capítulos anteriores, com o objetivo de resolver o sistema de equações diferenciais parciais (1.2), aplicado ao problema da dengue em Campinas.

A Figura 4.1 mostra a estrutura do programa principal elaborado, cuja finalidade é a implementação computacional dos métodos numéricos adotados. Trata-se de um esquema híbrido que a cada laço de repetição, escolhe a discretização espacial adequada (entre os métodos WENO-5 ou EDFC-4) para cada ponto do domínio, levando em conta a tomada de decisão do esquema lifting.

A designação "mapa" foi dada para se referir ao contorno e o tempo final de simulação foi denominado  $t_F$ .

Associado ao programa principal, construímos um programa auxiliar (representado no programa principal pelo símbolo (I) para determinar os parâmetros necessários à resolução numérica do sistema. Sistemas baseados em regras fuzzy (SBRF) foram construídos para a modelagem do parâmetros e o método Cadeia de Markov de ordem 2 foi utilizado para estimar a previsão de chuva ou não na região de estudo e, em caso afirmativo, determinar a quantidade.

A estrutura do programa auxiliar encontra-se ilustrada na Figura 4.2.

Nas próximas seções faremos comentários detalhados sobre os procedimentos realizados durante a elaboração dos programas em questão.

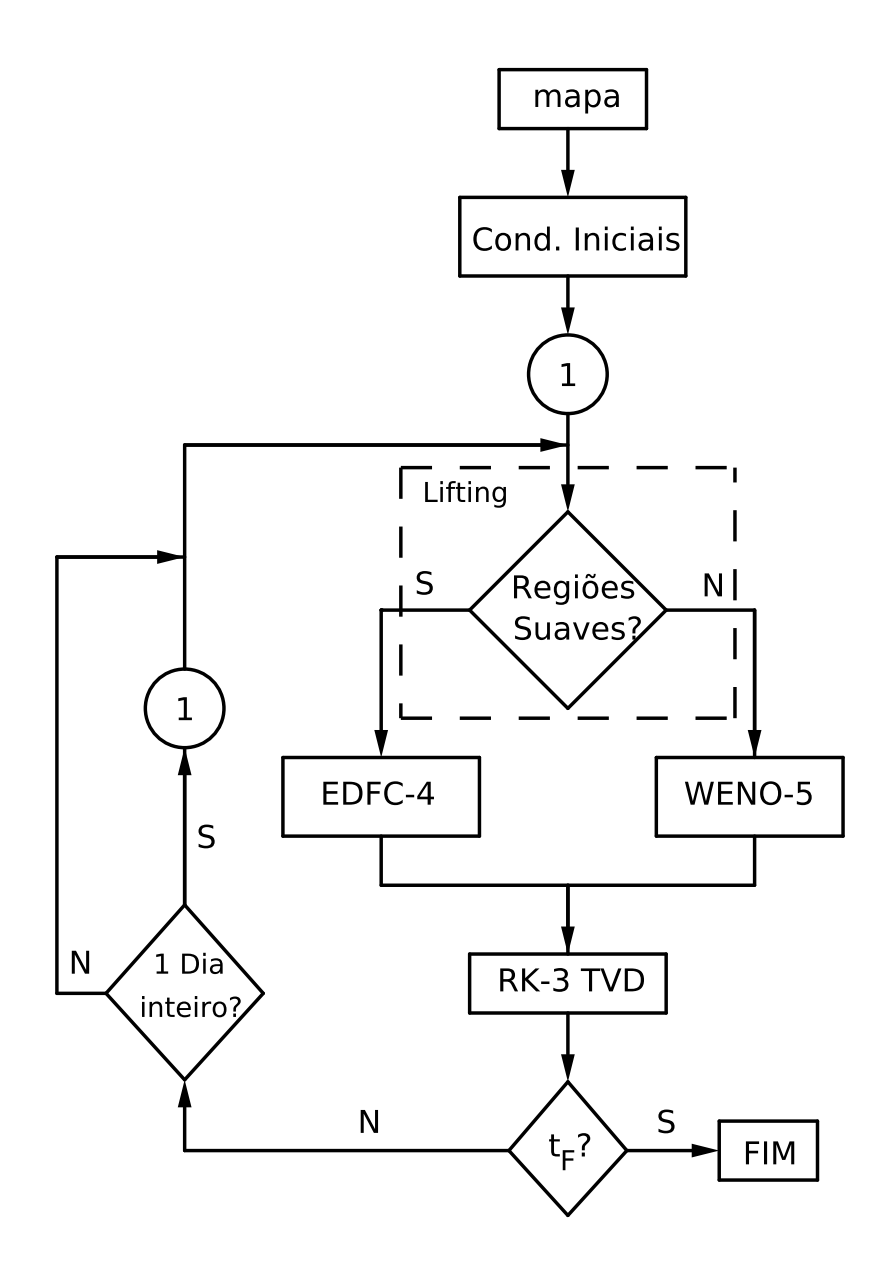

Figura 4.1: Estrutura do programa principal - métodos numéricos.

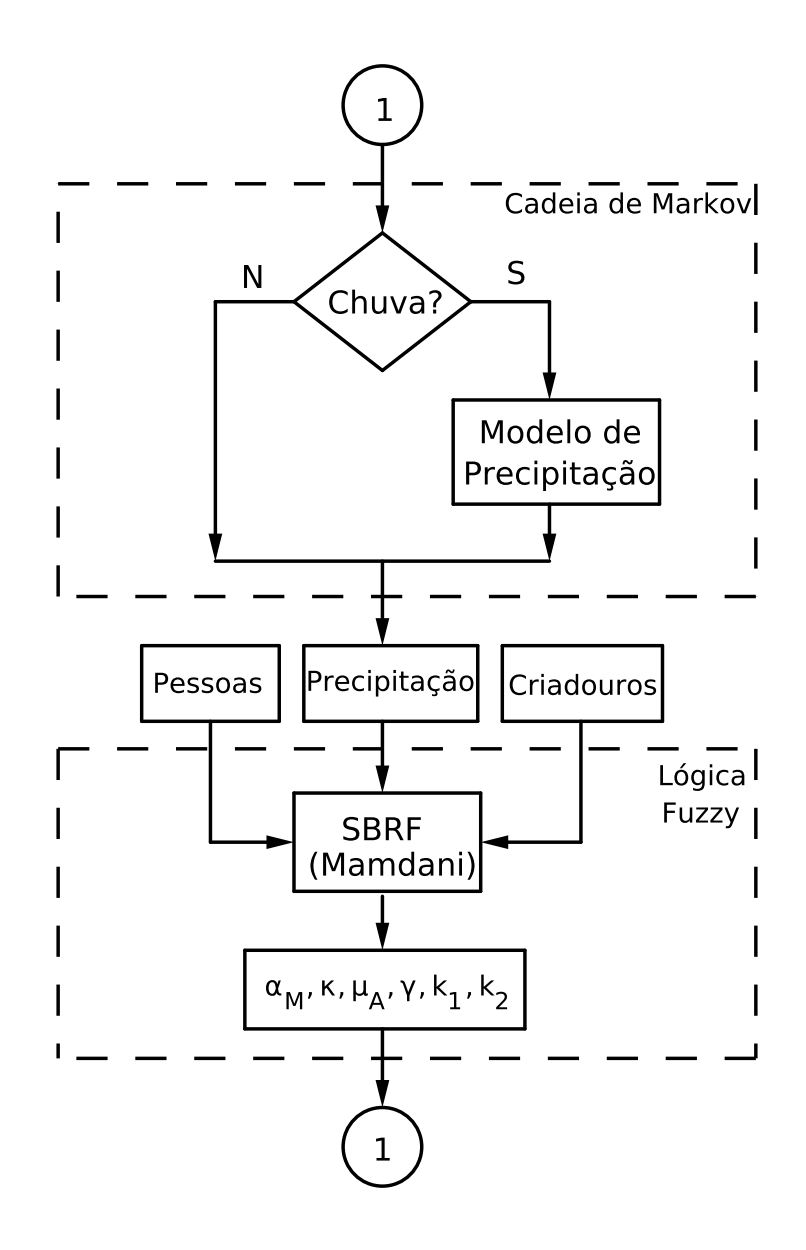

Figura 4.2: Estrutura do programa auxiliar - estimação dos parâmetros.

## 4.1 Programa principal

O programa inicia-se com uma rotina de construção do mapa que representa o distrito sul de Campinas e de seus pontos - domínio do sistema (ver Figura 4.3). Vinculado ao mapa tem-se o que chamamos de "mapa controle", cuja função é delimitar os pontos interiores do mapa que serão utilizados para o cálculo das soluções numéricas.

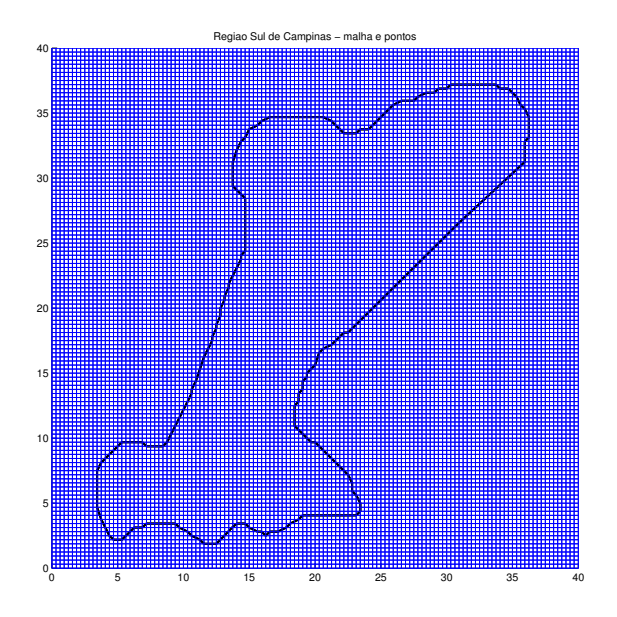

Figura 4.3: Região Sul de Campinas - malha e pontos.

Observamos que na Figura 4.3 existem pontos exteriores ao mapa, onde não serão efetuadas operações numéricas. A finalidade desses pontos é facilitar o armazenamento dos pontos interiores ao mapa.

Em seguida é acionada uma rotina para que sejam definidas as condições iniciais, levando em consideração os pontos interiores ao mapa e as subdivisões por regiões, conforme Figura 3.4 vista no capítulo 3.

O próximo passo é chamar o programa auxiliar, para gerar os parâmetros do sistema de equações. Mais adiante, detalharemos o programa auxiliar.

Em seguida, o esquema lifting decidirá em quais regiões serão utilizados os métodos WENO-5 ou EDFC-4, conforme suavidade ou não das soluções em cada ponto interior ao mapa.

Para encontrar os valores das variáveis na fronteira do mapa, fizemos uma extensão de cinco pontos tanto na direção do eixo x, quanto na direção do eixo y, sendo os espaçamentos entre os pontos, respectivamente iguais a ∆x e ∆y, iguais aos espaçamentos empregados nas discretizações espaciais.

Em cada direção, x e y, podem ocorrer uma das situações: os cinco pontos pertencem ao domínio; quatro pontos pertencem ao domínio e um encontra-se fora; três pontos pertencem ao domínio e dois estão fora. Os cinco pontos são utilizados para aproximar as derivadas

Escolhido o método, o programa constrói o operador diferencial L e a partir daí, é capaz de fazer as evoluções no tempo, através do Método Runge-Kutta TVD de terceira ordem.

Se o programa não atingiu o tempo final de simulação, o esquema lifting é acionado novamente e o processo se repete. Todas as vezes que as iterações forem equivalentes a 1 dia inteiro (7 iterações), o programa auxiliar é chamado para que sejam estimados novos parâmetros.

## 4.2 Programa auxiliar

Quando o programa auxiliar é acionado, executa-se inicialmente o método estocástico (Cadeia de Markov de ordem 2) para modelar a precipitação.

De início, é preciso haver a decisão entre chuva ou não em um determinado dia. Como vimos no capítulo anterior, para tomar tal decisão são necessários os estados em dois dias anteriores ao que será previsto.

Se a decisão for não chuva, então o valor zero é atribuído para a quantidade de precipitação. Caso contrário, uma previsão para a quantidade de chuva é realizada.

O valor da precipitação, juntamente com dados referentes a densidade demográfica e existência de potenciais criadouros do mosquito da dengue, na região de estudo, constituem as variáveis de entrada de sistemas baseados em regras fuzzy, construídos para estimar os parâmetros  $\alpha_M$ ,  $\kappa$ ,  $\mu_A$ ,  $\gamma$ ,  $k_1$  e  $k_2$ .

Todas as vezes que se completa 1 dia inteiro, o programa auxiliar é executado novamente.

## Capítulo 5

## Simulações e resultados

Como mencionado anteriormente, os parâmetros  $\alpha_M$ ,  $\gamma$ ,  $k_1$ ,  $k_2$ ,  $\mu_A$  e  $\kappa$  do sistema (1.2) foram considerados incertos, dependentes de fatores ambientais e portanto foram estimados por meio de sistemas baseados em regras fuzzy.

Com base na dinâmica vital do *Aedes aegypti*, consideramos  $\mu_S^{-1} = \mu_I^{-1} = 25$  dias. O parâmetro  $\sigma^{-1} = 7$  dias foi adotado levando em conta a história natural de uma infecção na população humana [39] e [63].

Para o parâmetro de advecção v, um valor foi atribuído com a mesma ordem de magnitude que o assumido por [39], isto é,  $\mathbf{v}_x = 1 \times 10^{-2} km/dias$  e  $\mathbf{v}_y = 1 \times 10^{-2} km/dias$ .

O parâmetro de transmissão da doença $\beta_1$  representa a taxa de contato entre pessoas infectadas e mosquitos suscetíveis, assim como  $\beta_2$  representa a taxa de contato entre pessoas suscetíveis e mosquitos infectados.

Várias implementações computacionais foram executadas variando os parâmetros  $\beta_1$ and  $\beta_2$ , a partir dos valores adotados por [39].

A seguir apresentamos resultados de simulações.

### 5.1 Simulações

As simulações foram implementadas, inicialmente, para um período de 90 dias (duração de um verão; meses de dezembro, janeiro e fevereiro).

Após a realização de testes numéricos variando os espaçamentos das discretizações  $\Delta x$ ,  $\Delta y$  e  $\Delta t$ , assumimos em todas as simulações realizadas  $\Delta x = \Delta y = 40/128 = 0,3125$  km para a discretização espacial e  $\Delta t = 0.14$  dias para a discretização temporal. Dessa forma, 1 dia é equivalente a 7 iterações e 90 dias são equivalentes a 643 iterações.

A Figura 4.3 mostrada no capítulo anterior, ilustra os pontos usados na discretização espacial. Entretanto, conforme já comentamos, as soluções do sistema são calculadas somente nos pontos interiores ao mapa.

As simulações são realizadas por meio do software MATLAB versão 2010, em ambiente Linux Ubuntu, processador Intel Core 2 Duo, memória RAM de 2GB e 1,83 Ghz por núcleo.

As seções que se seguem estão reservadas para a apresentação dos cenários de dengue simulados. O objetivo é a análise do espalhamento espaço-temporal da doença, considerando os dados e toda a modelagem realizada tendo como domínio de estudo a região sul do município de Campinas.

#### 5.1.1 Primeiro cenário

No primeiro cenário, adotou-se como condições iniciais para a precipitação pluviométrica que tanto no dia atual, quanto no precedente, não choveram. Com o modelo de precipitação diária elaborado, as simulações ocorrem considerando dados históricos de chuvas diárias em Campinas entre 1956 to 2006, isto é, levando em conta os valores registrados em 50 anos.

As distribuições das condições iniciais para as populações de mosquitos suscetíveis  $M_S(x, y, t)$ , mosquitos infectados  $M_I(x, y, t)$ , mosquitos no estágio aquático  $A(x, y, t)$ , habitantes humanos suscetíveis  $S(x, y, t)$ , habitantes humanos infectados  $I(x, y, t)$  e habitantes humanos recuperados  $R(x, y, t)$  foram hipoteticamente consideradas e são mostradas nas Figuras 5.1 à 5.3.

Iniciamos com um foco de mosquitos infectados próximo a um segundo foco de pessoas infectadas, ambos na região A (conferir Figura 3.4, no capítulo 3), região esta que possui uma grande população de pessoas suscetíveis. Para estes dois focos, foram supostas densidades  $M_I$  e *I* iguais a 1 por  $km^2$ .

Iterações correspondentes a 30, 60 e 90 dias foram implementadas. Durante as implementações foram escolhidos pontos, um em cada região A, B, C e D, para o acompanhamento da evolução da doença ao longo das iterações, a saber: ponto (20, 31) na região A, (15, 20) na região B, (20, 20) pertencente a região C e (10, 6) na região D. O tempo gasto para a execução da simulação deste primeiro cenário foi 20,95 minutos.

As Figuras 5.4, 5.5 e 5.6 mostram os resultados obtidos para todas as populações, após a evolução temporal correspondente a 30 dias.

Os resultados alcançados após transcorrida a quantidade de iterações equivalentes a

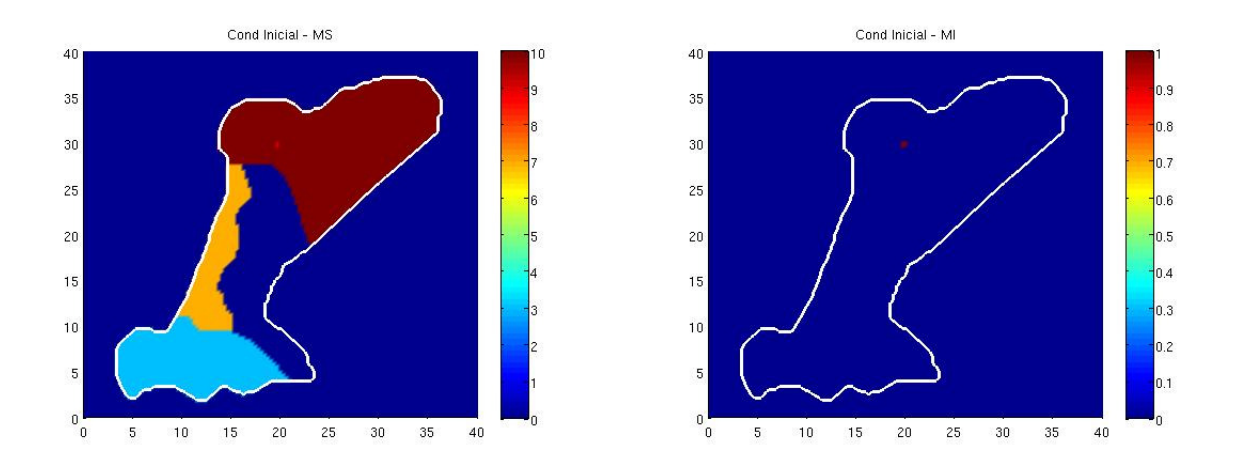

Figura 5.1: Condições iniciais para as populações de mosquitos suscetíveis  $M_S(x, y, t)$  e mosquitos infectados  $M_I(x, y, t)$  respectivamente.

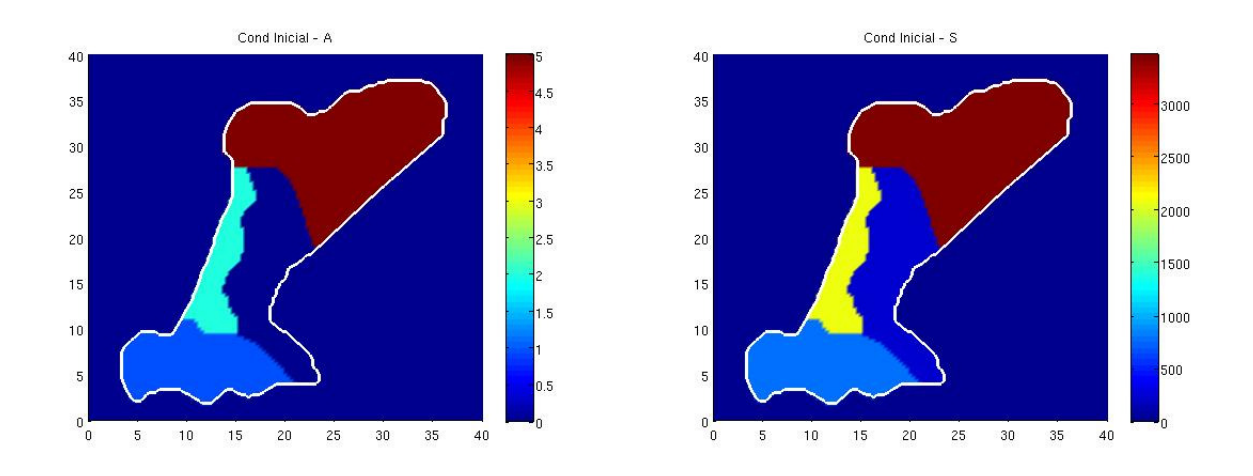

Figura 5.2: Condições iniciais para mosquitos na fase aquática $A(x,y,t)$ e habitantes humanos suscetíveis  $S(x, y, t)$  respectivamente.

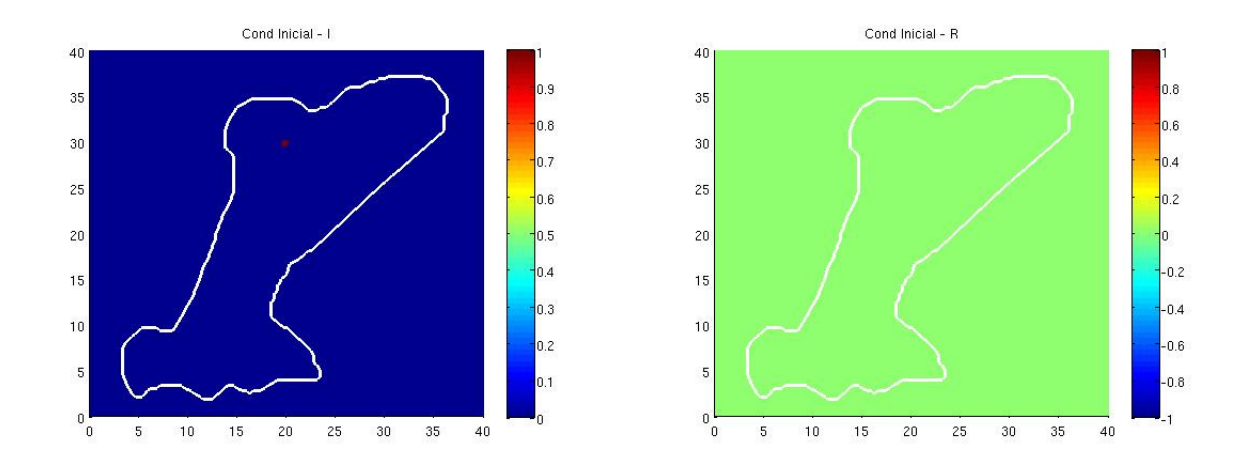

Figura 5.3: Condições iniciais para habitantes humanos infectados  $I(x, y, t)$  e habitantes humanos recuperados  $R(\boldsymbol{x}, \boldsymbol{y}, \boldsymbol{t})$  respectivamente.

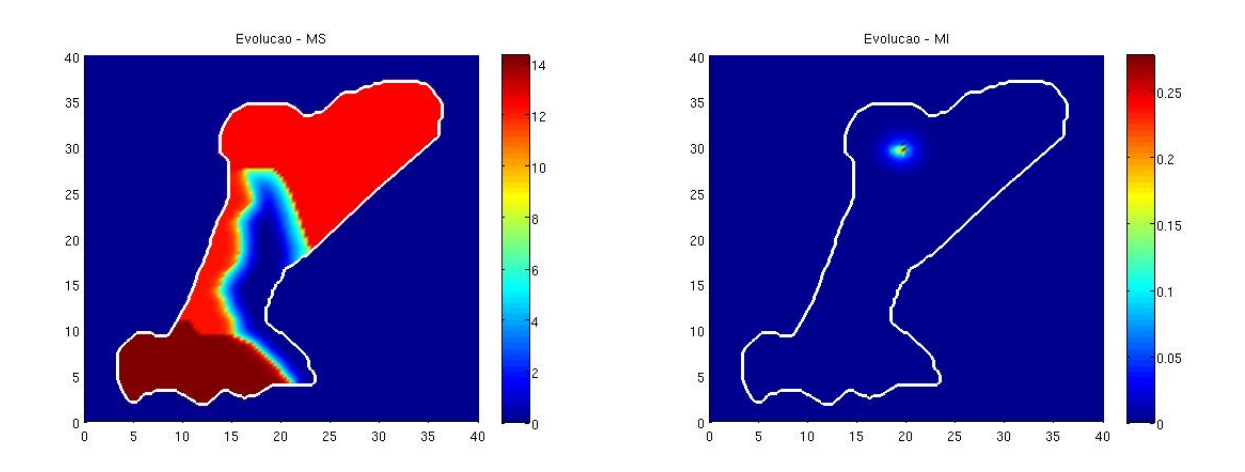

Figura 5.4: Densidades das populações de mosquitos suscetíveis e infectados após 30 dias.

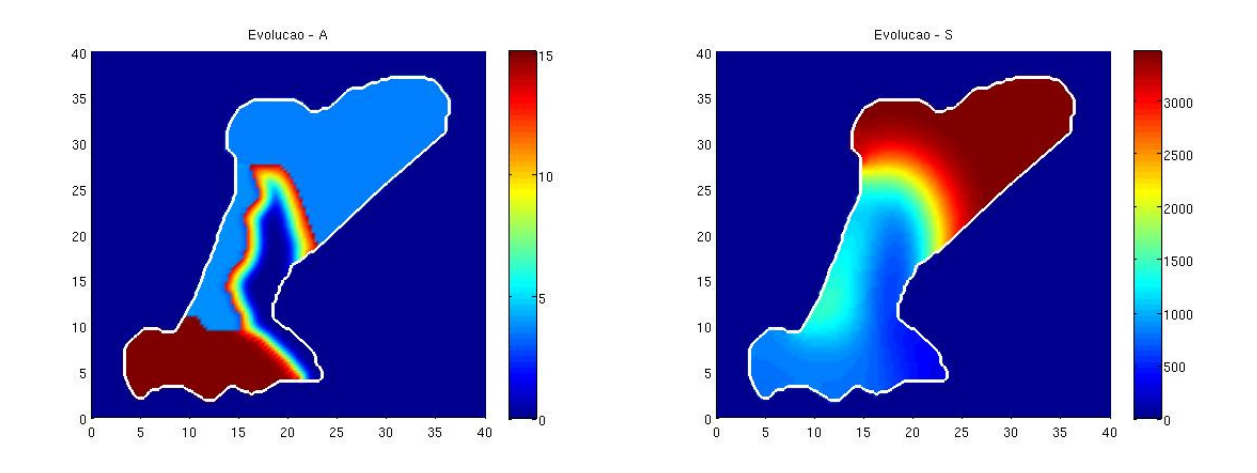

Figura 5.5: Densidades de mosquitos na fase aquática e pessoas suscetíveis após 30 dias.

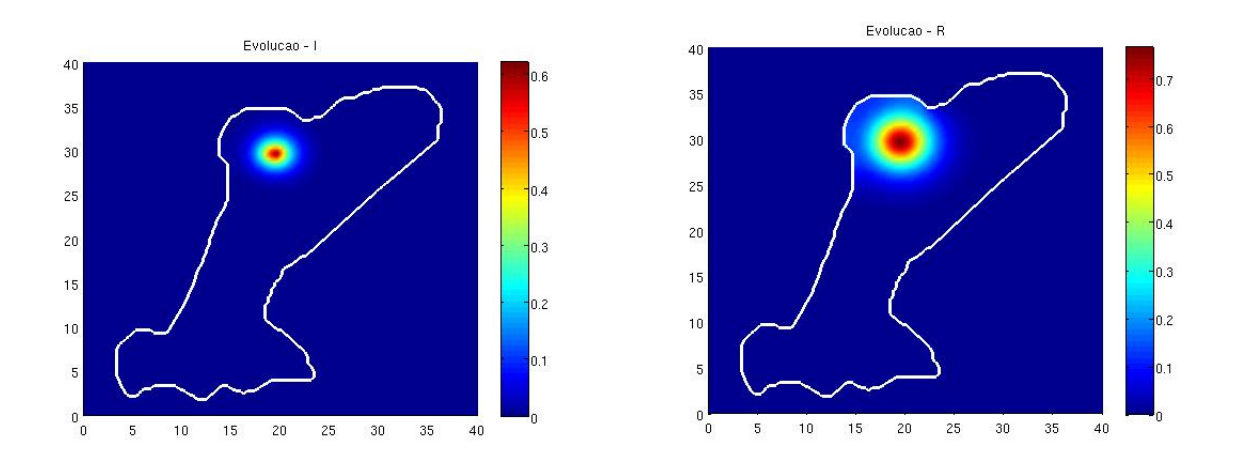

Figura 5.6: Densidades de habitantes humanos infectados e recuperados passados 30 dias.

60 dias seguem ilustradas nas Figuras 5.7, 5.8 e 5.9.

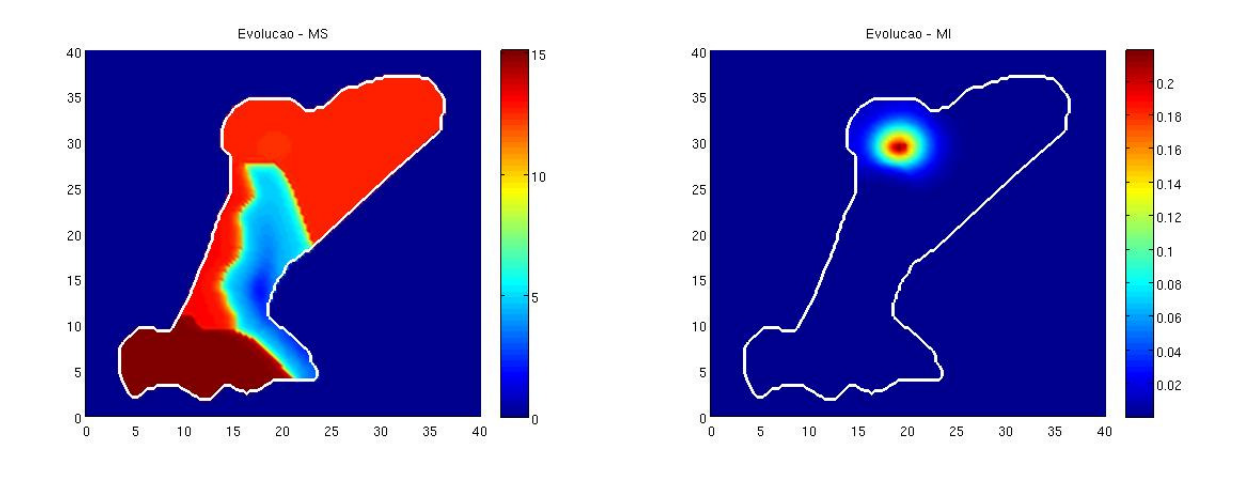

Figura 5.7: Densidades de mosquitos sucetíveis e mosquitos infectados após 60 dias.

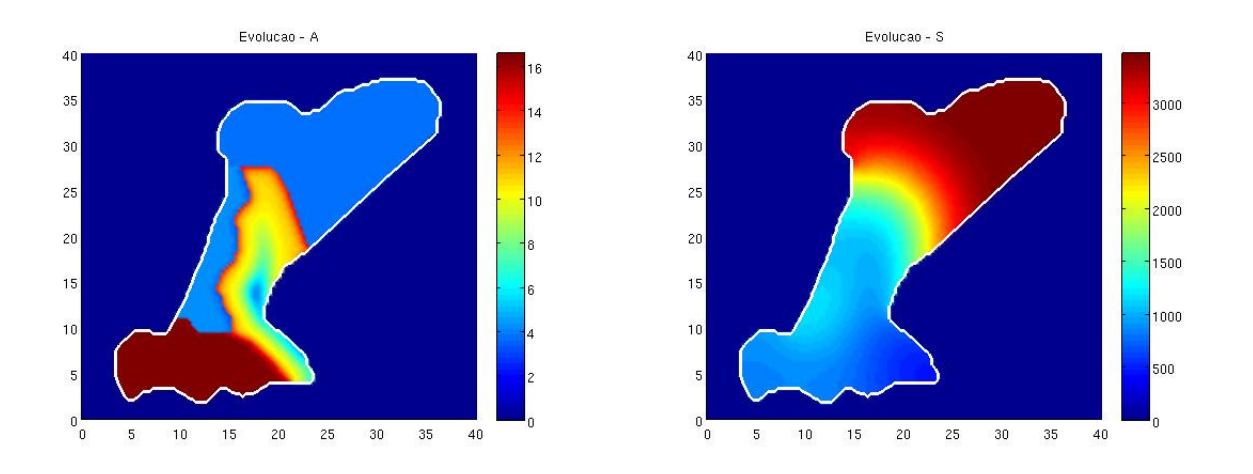

Figura 5.8: Densidades de mosquitos na fase aquática e habitantes humanos suscetíveis passados 60 dias.

No final do período simulado, ou seja, após a realização das iterações correspondentes a 90 dias, obteve-se os seguintes resultados, apresentados nas Figuras 5.10, 5.11 e 5.12.

Nota-se que a partir das condições iniciais consideradas (Figura 5.3), após o período de 90 dias, a densidade de pessoas infectadas teve um crescimento de 1 por  $km^2$  para 25 por  $km^2$  no centro do foco e ao seu redor a doença foi se espalhando (Figura 5.12).

Além disso, houve um aumento da densidade de mosquitos infectados com espalhamento em volta do foco inicial.

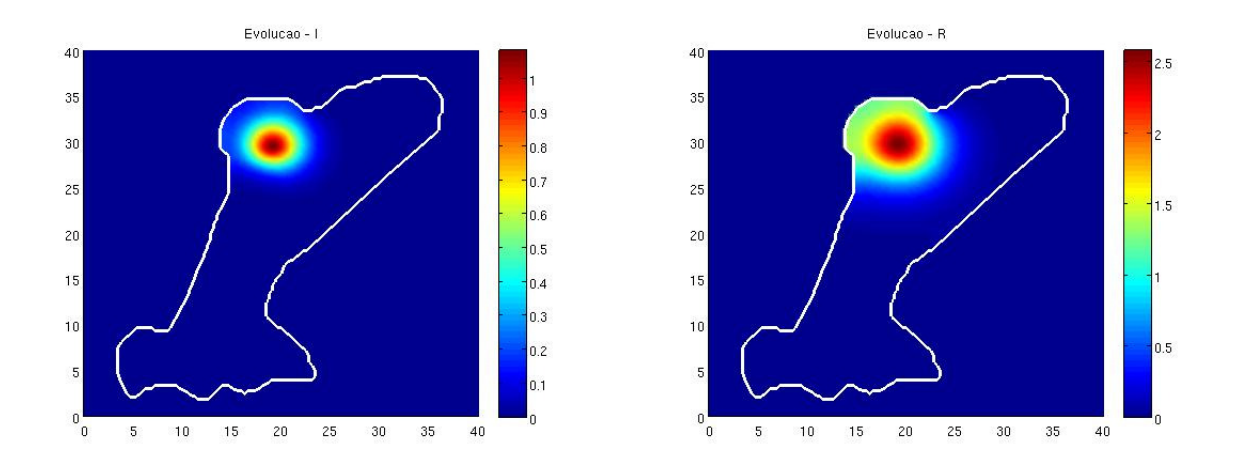

Figura 5.9: Densidade de pessoas infectadas e recuperadas após 60 dias.

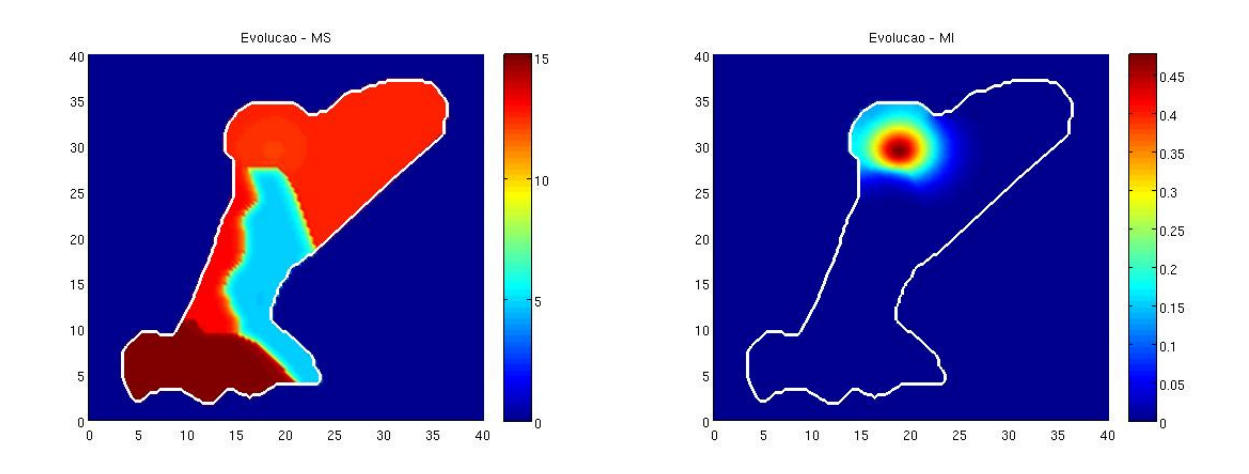

Figura 5.10: Densidades das populações de mosquitos suscetíveis e mosquitos infectados após 90 dias.
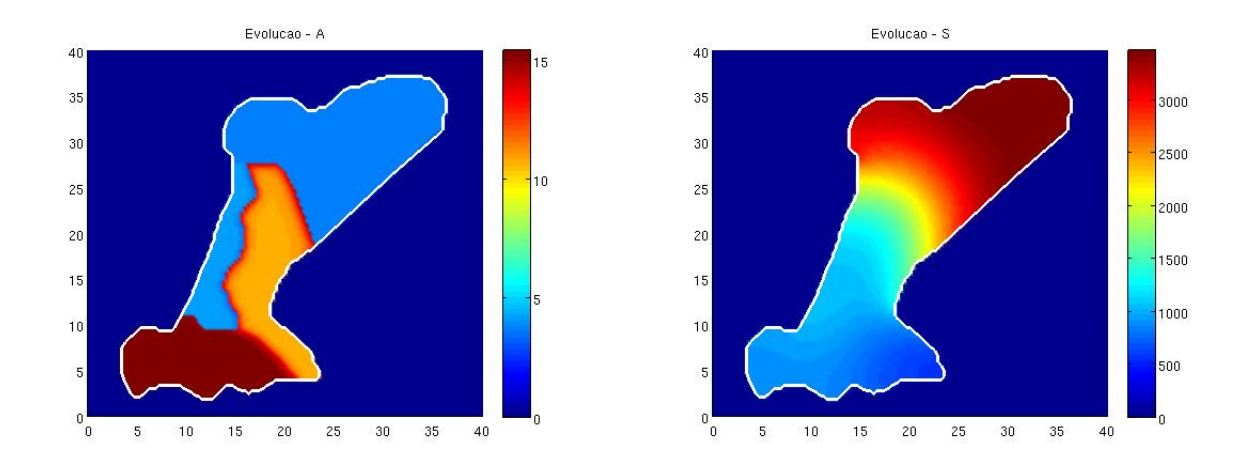

Figura 5.11: Densidades de mosquitos no estágio aquático e habitantes humanos suscetíveis passados 90 dias.

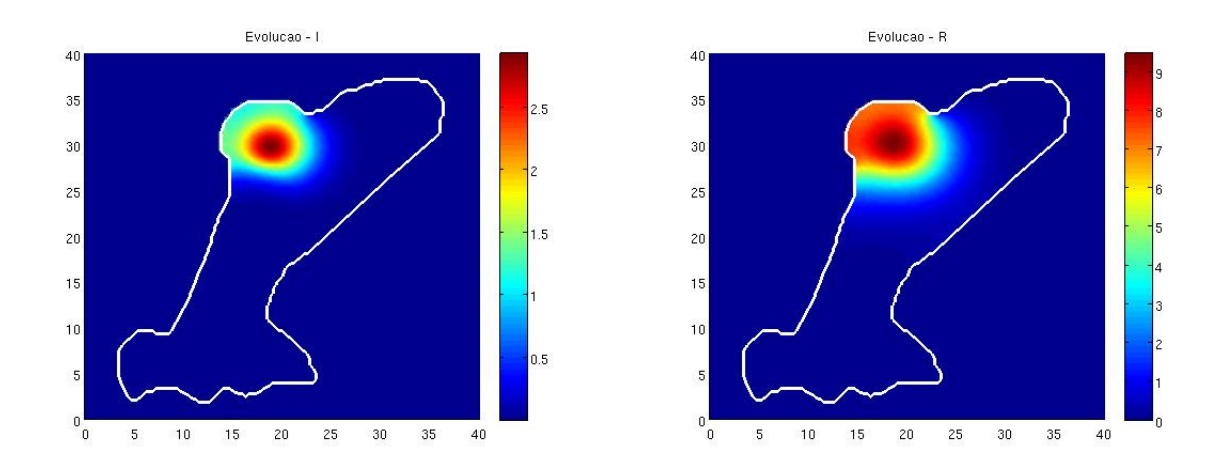

Figura 5.12: Densidade de pessoas infectadas e recuperadas após 90 dias.

A Figura 5.13 mostra os gráficos obtidos da evolução temporal referentes à população de humanos infectados, após a conclusão de iterações equivalentes a 90 dias, nos pontos pertencentes às regiões A, B, C e D do domínio, que estão sendo acompanhados.

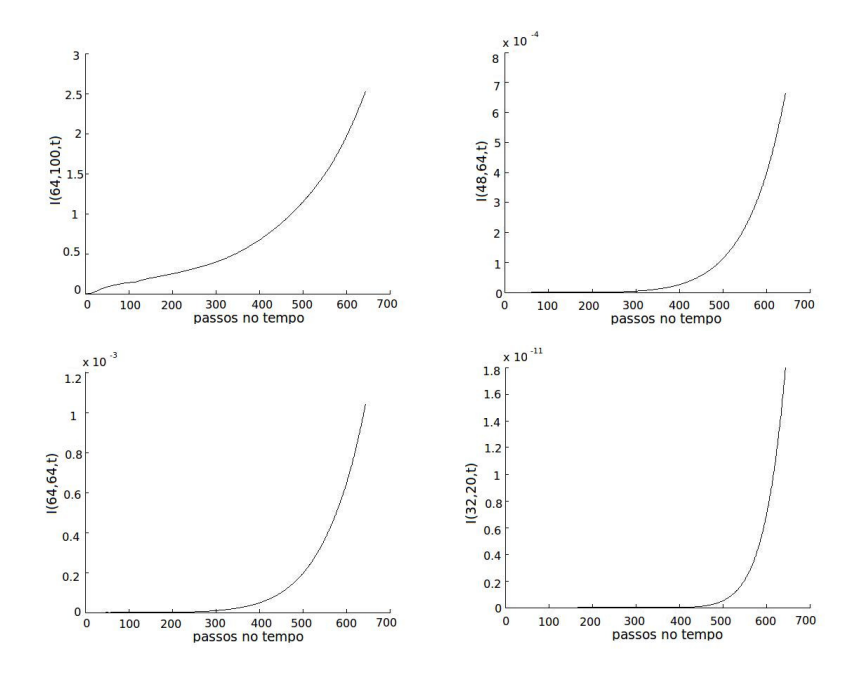

Figura 5.13: Evolução temporal ocorrida nos pontos das regiões A, B, C e D, respectivamente (gráficos da esquerda para a direita, de cima para baixo) dados pelas coordenadas (20, 31),  $(15, 20), (20, 20)$  e  $(10, 6)$ .

Observa-se nos gráficos que em todos os pontos houve crescimento da densidade de habitantes humanos infectados, devido ao espalhamento da doença. No primeiro gráfico, referente ao ponto localizado na região A, inicialmente a densidade de pessoas infectadas era zero; após 90 dias passou a ser 3, significando que após o período considerado a doença atingiu tal ponto.

Nos demais gráficos, relacionados às regiões B, C e D, conclui-se que devido a ordem de grandeza da densidade de humanos infectados ser baixa (ordem de 10<sup>−</sup><sup>4</sup> ), a doença pouco atingiu estes pontos. Quando menor a densidade, mais afastado do espalhamento da doença.

Em decorrência do ponto (64, 100) pertencer à região A, ou seja, a região onde se encontram os focos iniciais, verifica-se que houve crescimento da densidade de pessoas infectadas, acompanhando o desenvolvimento dos focos considerados nas Figuras 5.1 (a direita) e 5.3 (a esquerda).

#### 5.1.2 Segundo cenário

Em um segundo cenário, foram alteradas apenas as condições iniciais para mosquitos infectados e habitantes humanos infectados.

Assume-se dois focos de pessoas infectadas, ambos com densidades 1 por  $km^2$ , sendo um deles localizado na região A e o outro na região D, próximo à região B. Com relação aos mosquitos infectados consideramos um foco (com densidade 1 por  $km^2$ ) na região A, afastado do foco de pessoas infectadas.

A Figura 5.14 apresenta as novas condições iniciais estabelecidas para as populações de mosquitos infectados e habitantes humanos infectados.

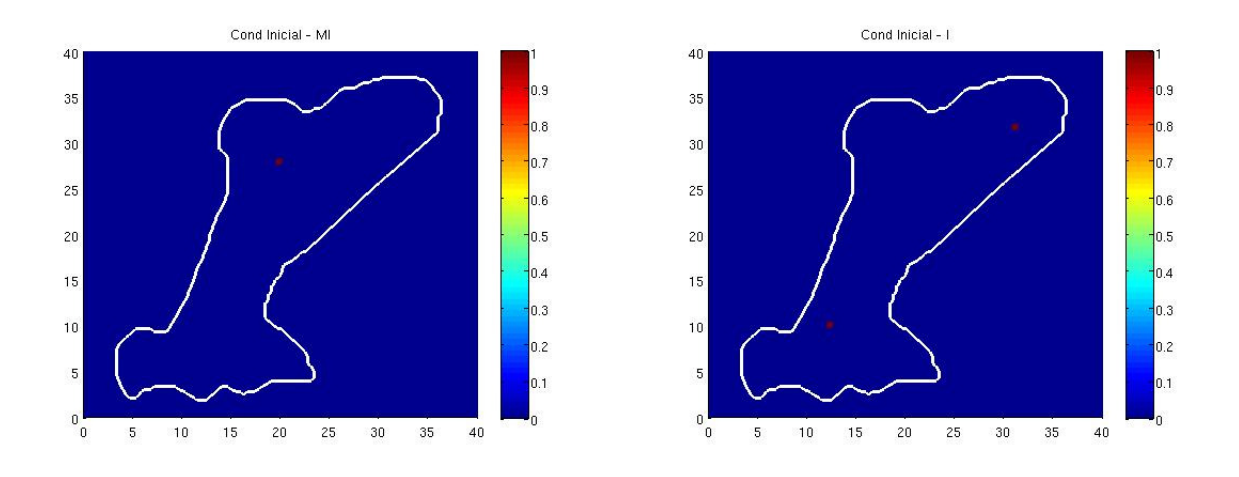

Figura 5.14: Condições iniciais para mosquitos infectados  $M_I(x, y, t)$  e habitantes humanos infectados  $I(x, y, t)$  respectivamente.

As implementações das iterações correspondentes a 30, 60 e 90 dias foram realizadas. As Figuras 5.15, 5.16 e 5.17 mostram os resultados após 30 dias.

Passados 60 dias, para as populações de humanos infectados e mosquitos infectados, chega-se aos resultados ilustrados na Figura 5.18.

Na Figura 5.17 (a esquerda) pode-se notar que dentro de 30 dias, um foco de pessoas infectadas se desenvolveu na vizinhança do foco inicial de mosquitos infectados (ver Figura 5.15) e continuou em crescimento nos 30 dias seguintes (Figura 5.18 a esquerda). Ao mesmo tempo, conclui-se que os dois focos iniciais de habitantes humanos infectados não causou o espalhamento da dengue.

A Figura 5.19 (a esquerda), mostra que após 90 dias o foco de pessoas infectadas que se iniciou nas iterações anteriores permaneceu em crescimento, enquanto a densidade de

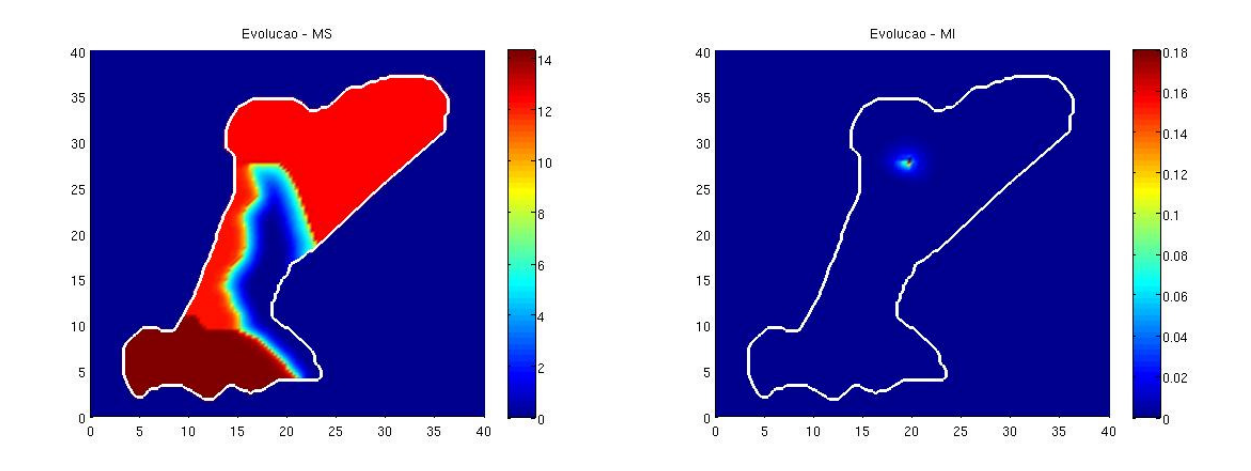

Figura 5.15: Densidades das populações de mosquitos suscetíveis e infectados após 30 dias.

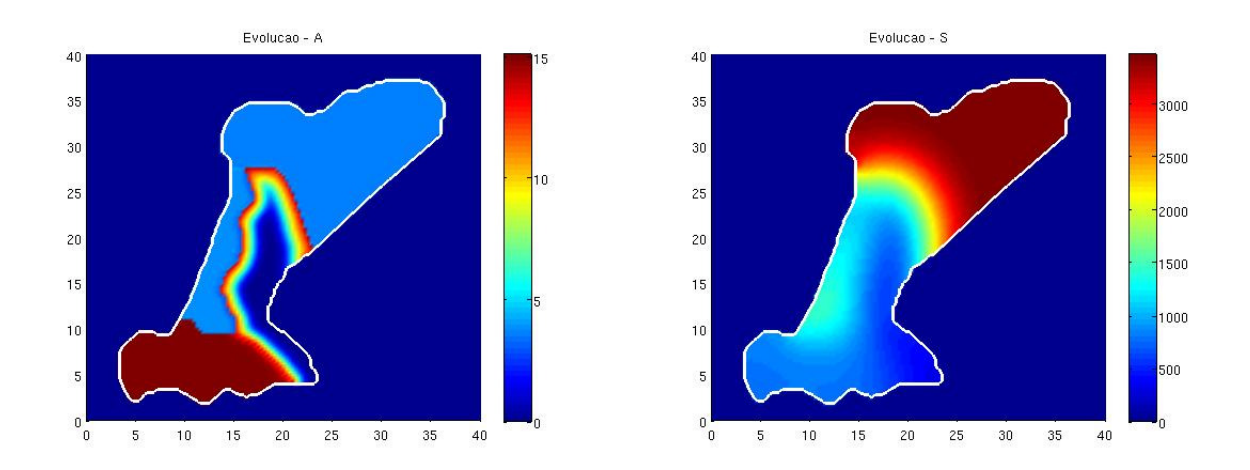

Figura 5.16: Densidades de mosquitos na fase aquática e pessoas suscetíveis após 30 dias.

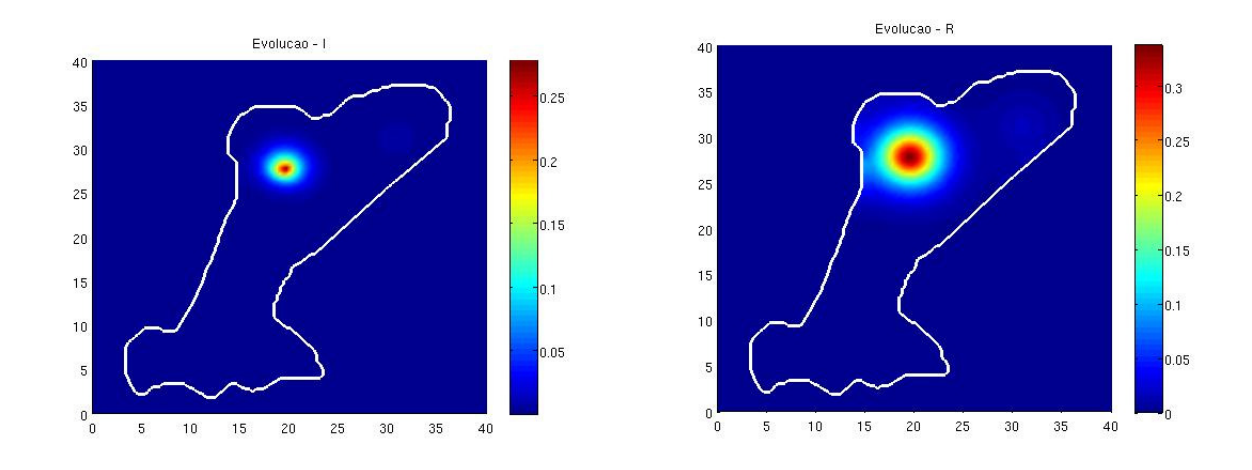

Figura 5.17: Densidades de habitantes humanos infectados e recuperados passados 30 dias.

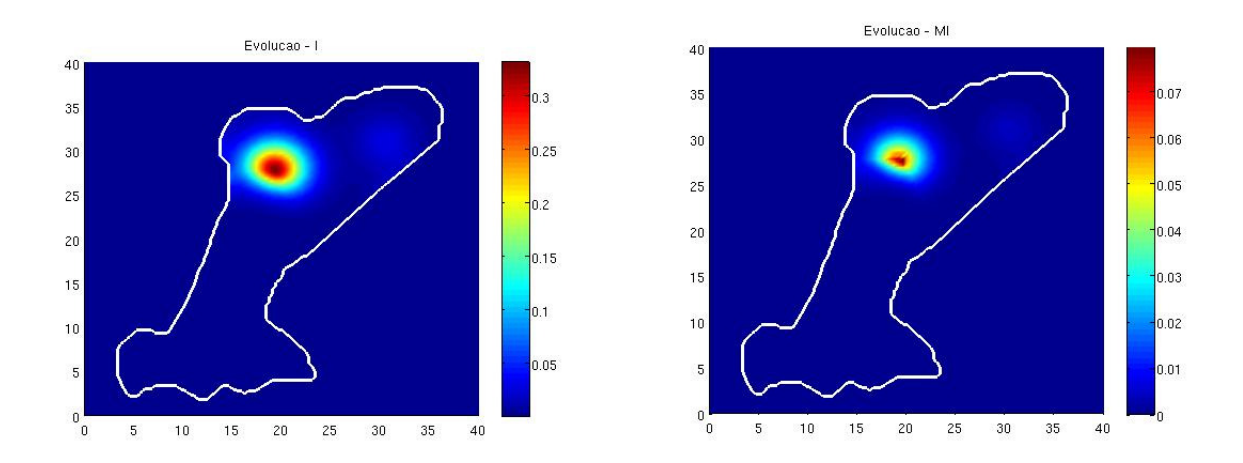

Figura 5.18: Densidades das populações de pessoas e mosquitos infectados após 60 dias.

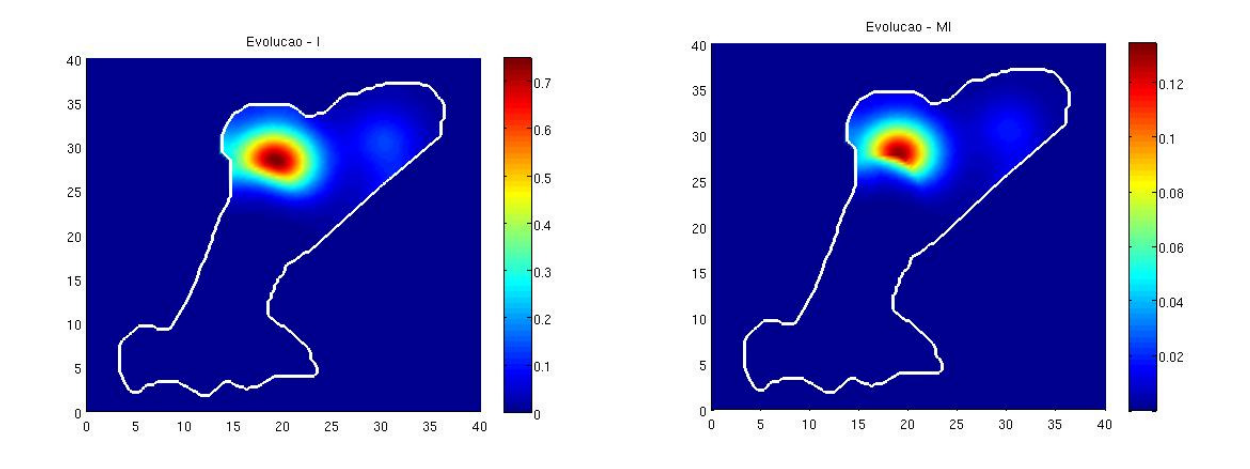

Figura 5.19: Densidades das populações de humanos e mosquitos infectados, respectivamente, após 90 dias.

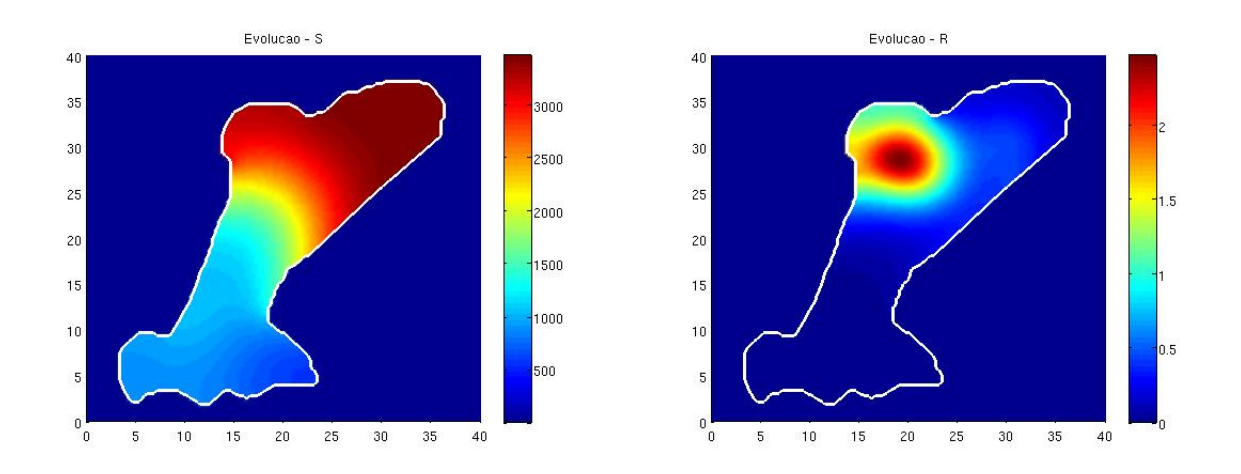

Figura 5.20: Densidades de humanos suscetíveis e recuperados após 90 dias.

mosquitos infectados também aumentou na sua vizinhança (ver Figura 5.19 a direita).

Além disso, observa-se que o foco inicial de pessoas infectadas na região A começou a se desenvolver (Figura 5.19 a esquerda) e a doença foi se espalhando, de modo que houve aparecimento de mosquitos infectados em volta dele (Figura 5.19 a direita).

Nas simulações dos dois cenários apresentados, foram adotados valores para os parâmetros de transmissão de dengue próximos dos valores usados por [39]. Embora estes parâmetros não reflitam precisamente a situação da doença na região sul de Campinas, eles foram importantes para o início das implementações permitindo-nos ter certeza de que os métodos numéricos adotados fornecem soluções adequadas e consistentes.

A Figura 5.21 ilustra os gráficos da evolução temporal da população de habitantes humanos infectados nos pontos que estão sendo acompanhados, realizadas iterações equivalentes a 90 dias. Neste caso, situações análogas ao primeiro cenário ocorreram nos pontos em questão.

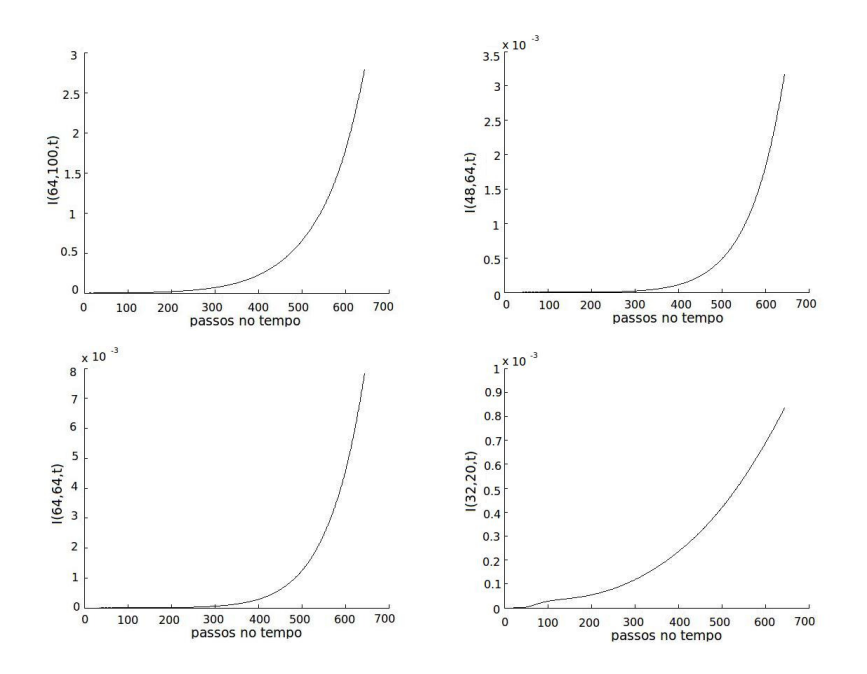

Figura 5.21: Evolução temporal ocorrida nos pontos das regiões A, B, C e D, respectivamente dados por (64, 100), (48, 64), (64, 64) e (32, 20).

#### 5.1.3 Terceiro cenário

Como mencionado anteriormente, em 2007 a cidade de Campinas enfrentou sua maior epidemia de dengue, registrando 1.089,4 casos por 100.000 habitantes [57]. Durante o verão, isto é, em dezembro de 2006, janeiro de 2007 e fevereiro de 2007, as incidências de dengue dadas em número de casos por 100.000 habitantes foram 1,1, 16,1 e 87,8 respectivamente.

A região sul da cidade tem aproximadamente 250.000 habitantes. Assim, calculou-se as incidências de dengue aproximadas, em dezembro de 2006, janeiro de 2007 e fevereiro de 2007, respectivamente dadas por 2,75, 40,25 e 219,5 casos.

As informações reais sobre a doença na região, juntamente com os dados sobre a quantidade de criadouros de mosquitos coletados em 2007, permite definir valores adequados para os parâmetros  $\beta_1$  e  $\beta_2$ , a saber  $\beta_1 = 1 \times 10^{-3}$  e  $\beta_2 = 4.7 \times 10^{-4}$ .

O objetivo foi encontrar resultados coerentes com aqueles registrados na epidemia real ocorrida em 2007.

Nesta perspectiva, um terceiro cenário foi simulado, com condições iniciais ilustradas nas Figuras 5.22, 5.23 e 5.24. O tempo gasto para a implementação computacional deste cenário, durante o período de 90 dias, foi 21,14 minutos.

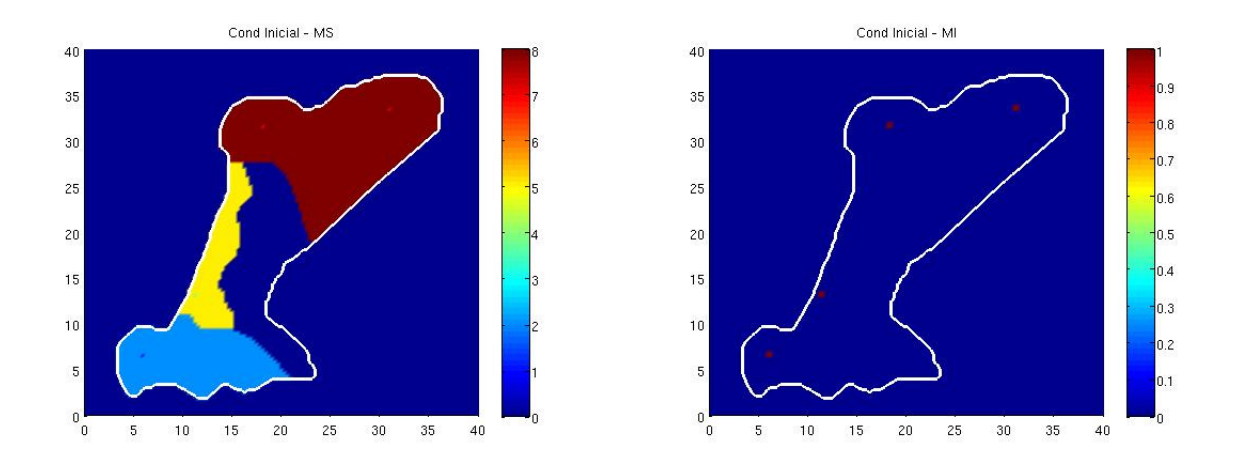

Figura 5.22: Condições iniciais para mosquitos suscetíveis  $M_S(x, y, t)$  e mosquitos infectados  $M_I(x, y, t)$  respectivamente.

A densidade mosquitos na fase aquática e pessoas suscetíveis foram mantidas como nos exemplos anteriores (ver Figura 5.23). A distribuição inicial de mosquitos suscetíveis foi dada como na Figura 5.22 (a esquerda).

Para mosquitos infectados e habitantes humanos infectados, considera-se agora dois focos nas regiões A, um foco na região B e um terceiro foco na região D, todos com densidade de 1 indivíduo por  $(km^2)$ . Estas condições são mostradas nas Figuras 5.22 (a direita) e 5.24 (a esquerda).

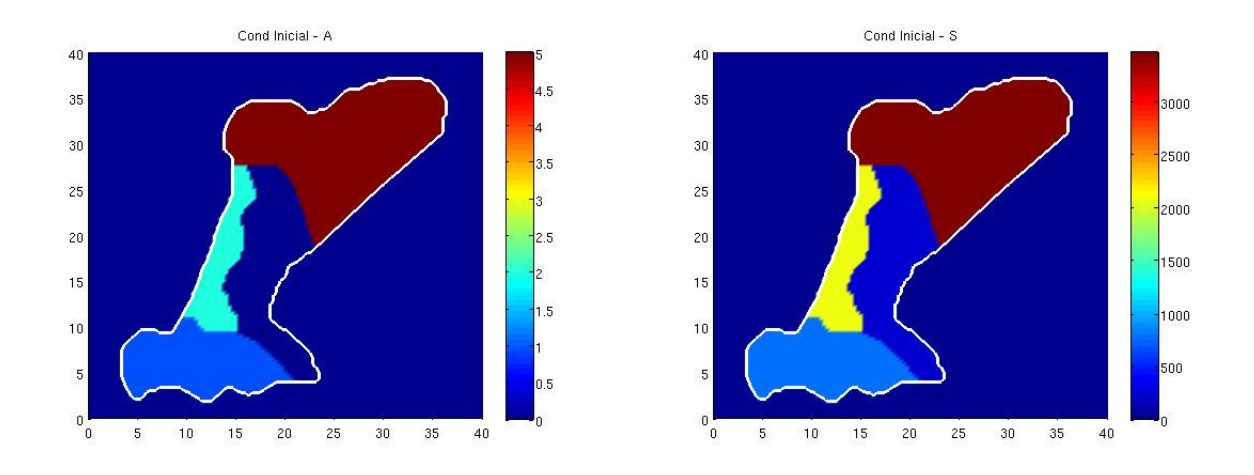

Figura 5.23: Condições iniciais para mosquitos na fase aquática  $A(x, y, t)$  e habitantes humanos suscetíveis  $S(x, y, t)$  respectivamente.

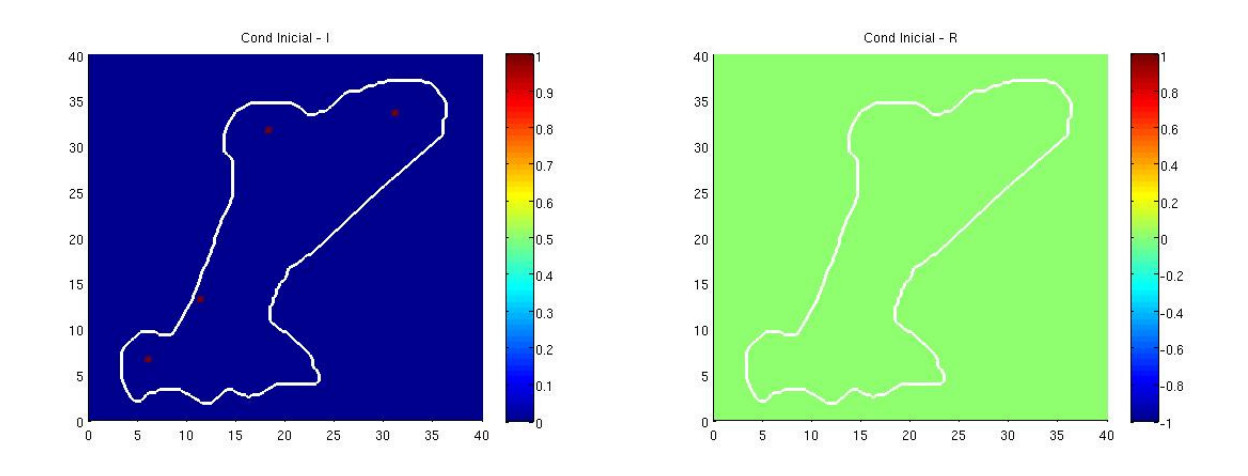

Figura 5.24: Condições iniciais para pessoas infectados  $I(x, y, t)$  e recuperadas  $R(x, y, t)$  respectivamente.

Após completadas as iterações correspondentes a 30 e 60 dias, são alcançados os resultados mostrados na Figura 5.25 para habitantes humanos infectados. A Figura 5.26 refere-se à evolução temporal das populações de pessoas infectadas e mosquitos infectados, passados 90 dias.

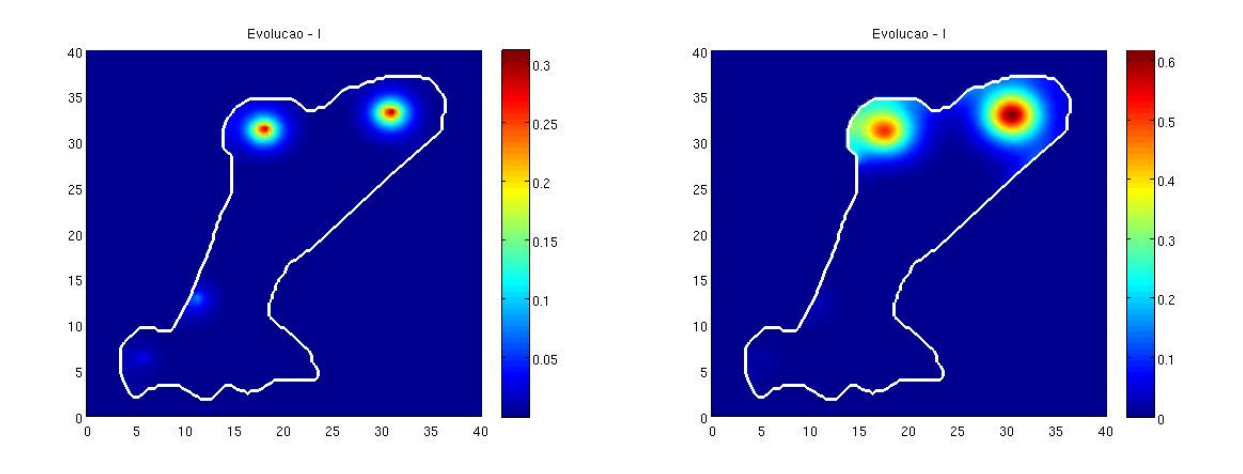

Figura 5.25: Densidades da população de pessoas infectadas, após 30 e 60 dias, respectivamente.

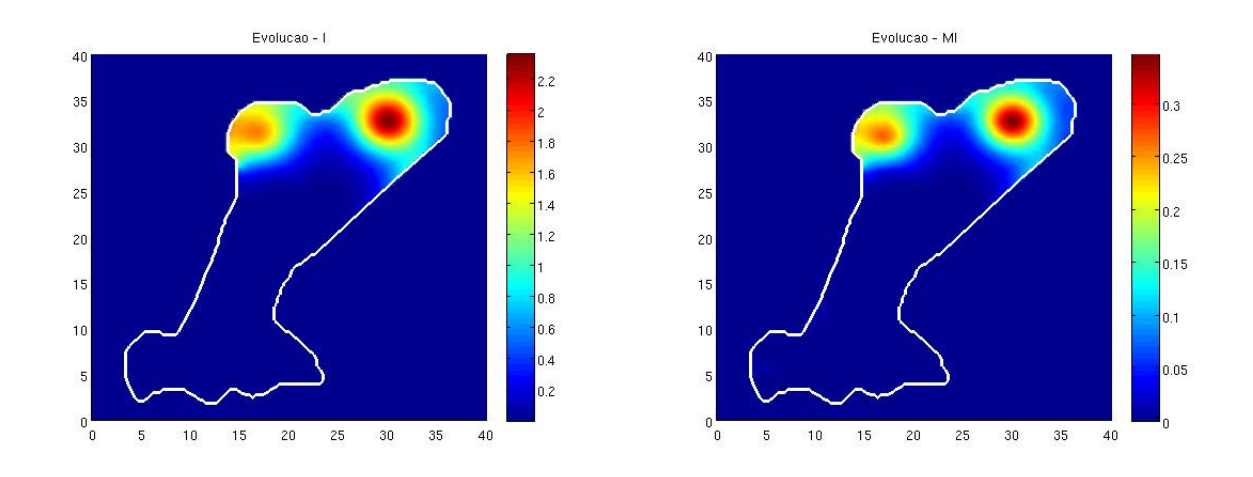

Figura 5.26: Densidades da população de pessoas infectadas e mosquitos infectados, após 90 dias, respectivamente.

A partir dos resultados mostrados nas figuras, pode-se calcular o número de pessoas infectadas e recuperadas após 30, 60 e 90 dias (ver Tabela 5.1). Como consequência, é possível obter o número total de habitantes humanos infectados em cada mês do período estudado, isto é, dezembro, janeiro e fevereiro (ver Tabela 5.2).

|    |       | Dias Número de pessoas infectadas Número de pessoas recuperadas |
|----|-------|-----------------------------------------------------------------|
| 30 | 1,52  | 6,21                                                            |
| 60 | 7.82  | 38,64                                                           |
| 90 | 45,36 | 215,09                                                          |

Tabela 5.1: Número de pessoas infectadas e recuperadas, após 30, 60 e 90 dias.

|          | Pessoas Infectadas |           |
|----------|--------------------|-----------|
| Dezembro | Janeiro            | Fevereiro |
| 7.73     | 40,25              | 221,81    |

Tabela 5.2: Número total de pessoas infectadas em cada mês.

Nota-se que com este cenário da doença, aproximamos resultados relativamente próximos aos ocorridos na epidemia de 2007, citada anteriormente, conforme ilustra a Figura 5.27.

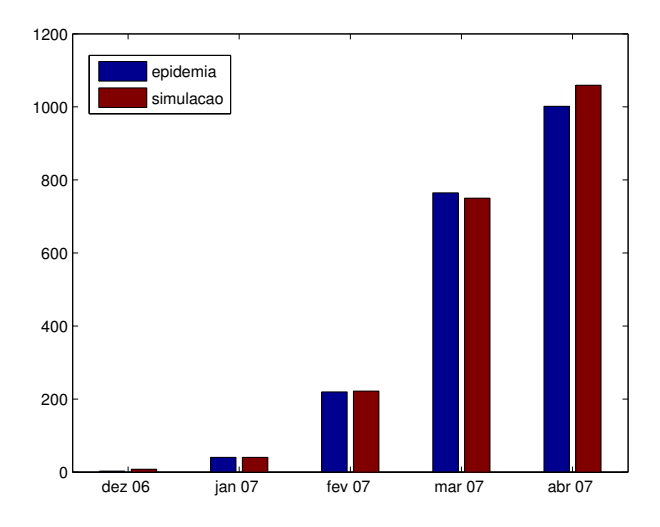

Figura 5.27: Comparação entre os números de casos de dengue simulados e os registrados na epidemia de 2007.

#### 5.1.4 O terceiro cenário analisado em 120 e 150 dias

Na epidemia ocorrida em 2007 em Campinas, foram registrados dados que podem ser vistos na Tabela 1.1 (conferir Capítulo 1). Como a região sul da cidade tem aproximadamente 250.000 habitantes, calculamos os coeficientes de incidência de dengue, em número de casos por 100.000 habitantes, referentes aos meses de março, abril e maio.

Os resultados foram:

- março: aproximadamente 764,75 casos por 100.000 habitantes;
- abril: aproximadamente 1.001,5 casos por 100.000 habitantes;
- maio: aproximadamente 562,75 casos por 100.000 habitantes.

Decidiu-se simular o terceiro cenário também para os períodos de 120, 150 e 180 dias, que correspondem aos meses de março, abril e maio.

Para a chuva, foi usado o mesmo modelo de decisão sobre chuva ou não chuva e para os valores da precipitação, quando necessários, atribuiu-se a média diária nesses meses, entre os anos de 1956 até 2006.

Após o período do verão (3 meses), com grande incidência de chuvas e altas temperaturas, sabe-se que a proliferação do mosquito Aedes aegypti é intensa. No modelo ficou constatado que medidas devem ser adotadas no sentido de eliminar os criadouros do mosquito ou pelo menos reduzir por volta de 70% destes recipientes.

Se isto não ocorrer, os casos da doença continuam com um grande crescimento. A Figura 5.28 mostra a densidade de pessoas infectadas após 120 dias, no caso de redução de 50% dos recipientes potenciais criadouros do mosquito, em cada região A, B, C e D. Ressalta-se que as supostas reduções de criadouros foram incorporadas nas funções de pertinência da variável presença de recipientes criadouros do mosquito.

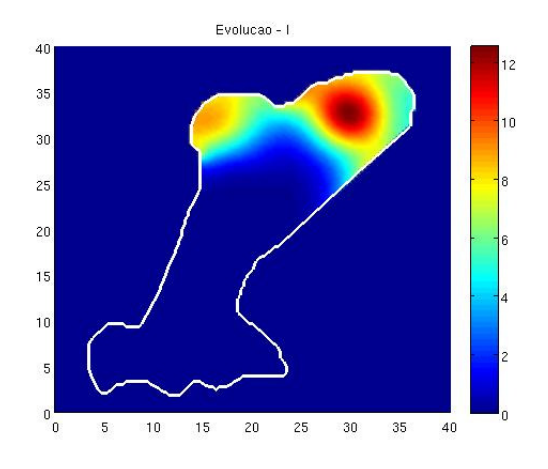

Figura 5.28: Densidade da população de pessoas infectadas após 120 dias.

Supondo uma redução desses criadouros em torno de 70%, ou seja, restando 30% dos recipientes inicialmente detectados, obtém-se resultados semelhantes aos ocorridos na epidemia de 2007, com relação aos casos de dengue nos meses de março. Para os meses de abril e maio foram atribuídas reduções de 90% e 95% respectivamente, na quantidade inicial de criadouros do mosquito.

A Figura 5.29 à esquerda e a direita mostra os resultados alcançados após 120 e 150 dias.

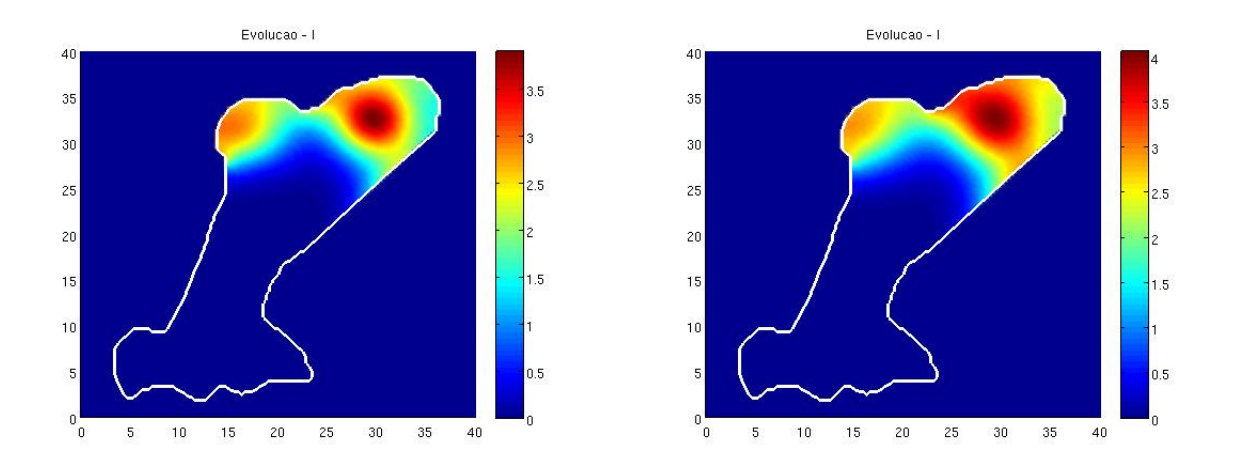

Figura 5.29: Densidades da população de pessoas infectadas após 120 e 150 dias respectivamente.

A Tabela 5.3 mostra o número total de indivíduos infectados nos meses de março e abril, obtidos pelo modelo. Observa-se que comparando tais resultados com a Tabela 1.1 (ver Capítulo 1), nos meses de março e abril foram alcançados resultados relativamente próximos.

|        | Pessoas Infectadas |
|--------|--------------------|
| Março  | Abril              |
| 749.95 | 1059,14            |

Tabela 5.3: Número total de pessoas infectadas nos meses de março e abril.

A Figura 5.30 mostra a evolução temporal nos pontos que estão sendo acompanhados, após 120 dias e redução de 70% dos criadouros do mosquito.

No primeiro gráfico, referente ao ponto na região A, pode-se perceber que houve aumento da densidade de humanos infectados, entretanto após o terceiro mês o ritmo de

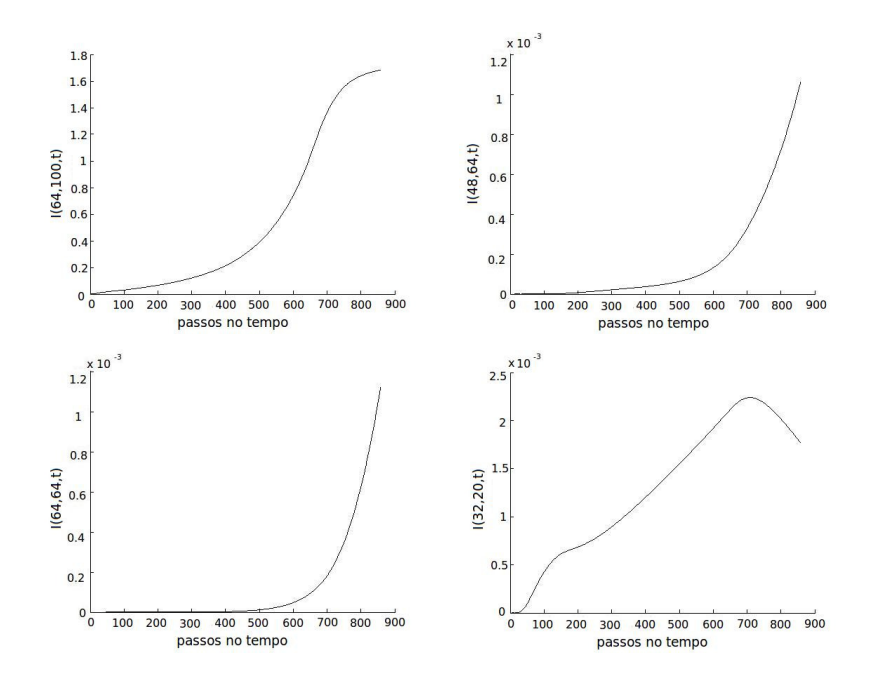

Figura 5.30: Evolução temporal ocorrida nos pontos das regiões A, B, C e D, respectivamente dados por (64, 100), (48, 64), (64, 64) e (32, 20).

crescimento diminuiu. Nos pontos das regiões B, C e D houve crescimento com ordem de grandeza baixa, sendo que no ponto da região D, após 90 dias iniciou-se uma queda.

Diante dos resultados obtidos, conclui-se que o modelo elaborado para simular os meses de dezembro, janeiro e fevereiro conseguiu extrapolar o período considerado em dois meses. Isso porque simulando os meses de março e abril foram alcançados resultados relativamente semelhantes aos ocorridos na epidemia real em 2007.

## Capítulo 6

# Análise do risco de dengue em um modelo do tipo Takagi-Sugeno

Neste capítulo são abordados conceitos relacionados à formulação de modelos do tipo Takagi-Sugeno, que recentemente vêm sendo utilizados por pesquisadores em variadas aplicações. A construção de um modelo deste tipo será apresentada para a análise de risco de dengue na região sul de Campinas, que é o domínio estudado nesta tese.

## 6.1 Modelo do tipo Takagi-Sugeno

Conforme foi visto no Capítulo 3 (Seção 3.1.6), no processo de inferência fuzzy de Takagi-Sugeno-Kang o consequente de cada regra é dado explicitamente por uma função dos valores de entrada desta regra [4].

Atualmente, pesquisadores vêm desenvolvendo e aprimorando essa ideia no sentido de construir regras fuzzy cujos consequentes sejam constituídos por equações diferenciais, aplicadas em diferentes problemas tais como controle de inibição de sistemas de monoenzimas por excesso de substrato [8], fluidos de reatores [66] e processos catalíticos [67].

A formulação do modelo do tipo Takagi-Sugeno para o risco de dengue na região sul de Campinas, que será apresentada neste capítulo, foi realizada com base no estudo de Chen e Chang (2009) [8]. Segue um breve resumo de alguns conceitos utilizados e desenvolvidos por esses autores.

Considere o seguinte problema não linear:

$$
\frac{\partial y(x,t)}{\partial t} = \kappa(y(x,t)) \frac{\partial^2 y(x,t)}{\partial x^2} + f(y(x,t)) + g(x)u(t)
$$
\n(6.1)

para  $0 \le x \le L$  e  $t > 0$ ,  $y(x, t)$  é o deslocamento,  $\kappa(y(x, t)) \ge 0$  e  $f(x, t)$  são funções não lineares que satisfazem $\ \kappa(0)=0\ \ \mbox{e} \ \ f(0)=0$ , respectivamente,  $\ u(t)\ \ \mbox{e}$  a distribuição da força de controle e  $g(x)$  é uma função de influência.

As condições de contorno e o valor inicial são dados como segue:

$$
y(0,t) = y(L,t) = 0,
$$
  $y_x(0,t) = y_x(L,t) = 0$   
 $y(x,0) = y_0(x).$  (6.2)

A formulação fuzzy será realizada para o sistema  $(6.1)$  -  $(6.2)$ , considerando  $u(t) = 0$ , isto é,

$$
\frac{\partial y(x,t)}{\partial t} = \kappa(y(x,t)) \frac{\partial^2 y(x,t)}{\partial x^2} + f(y(x,t)).
$$
\n(6.3)

Um modelo do tipo Takagi-Sugeno é proposto para aproximar a equação (6.3) e pode ser descrito pelas regras fuzzy:

Regra *i*: Se 
$$
y(x, t)
$$
 é  $F_i$   
então  $\frac{\partial y(x, t)}{\partial t} = \kappa_i \frac{\partial^2 y(x, t)}{\partial x^2} + a_i y(x, t)$  (6.4)

para  $i = 1, 2, ..., M$ , onde  $F_i$  são conjuntos fuzzy,  $\kappa_i \geq 0$ ,  $a_i$  são constantes conhecidas e M é o número de regras Se-então.

O significado físico da regra fuzzy i é que se a variável premissa  $y(x, t)$  é representada localmente pelo conjunto fuzzy  $F_i$ , então a equação diferencial parcial não linear (6.3) pode ser representada pela equação linear em (6.4).

O processo de inferência fuzzy a partir das equações (6.4) é feito da seguinte forma

$$
\frac{\partial y(x,t)}{\partial t} = \sum_{i=1}^{M} \mu_i(y(x,t)) \left[ \kappa_i \frac{\partial^2 y(x,t)}{\partial x^2} + a_i y(x,t) \right]
$$
(6.5)

onde

$$
\mu_i(y(x,t)) = F_i(y(x,t))/(\sum_{k=1}^M F_k(y(x,t)))
$$

isto é,  $F_i(y(x,t))$  é o grau de pertinência de  $y(x,t)$  ou função possibilidade de  $y(x,t)$ . O denominador de  $\mu_i(y(x,t))$  é somente para normalização, para que se tenha soma total

$$
\sum_{k=1}^{M} \mu_i(y(x,t))) = 1.
$$

### 6.2 Modelagem do risco de dengue

Como já comentado anteriormente, pesquisadores do Laboratório de Análise Espacial de Dados Epidemiológicos (epiGeo) realizaram estudos sobre o risco de dengue na região sul de Campinas, por meio de métodos estatísticos [10]. Diversos aspectos da população humana envolvida foram levados em conta, como sexo, nível de escolaridade, se já teve ou não dengue, suprimento de água, presença de potenciais criadouros do mosquito, entre outros. Tais dados foram levantados na região entre 2006 e 2007.

Com a colaboração dos pesquisadores, foi possível a obtenção dos dados calculados e que geram um mapa de risco de dengue na região. Estes dados foram transcritos para a linguagem utilizada no ambiente MATLAB, de modo a se obter a Figura 6.1.

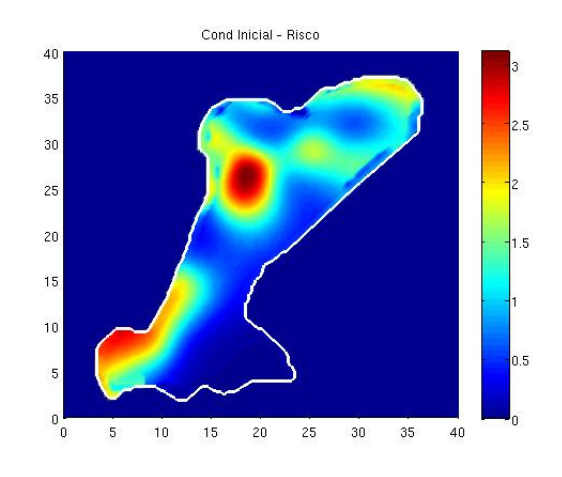

Figura 6.1: Mapa de risco de dengue desenvolvido pelo epiGeo.

Note que riscos mais altos estão associados com cores quentes, isto é, com tonalidades avermelhadas. A fronteira do mapa foi suavizada, assim como na formulação do modelo descrito nos capítulos precedentes, visando facilitar o tratamento dos pontos do contorno pelos métodos numéricos.

O objetivo deste capítulo é a construção de um modelo bidimensional do tipo Takagi-Sugeno, como descrito na seção anterior, para o risco de dengue na região de estudo. A partir dos dados presentes na Figura 6.1, termos linguísticos foram atribuídos para o risco de dengue, a saber Baixo, Médio e Alto e foram construídas funções de pertinências, conforme ilustrado na Figura 6.2.

 $E$  importante ressaltar que neste trabalho incluiu-se na categoria  $Baixo$  os valores menores do que 1 para o risco de dengue, em virtude dos próprios aspectos populacionais utilizados para suas determinações serem passíveis de incertezas.

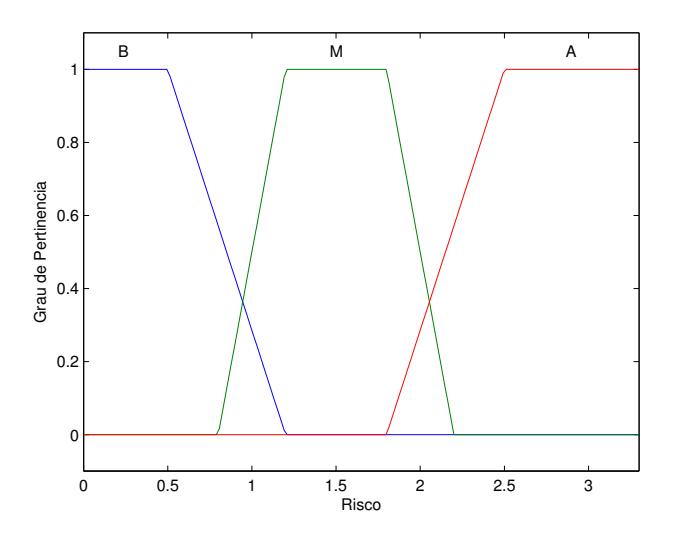

Figura 6.2: Funções de pertinências para o risco de dengue, classificado em Baixo, Médio e Alto.

Seja  $r(x, y, t)$  o risco de dengue. As regras fuzzy foram elaboradas seguindo as ideias apresentadas por [8]:

$$
Regra 1: \quad \text{Se } r(x, y, t) \text{ é } \text{Baixo (B)}
$$
\n
$$
\text{então } \frac{\partial r(x, y, t)}{\partial t} = \kappa_B \left[ \frac{\partial^2 r(x, y, t)}{\partial x^2} + \frac{\partial^2 r(x, y, t)}{\partial y^2} \right] + a_B r(x, y, t)
$$

Regra 2: Se 
$$
r(x, y, t)
$$
 é Médio (M)  
então  $\frac{\partial r(x, y, t)}{\partial t} = \kappa_M \left[ \frac{\partial^2 r(x, y, t)}{\partial x^2} + \frac{\partial^2 r(x, y, t)}{\partial y^2} \right] + a_M r(x, y, t)$ 

$$
Regra 3: \quad \text{Se } r(x, y, t) \text{ é } \text{ Alto (A)}
$$
\n
$$
\text{então } \frac{\partial r(x, y, t)}{\partial t} = \kappa_A \left[ \frac{\partial^2 r(x, y, t)}{\partial x^2} + \frac{\partial^2 r(x, y, t)}{\partial y^2} \right] + a_A r(x, y, t).
$$

A inferência fuzzy é dada pela expressão (no caso em que  $M = 3$ )

$$
\frac{\partial r(x,y,t)}{\partial t} = \sum_{i=1}^{M} \mu_i(r(x,y,t)) \left[ \kappa_i \left( \frac{\partial^2 r(x,y,t)}{\partial x^2} + \frac{\partial^2 r(x,y,t)}{\partial y^2} \right) + a_i y(x,t) \right]. \tag{6.6}
$$

Os parâmetros  $\kappa_i$  em (6.6) são os coeficientes que representam a difusão espacial do risco no domínio considerado.

Tendo em vista que os dados utilizados pelos pesquisadores do epiGeo, para a análise de risco, se referem ao período entre 2006 e 2007 e as informações sobre a presença de potenciais criadouros do mosquito, utilizadas nas simulações efetuadas no Capítulo 5 e obtidas da Secretaria de Saúde do município, também se referem ao ano de 2007, estas foram usadas no procedimento de estimativa dos parâmetros  $\kappa_i$ .

Um sistema baseado em regra fuzzy - SBRF - foi elaborado para encontrar  $\kappa_i$ , num procedimento análogo ao realizado nas estimativas dos parâmetros do modelo SIR, visto nos Capítulos 2 ao 5. Isso se deve ao fato de que no cálculo do risco dengue realizado pelos pesquisadores do epiGeo já estão incorporados variados aspectos da população humana presente na região e, portanto, na análise de  $\kappa_i$  (que são coeficientes de difusão do risco) levamos em consideração os fatores ambientais que influenciam na dinâmica vital do Aedes aegypti, capazes de interferir na dispersão do risco.

Dessa maneira, as variáveis de entrada são precipitação pluviométrica, densidade de habitantes humanos e densidade de recipientes potenciais criadouros do mosquito. O processo de inferência é feito pelo método de Mamdani e a defuzzificação pelo método do Centro de Gravidade.

A Figura 3.5 (Conferir Capítulo 3) apresenta as funções de pertinência adotadas para as variáveis de entrada. As funções de pertinência construídas para a variável de saída  $\kappa_i$ são mostradas na Figura 6.3.

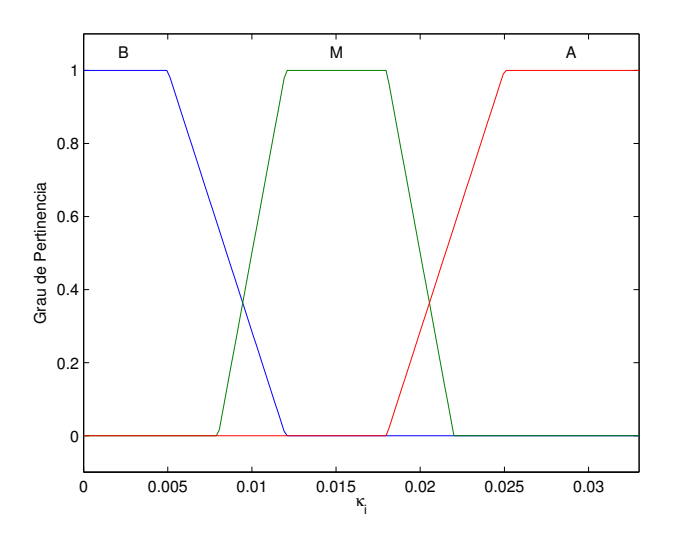

Figura 6.3: Funções de pertinência referentes ao parâmetro  $\kappa_i$ .

A montagem da base de regras fuzzy para esta variável também ocorreu de maneira análoga à realizada para a estimativa dos parâmetros no Capítulo 3. No Apêndice C encontram-se as regras elaboradas para este caso.

Com relação à estimativa dos parâmetros  $a_i$ , em  $(6.5)$  pode-se notar que a taxa de variação do risco é proporcional ao próprio risco, onde  $a_i$  são as constantes de proporcionalidade.

Dessa forma, em cada regra Regra 1, Regra 2 e Regra 3 temos que os termos  $a_Br(x, y, t)$ ,  $a_Mr(x, y, t)$  e  $a_Ar(x, y, t)$  são respectivamente proporcionais às taxas de variações do risco Baixo, Médio e Alto. Na Figura 6.2 encontram-se os intervalos correspondentes a cada classificação do risco, sendo que para cada um destes foi calculada uma média de risco (ponto médio do suporte de cada função de pertinência). Por fim, consideramos que a cada passo no tempo n,  $r(x, y, t)$  é atualizado. Portanto,

Baixo: 
$$
a_B r^{n-1}(x, y, t) = 0, 6
$$
  
\nMédio:  $a_M r^{n-1}(x, y, t) = 1, 5$   
\nAlto:  $a_A r^{n-1}(x, y, t) = 2, 55$ 

Um programa computacional foi implementado em ambiente MATLAB, para estimar a solução de (6.6), considerando como condições iniciais os dados presentes na Figura 6.1 e como condição de contorno

$$
\frac{\partial r(x, y, t)}{\partial \eta} = 0.
$$

As soluções numéricas foram otidas a partir dos métodos já trabalhados nos capítulos precedentes, sendo para a discretização espacial WENO-5 para as regiões não suaves do mapa e EDFC-4 para regiões suaves. O esquema lifting foi utilizado para a decisão por um dos dois métodos em cada ponto do domínio. A evolução temporal foi realizada através do método de Runge-Kutta TVD de ordem 3. Os procedimentos para as estimativas dos parâmetros  $\kappa_i$  e  $a_i$  foram acoplados ao programa.

### 6.3 Simulações

#### 6.3.1 Simulação 1

Partindo das condições iniciais e das considerações já comentadas, simulações da evolução do risco dengue ao longo do tempo foram implementadas para os meses de dezembro, janeiro e fevereiro, correspondentes ao verão.

As Figuras 6.4 e 6.5 mostram os resultados obtidos.

Nos gráficos apresentados nota-se que em geral houve espalhamento de risco de dengue ao longo de toda a região. Observa-se ainda que, na parte superior do gráfico (em vermelho) prevaleceu o risco de dengue mais alto nos três meses simulados.

Acompanhando a evolução nos pontos de coordenadas (20, 31), (15, 20), (20, 20) e (10, 6), como foi feito no Capítulo 5, obtém-se os gráficos representados na Figura 6.6.

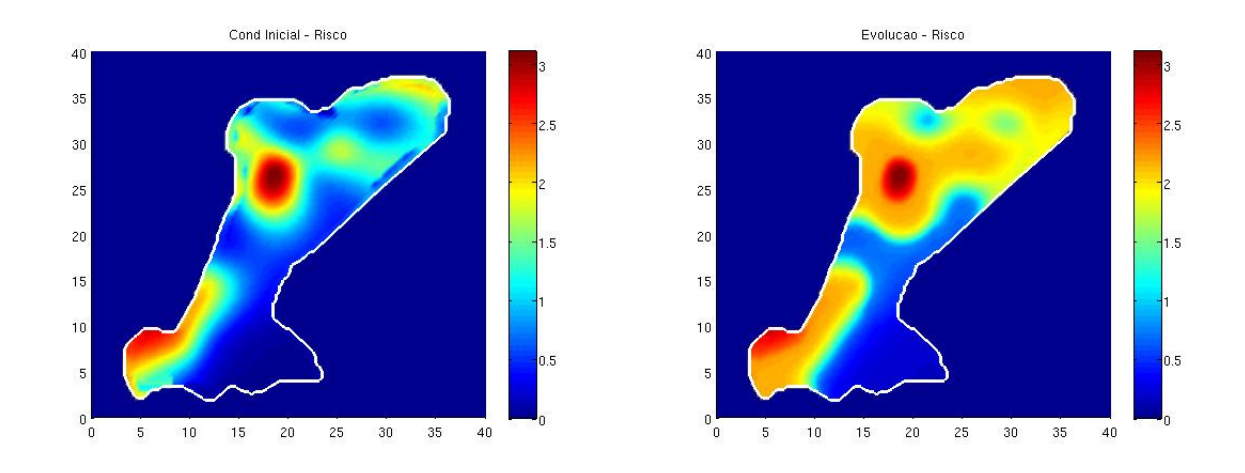

Figura 6.4: Condições iniciais à esquerda e a evolução do risco de dengue após 30 dias, a direita.

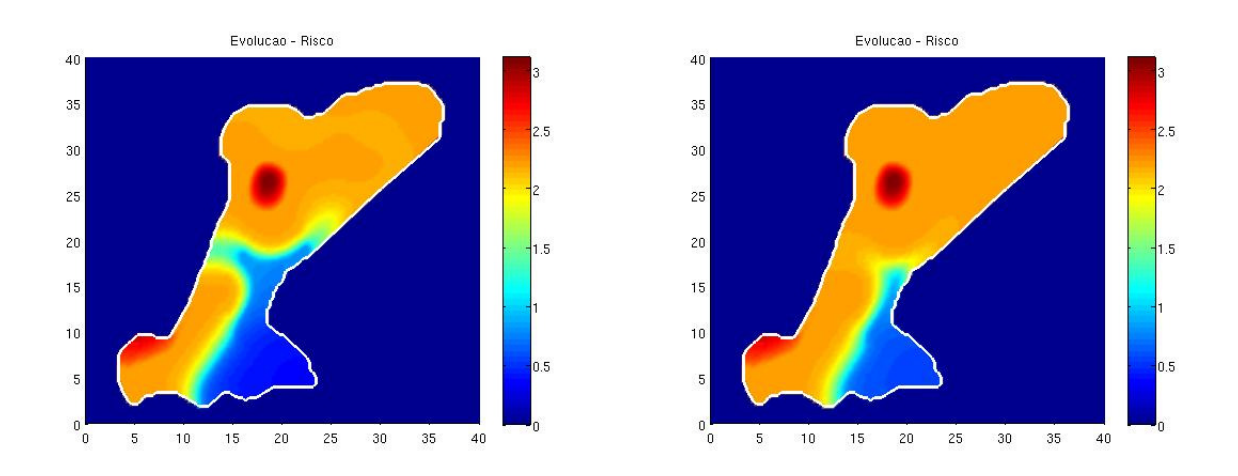

Figura 6.5: Evolução do risco de dengue após 60 e 90 dias.

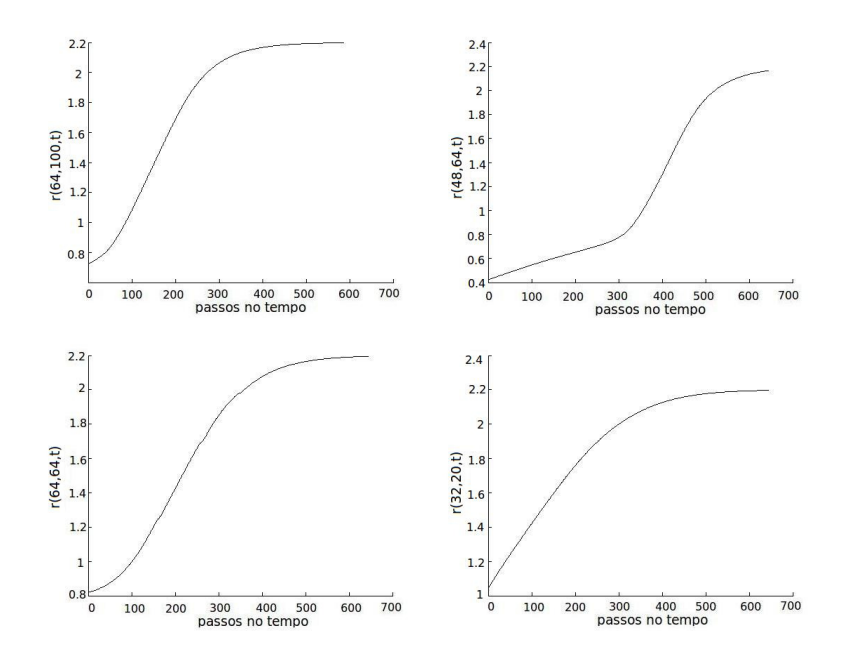

Figura 6.6: Evolução do risco de dengue nos pontos (20, 31), (15, 20) (respectivamente, nos dois gráficos acima) e (20, 20) e (10, 6) (respectivamente, nos dois gráficos abaixo), passados 90 dias.

Pode-se concluir que os valores estimados para os parâmetros  $\kappa_i$  e  $a_i$  nessa simulação, favoreceram o espalhamento do risco de dengue na região sul de Campinas.

Normalmente, na tentativa de diminuição da incidência de dengue, os órgãos de saúde pública costumam adotar medidas que visam o combate aos criadouros do mosquito Aedes aegypti.

Diante disso, nas simulações seguintes supõe-se uma redução dos potenciais criadouros do mosquito disponíveis na região (e que são utilizados no SBRF que estima  $\kappa_i$ ), para verificar se no modelo ocorre diminuição do risco de dengue.

Nesta tese as regras fuzzy foram elaboradas tendo como referência [8], de modo que assumiu-se  $u(t)$  em  $(6.1)$ . Assim uma medida de controle, como supor redução de recipientes criadouros do mosquito, foi inserida no procedimento de estimativa do parâmetro  $\kappa_i$ , por meio do sistema baseado em regras fuzzy. No entanto, no caso de um estudo mais abrangente, poderia-se tentar obter uma função  $u(t)$  que englobe possíveis controles da doença.

#### 6.3.2 Simulação 2

Suponha uma redução de 50% do número de recipientes considerados potenciais criadouros para o Aedes aegypti. Estes valores constituem uma das entradas do sistema baseado em regras fuzzy elaborado para estimar  $\kappa_i$ .

Neste caso, partindo das mesmas condições iniciais obtém-se os resultados apresentados nas Figuras 6.7 e 6.8.

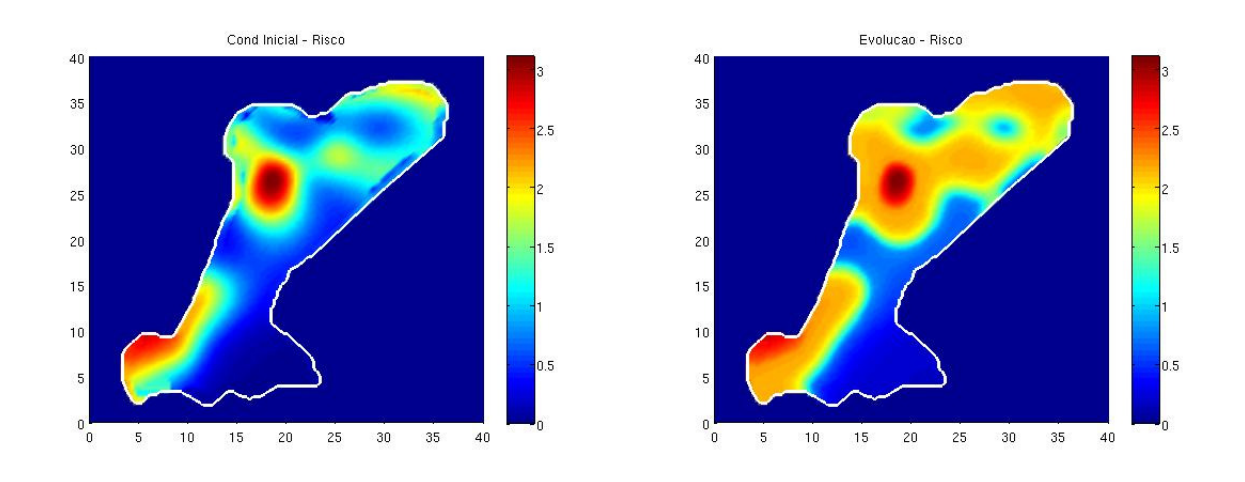

Figura 6.7: Condições iniciais à esquerda e a evolução do risco de dengue após 30 dias, a direita.

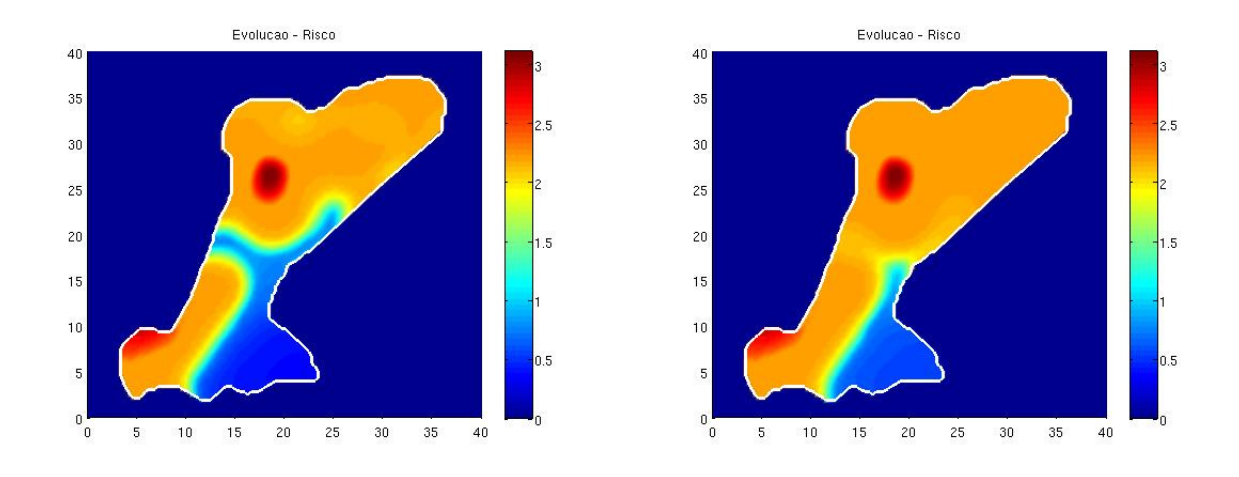

Figura 6.8: Evolução do risco de dengue após 60 e 90 dias.

Mesmo para uma redução de 50% dos criadouros do mosquito nesta simulação, não é possível perceber grandes mudanças em relação ao primeiro exemplo implementado.

Nos pontos que estão sendo acompanhados, foram alcançados os resultados mostrados na Figura 6.9.

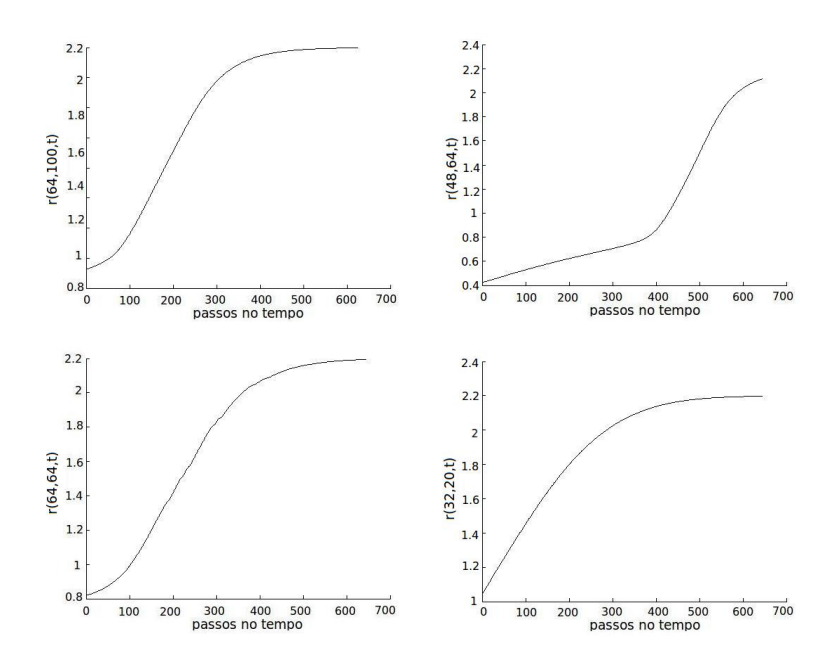

Figura 6.9: Evolução do risco de dengue nos pontos (20, 31), (15, 20) (respectivamente, nos dois gráficos acima) e (20, 20) e (10, 6) (respectivamente, nos dois gráficos abaixo), passados 90 dias.

### 6.3.3 Simulação 3

Suponha agora uma redução de 80% no número de criadouros do mosquito Aedes aegypti na região. Partindo das mesmas condições iniciais dadas, tem-se os resultados ilustrados nas Figuras 6.10 e 6.11.

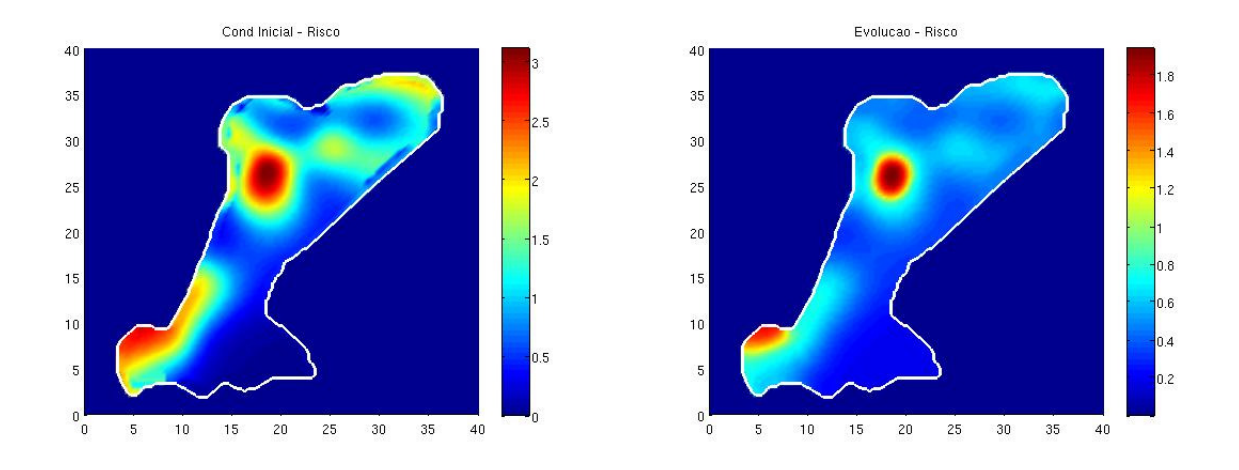

Figura 6.10: Condições iniciais à esquerda e a evolução do risco de dengue após 30 dias, a direita.

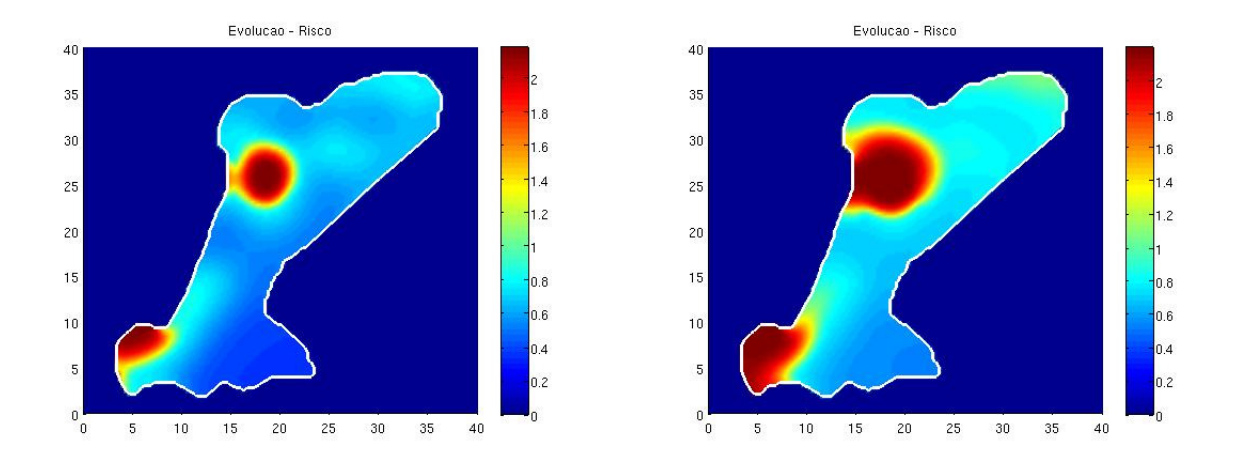

Figura 6.11: Evolução do risco de dengue após 60 e 90 dias.

Nos gráficos pode-se perceber que passados os primeiros 30 dias, houve redução do risco de dengue em praticamente toda a região considerada, mostrando que numa etapa inicial uma medida relativamente importante é investir numa grande redução dos recipientes disponíveis para a reprodução do vetor da dengue.

Entretanto, o que nota-se transcorridos 60 e 90 dias é que nas imediações onde o risco apresenta-se em vermelho, houve crescimento e espalhamento.

Nos pontos que estão sendo acompanhados, foram encontrados os resultados mostrados na Figura 6.12.

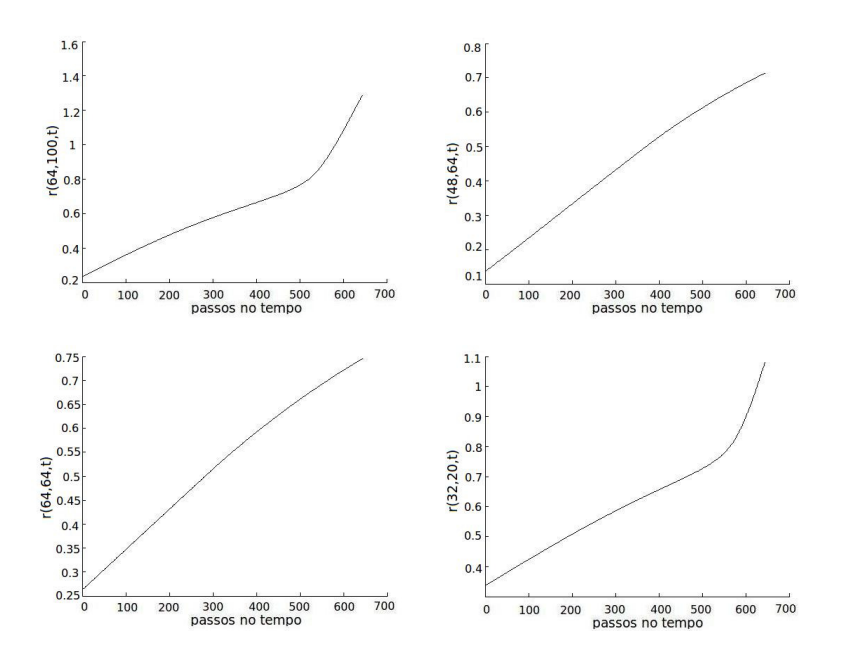

Figura 6.12: Evolução do risco de dengue nos pontos (20, 31), (15, 20) (respectivamente, nos dois gráficos acima) e (20, 20) e (10, 6) (respectivamente, nos dois gráficos abaixo), passados 90 dias.

## 6.4 Considerações Finais

Neste capítulo foi proposto um modelo do tipo Takagi-Sugeno para avaliar o risco de dengue na região Sul de Campinas.

Estudos preliminares referentes a risco de dengue nesta região foram realizados por pesquisadores do epiGeo. Tais informações constituíram ponto de partida para a modelagem proposta.

O modelo é constituído por regras cujos consequentes são EDP's, a inferência combina tais regras e a equação resultante é resolvida numericamente por meio dos métodos desenvolvidos nos capítulos precedentes.

Observou-se ao longo das iterações que uma medida eficaz para diminuir o risco de dengue é combater severamente os potenciais criadouros do mosquito Aedes aegypti.

## Capítulo 7

## Considerações finais e trabalhos futuros

Este capítulo é destinado para considerações e conclusões finais referentes aos métodos e aplicações desenvolvidos ao longo da tese. São apresentadas também algumas sugestões de trabalhos futuros, que podem vir a contribuir para a continuidade ou melhoria do que já foi proposto.

### 7.1 Considerações finais

Neste trabalho, inicialmente foi proposto o acoplamento de métodos numéricos, lógica fuzzy e processo estocástico, visando obter soluções para um modelo do tipo SIR com parâmetros incertos, aplicado ao problema da dengue na região sul de Campinas.

Um esquema lifting foi introduzido como medida de suavidade, para determinar os pontos do mapa onde seriam usados os métodos WENO-5 ou EDFC-4. A evolução no tempo se deu através do método de Runge-Kutta TVD de terceira ordem.

Os parâmetros do sistema de equações (1.2),  $\alpha_M$ ,  $\gamma$ ,  $k_1$ ,  $k_2$ ,  $\mu_A$  e  $\kappa$ , estão relacionados com a dinâmica vital (reprodução e hábitos) do mosquito Aedes aegypti e dependem de fatores ambientais subjetivos tais como, precipitação pluviométrica, presença de habitantes humanos e presença de recipientes potenciais criadouros do mosquito. Estes parâmetros foram estimados por meio de sistemas baseados em regras fuzzy.

Um modelo de precipitação foi construído fazendo-se uso de Cadeias de Markov de ordem 2. Inicialmente ocorre a decisão por chuva ou não chuva, partindo dos estados registrados em dois dias anteriores. Em seguida, no caso de chuva, calcula-se o valor da precipitação em milímetros.

A implementação computacional de diferentes ferramentas matemáticas interligadas oferece condições para que variados cenários de uma doença possam ser simulados e analisados.

A escolha de métodos numéricos de alta ordem de precisão proporciona soluções consideradas confiáveis e o tratamento adequado dos parâmetros incertos resulta em maior coerência com situações reais. Isso foi o que ocorreu ao longo do desenvolvimento deste trabalho, ao se adotar os métodos WENO-5, EDFC-4, Runge-Kutta TVD aliados à lógica fuzzy e processo estocástico para a avaliação dos parâmetros.

Simulações de três cenários da doença foram implementados envolvendo focos iniciais de pessoas e mosquitos infectados, onde analisou-se a evolução e o espalhamento da doença durante o período de um verão (90 dias).

Nos dois primeiros cenários, foram supostas situações hipotéticas que possibilitaram verificar a consistência dos resultados encontrados. O método WENO-5 foi apropriado para a obtenção de soluções próximas de descontinuidades, devido a sua característica não oscilatória enquanto o EDFC-4 mostrou eficiência e precisão em regiões suaves do mapa, se feitas escolhas pertinentes de valores  $\Delta x$ ,  $\Delta y$  e  $\Delta t$ , de modo a se manter a estabilidade do método.

O terceiro cenário apresentado foi ajustado com o intuito de compará-lo com dados de uma epidemia real ocorrida na cidade de Campinas, em 2007. Os resultados das simulações para o período de 90 dias, em termos de números de pessoas infectadas, foram compatíveis com tal epidemia.

Diante disso, optou-se por extrapolar o período considerado executando simulações referentes a períodos de 120 e 150 dias. O modelo foi capaz de acompanhar a evolução do número de pessoas infectadas ocorrida na epidemia real, também nestes períodos, desde que hajam medidas de redução de criadouros do mosquito.

Finalmente, uma nova abordagem é proposta para a análise de risco de dengue na região sul de Campinas. Trata-se de um modelo do tipo Takagi-Sugeno, onde os consequentes das regras fuzzy são equações diferenciais parciais.

As condições iniciais são dadas por um mapa de risco de dengue nessa região, desenvolvido pelos pesquisadores do epiGeo. Os métodos numéricos já explicitados foram utilizados para as simulações deste modelo de risco.

Mais uma vez ficou evidenciado que medidas de redução dos recipientes potenciais criadouros do Aedes aegypti, levam à redução do risco de dengue na região.

Conclui-se portanto, que uma boa estratégia de combate à disseminação da dengue seja investir em campanhas de redução ou eliminação dos criadouros do mosquito, principal vetor transmissor da doença.

## 7.2 Sugestões de trabalhos futuros

Seguem algumas sugestões de trabalhos que podem ser desenvolvidos, com o objetivo de contribuir e acrescentar conhecimentos a respeito da dengue.

- Com relação ao primeiro modelo desenvolvido, que simula a evolução espaço-temporal da dengue, pode-se obter dados populacionais, de precipitação pluviométrica e estimativas da quantidade de criadouros do mosquito e adaptá-lo para outras regiões do país.
- Uma outra sugestão é investigar e trabalhar com a possibilidade de contatos nãolocais. Os meios de transporte permitem locomoções rápidas dos seres humanos, que podem carregar o vírus para regiões distantes do domínio.
- Pesquisas no sentido de incluir na modelagem a presença de diferentes cepas na região, possibilitariam por exemplo o estudo do "risco" de dengue hemorrágica.
- Investir em estudos para se obter uma calibragem dos parâmetros aprimorada, inclusive os parâmetros de transmissão desta doença.
- A elaboração de outro modelo do tipo Takagi-Sugeno, tendo como uma das entradas o risco já analisado e cujas saídas sejam EDP's que modelam as populações de humanos infectados e/ou mosquitos infectados.

## Referências Bibliográficas

- [1] N. F. Almeida, M. Z. Rouquaryol, Introdução à Epidemilogia. Medsi, Rio de Janeiro, 2002.
- [2] M. Amendola, A. L. Souza, L. C. Barros, Manual do uso da teoria dos conjuntos fuzzy no MATLAB 6.5. FEAGRI e IMECC/UNICAMP, 2005.
- [3] D. S. Balsara, T. Rumpf, M. Dumbser, C-D. Munz, Efficient, high accuracy ADER-WENO schemes for hydrodynamics and divergence-free magnetohydrodynamics. Journal of Computational Physics 228 (2009), 2480-2516.
- [4] L. C. Barros, R. C. Bassanezi, Tópicos de Lógica Fuzzy e Biomatemática. UNICAMP - IMECC, Campinas, 2010.
- [5] R. C. Bassanezi, Ensino-aprendizagem com Modelagem Matemática: uma nova estratégia. Contexto, São Paulo, 2002.
- [6] D. P. Bertsekas, J. N. Tsitsiklis, Introduction to Probability. Lecture Notes, 2000.
- [7] J. Buchanan, P. R. Turner, Numerical Methods and Analysis. McGraw Hill, 1992.
- [8] B-S. Chen, Y-T. Chang, Fuzzy State-Space Modeling and Robust Observer-Based Control Design for Nonlinear Partial Differential Systems. IEEE Transactions on Fuzzy Systems 17 (2009), no. 5, 1025-1043.
- [9] R. Cordeiro, et al. Distribuição espacial do risco de dengue no distrito sul de Campinas. Projeto - Faculdade de Ciências Médicas, Universidade Estadual de Campinas, Campinas, 2008.
- [10] R. Cordeiro, M. R. Donalisio, V. R. Andrade, A. C. N. Mafra, L. B. Nucci, J. C. Brown, C. Stephan, Spatial distribution of the risk of dengue fever in southeast Brazil, 2006-2007. BMC Public Health, 11 (2011), no. 355, 1-10.
- [11] B. Costa, W. S. Don, High Order Hybrid Central WENO Finite Difference Scheme for Conservation Laws. Journal of Computational and Applied Mathematics 204 (2007. doi: 10.1016/j.cam.2006.01.039.
- [12] D. Dubois, H. Prade, Fuzzy Sets and Systems: Theory and Applications. Academic Press, INC, vol. 144, 1980.
- [13] L. Edelstein-Keshet, Mathematical Model in Biology. McGraw Hill, 1998.
- [14] Escola de Engenharia, Universidade do Minho (2011) Controlo Digital: Lógica Fuzzy, Disponível em www.anfarmag.org.br/documentos/Controlo\_digital.pdf. Acessado em julho 2011.
- [15] J-H. Feng, L. Cai, W-X. Xie, CWENO-type central-upwind schemes for multidimensional Saint-Venant system of shallow water equations. Applied Numerical Mathematics 56 (2006), 1001-1017. doi: 10.1016/j.apnum.2005.09.002.
- [16] P. P. Ferreira, O vírus do dengue, Agência Fiocruz de Notícias. Disponível em http://www.fiocruz.br/ccs/cgi/cgilua.exe/sys/start.htm?tpl=home. Acessado em abril 2011.
- [17] B. A. L. Fonseca, L. T. M. Figueiredo, Dengue. In. R. Focaccia, Tratado de Infectologia. Atheneu, 3 ed., São Paulo, 2005.
- [18] O. P. Forattini, Entomologia Médica. Editora da Universidade de São Paulo, São Paulo, 1965.
- [19] J. G. C. Franciscangelo, N. L. Garcia, Aplicação de Cadeias de Markov para incidência de chuvas na cidade de Campinas. Relatório de Estágio Supervisionado - ME810A, 2010.
- [20] S. França, Aspectos clínicos do dengue, Agência Fiocruz de Notícias. Disponível em http://www.fiocruz.br/ccs/cgi/cgilua.exe/sys/start.htm?tpl=home. Acessado em abril 2011.
- [21] G. A. Gerolymos, D. Sénéchal, I. Vallet, Very-high-order WENO schemes. Journal of Computational Physics 228 (2009), 8481-8524.
- [22] L. T. Gomes, Um estudo sobre o espalhamento da dengue usando equações diferenciais parciais e lógica fuzzy. Dissertação de Mestrado, IMECC - UNICAMP, Campinas, 2009.
- [23] C. T. Haan, D. M. Allen, J. O. Street, A Markov Chain Model of Daily Rainfall. American Geophysical Union 12 (1976), no. 3, 443-449.
- [24] A. Harten, S. Osher, Uniformly high-order accurate non-oscillatory schemes I. SIAM Journal on Numerical Analysis 24 (1987), 279-309.
- [25] A. Harten, S. Osher, B. Engquist, S. Chakravarthy, Uniformly high-order accurate non-oscillatory schemes III. Journal of Computational Physics, 71, 231-303.
- [26] W. Hundsdorfer, J. G. Verwer, Numerical Solution of Time Dependent Advection Diffusion - Reaction Equations. Springer, Berlin, 2003.
- [27] R. S. M. Jafelice, Modelagem fuzzy para dinâmica de transferência de soropositivos para HIV em doença plenamente manifesta. Tese de Doutorado, FEEC - UNICAMP, Campinas, 2003.
- [28] R. S. M. Jafelice, L. C. Barros, R. C. Bassanezi, F. Gomide, Fuzzy modeling in symptomatic HIV virus infected population. Bulletin of Mathematical Biology 66 (2004), 1597-1620.
- [29] R. S. M. Jafelice, C. Almeida, J. F. C. A. Meyer, H. L. Vasconcelos, Fuzzy parameters in a partial differential equation model for population dispersal of leaf-cutting ants. Nonlinear Analysis: Real World Applications (2011), doi:  $10.1016/j$  nonrwa.2011.06.003.
- [30] G-S. Jiang, C-W. Shu, Efficient Implementation of Weighted ENO schemes. Journal of Computational Physics 126 (1996), 202-228.
- [31] C. Johnson, Numerical solutions of partial differential equations by the finite element method. Cambridge University Press, Cambridge, 1987.
- [32] W. O. Kermack, G. A. Mckendrick, A contribution to the mathematical theory of epidemics. In: Proceedings of the Royal Society of London, Series A, 115, 700-721.
- [33] G. J. Klir, U. H. St. Clair, B. Yuan, Fuzzy Set Theory: Foundations and Applications. Prentice Hall PTR. USA, 1997.
- [34] M. B. F. Leite, Heterogeneidade populacional e fatores abióticos na dinâmica de uma epidemia. Tese de Doutorado, IMECC - UNICAMP, Campinas, 1999.
- [35] R. J. Leveque, Finite Volume Methods for Hyperbolic Problems. Cambridge University Press, New York, 2002.
- [36] Mumerical Methods for Conservation Laws. Lectures in mathematics: ETH Zürich, Berlin, 1999.
- [37] X-D. Liu, S. Osher, T. Chan, Weighted essentially non-oscillatory schemes. Journal of Computational Physics 115 (1994), 200-212.
- [38] C. C. C. N. Mafra, L. B. Nucci, V. R. Andrade, M. R. D. Cordeiro, R. Cordeiro, Estudo sobre o risco de dengue no município de Campinas. Biomatemática 20 (2010), 125-134.
- [39] N. A. Maidana, H. M. Yang, A Spatial Model to Describe the Dengue Propagation. TEMA 8 (2007), 83-92.
- [40] E. Massad, N. R. S. Ortega, L. C. Barros, C. J. Struchiner, Fuzzy logic in action: Applications in epidemilogy and beyond. Springer, Berlin, 2008.
- [41] D. H. Matta, Algoritmos de estimação para Cadeias de Markov de Alcance Variável aplicações a detecção do ritmo em textos escritos. Dissertação de Mestrado, IMECC - UNICAMP, Campinas, 2008.
- [42] Ministério da Saúde (2007) Programa Nacional de Controle da Dengue. Disponível em http://www.combatadengue.com.br/a-doenca/. Acessado em maio 2011.
- [43] Ministério da Saúde (2007) Informe Epidemiológico da Dengue, Janeiro a Dezembro de 2007. Disponível em portal.saude.gov.br/portal/arquivos/pdf/boletim\_dengue\_010208.pdf. Acessado em julho 2011.
- [44] M. Missio, Modelos de EDP integrados à Lógica Fuzzy e Métodos Probabilísticos no tratamento de incertezas: uma aplicação à febre aftosa em bovinos. Tese de Doutorado, IMECC - UNICAMP, Campinas, 2008.
- [45] M. Mizumoto, Fuzzy Logic and Intelligent Systems. In. Improvement of Fuzzy Control Methods 1. Kluwer Academic Publishers, 01-16, USA, 1995.
- [46] D. C. Montgomery, G. C. Runger, Applied Statistics and Probability for Engineers. John Wiley & Sons Inc, 3 ed., 2003.
- [47] M. Motamed, C. B. Macdonald, S. J. Ruuth, On the Linear Stability of the Fifth-Order WENO Discretization. J. Sci. Comput. 47 (2011), 127-149.
- [48] J. D. Murray Mathematical Biology I. A introduction. Springer-Verlag, Berlin, 2001.
- [49] A. Okubo, Diffusion and Ecological Problems: Mathematical Models. Springer-Verlag. USA. 1980.
- [50] M. H. Oliveira, Métodos numéricos não oscilatórios aplicados às leis de conservação hiperbólicas unidimensionais. Dissertação de Mestrado, Faculdade de Matemática - UFU, Uberlândia, 2010.
- [51] Organização Pan-Americana de Saúde, Prevenção e controle doenças. Tema: Dengue. Disponível em http://www.opas.org.br/prevencao/temas.cfm?id=49&area=Conceito. Acessado em 15 Ago. 2011.
- [52] N. R. S. Ortega, Aplicação da teoria de conjuntos fuzzy a problemas de biomedicina. Tese de Doutorado, Instituto de Física da Universidade de São Paulo. São Paulo - SP, 2001.
- [53] M. S. Peixoto, Sistemas Dinâmicos e Controladores Fuzzy: um estudo da dispersão da Morte Súbita dos Citros em São Paulo. Tese de Doutorado, IMECC - UNICAMP, Campinas, 2005
- [54] P. Pulino (2005) Métodos de Diferenças Finitas: Aspectos Teóricos, Computacionais e Aplicações. Disponível em http://www.ime.unicamp.br/ pulino/MDF\_AsTeCA/Textos2008/. Acessado em julho 2011.
- [55] S. M. Ross, Introduction to Probability Models. Elsevier Inc, San Diego, 2007.
- [56] G. J. C. Santos, Lógica Fuzzy. Monografia, Departamento de Ciências Exatas e Tecnológicas - Universidade Estadual de Santa Cruz. Ilhéus - BA, 2003.
- [57] Secretaria Municipal de Saúde de Campinas / COVISA (2010) Informe Dengue: Situação atual e risco do próximo verão. Disponível em http://www.campinas.sp.gov.br/governo/saude/saude.php?pagina=http://2009.ca mpinas.sp.gov.br/saude/vigilancia/covisa\_ve.htm. Acessado em julho 2011.
- [58] Secretaria Municipal de Saúde de Campinas / COVISA (2010) Síntese dos Dados sobre Dengue em Campinas em 2010. Disponível em http://www.campinas.sp.gov.br/governo/saude/saude.php?pagina=http://2009.ca mpinas.sp.gov.br/saude/doencas/dengue/dengue.htm. Acessado em julho 2011.
- [59] Secretaria Municipal de Saúde de Campinas (2011) Indicadores do Censo segundo áreas de abrangência dos centros de saúde. Disponível em http://tabnet.saude.campinas.sp.gov.br/cgi/deftohtm.exe?indicadores/CS\_Indicado res.def. Acessado em junho 2011.
- [60] C-W Shu, S. Osher, Efficient implementation of essentially non-oscillatory shock capturing schemes. Journal of Computational Physics 77 (1988), 439-471.
- [61] J. C. Strikwerda, Finite Difference Schemes and Partial Differential Equations. Wadsworth & Brooks, Belmont, 1989.
- [62] W. Sweldens, P. Schröder (1996) Building Your Own Wavelets at Home. In: Wavelets in Computer Graphics, ACM SIGGRAPH Course Notes. http://cm.belllabs.com/who/wim/. Acessado em junho 2011.
- [63] L. T. Takahashi, W. C. Ferreira Jr, L. A. D'Afonseca, Propagação da Dengue entre Cidades. Biomatemática 14 (2004), 1-18.
- [64] J. W. Thomas, Numerical Partial Differential Equations: Finite Difference Methods. Springer, Nova Iorque, 1995.
- [65] E. F. Toro, Riemann Solvers and Numerical Methods for Fluid Dynamics: A Practical Introduction. Springer, Berlin, 1999.
- [66] J-W. Wang, H-N. Wu, H-X. Li, Distributed Fuzzy Control Design of Nonlinear Hyperbolic PDE-Systems with Application to Nonisothermal Plug-Flow Reactor. IEEE (2011), 1-14 (no prelo).
- [67] H-N. Wu, H-X. Li,  $H_{\infty}$  Fuzzy Observer-Based Control for a Class of Nonlinear Distributed Parameter Systems with Control Constraints. IEEE Transactions on Fuzzy Systems 16 (2008), no. 2, 502-516.
- [68] H. M. Yang, Epidemiologia Matemática: estudos dos efeitos da vacinação em doenças de transmissão direta. Editora da UNICAMP, Campinas, 2001.
- [69] J. D. Zeidler, P. O. A. Acosta, P. P. Barrêto, J. S. Cordeiro, Vírus dengue em larvas de Aedes aegypti e sua dinâmica de infestação, Roraima, Brasil. Rev Saúde Pública 42 (2008), no. 6, 986-991.
- [70] H. J. Zimmermann, Fuzzy Sets, Decision Making and Expert Systems. Kluwer Academic Publishers, 1993.

## Apêndice A

### Soluções fracas

Para definir uma solução generalizada para uma lei de conservação [36],

$$
u_t + (f(u))_x = 0, \text{ com } -\infty < x < +\infty, \ t \ge 0,\tag{A.1}
$$

devemos multiplicá-la por uma função teste suave  $\phi$ , pelo menos uma vez integrável sobre o domínio, de modo que a função modificada exija menos suavidade da solução u.

Seja $\phi\in\mathcal{C}_0^1(\mathbb{R}\times\mathbb{R})$ uma função teste, sendo $\mathcal{C}_0^1$ o espaço das funções continuamente diferenciáveis com suporte compacto.

Multiplicando a equação (A.1) por  $\phi$  e integrando em relação a  $x$  e em relação a t, temos

$$
\int_{-\infty}^{+\infty} \int_0^{+\infty} u_t \phi \, dt dx + \int_0^{+\infty} \int_{-\infty}^{+\infty} (f(u))_x \phi \, dx dt = 0.
$$
 (A.2)

Utilizando integração por partes, considerando o fato de  $\phi$  ser suficientemente diferenciável, segue que

$$
\int_0^{+\infty} \phi(x,t)u_t dt = \phi(x,t)u_0^{+\infty} - \int_0^{+\infty} \phi_t u dt,
$$
  

$$
\int_{-\infty}^{+\infty} \phi(x,t)f(u)_x dx = \phi(x,t)f(u)|_{-\infty}^{+\infty} - \int_{-\infty}^{+\infty} \phi_x f(u) dx.
$$

Como  $\phi$  tem suporte compacto, obtemos

$$
\int_0^{+\infty} \phi u_t \, dt = -\phi(x,0)u(x,0) - \int_0^{+\infty} \phi_t u \, dt,
$$
 (A.3)

$$
\int_{-\infty}^{+\infty} \phi f(u)_x dx = 0 - \int_{-\infty}^{+\infty} \phi_x f(u) dx.
$$
 (A.4)

Substituindo as equações (A.3) e (A.4) na equação (A.2), conclui-se que

$$
\int_0^{+\infty} \int_{-\infty}^{+\infty} \left[\phi_t u + \phi_x f(u)\right] dt dx = -\int_{-\infty}^{+\infty} \phi(x,0) u(x,0) dx.
$$
 (A.5)

Definição 1 A função u é a solução fraca do problema (A.1), se satisfaz a equação (A.5), para todo  $\phi \in C_0^1$ .

### Apêndice B

### Bases de regras fuzzy construídas

#### **Regras** para  $k_1$

1. Se (Chuva é B) e (pessoas é Baixa) e (Recipientes é Baixa) então  $(k_1$  é Baixa)  $(1)$ 2. Se (Chuva é B) e (pessoas é Baixa) e (Recipientes é Media) então  $(k_1 \text{ é Baixa})$  (1) 3. Se (Chuva é B) e (pessoas é Baixa) e (Recipientes é Alta) então  $(k_1$  é Baixa)  $(1)$ 4. Se (Chuva é B) e (pessoas é Media) e (Recipientes é Baixa) então  $(k_1 \text{ é Baixa})$  (1) 5. Se (Chuva é B) e (pessoas é Media) e (Recipientes é Media) então  $(k_1 \text{ é Media})$  (1) 6. Se (Chuva é B) e (pessoas é Media) e (Recipientes é Alta) então  $(k_1 \text{ é Media})$  (1) 7. Se (Chuva é B) e (pessoas é Alta) e (Recipientes é Baixa) então  $(k_1$  é Baixa)  $(1)$ 8. Se (Chuva é B) e (pessoas é Alta) e (Recipientes é Media) então  $(k_1$  é Media)  $(1)$ 9. Se (Chuva é B) e (pessoas é Alta) e (Recipientes é Alta) então  $(k_1 \text{ é Media})$  (1) 10. Se (Chuva é M) e (pessoas é Baixa) e (Recipientes é Baixa) então  $(k_1$  é Baixa)  $(1)$ 11. Se (Chuva é M) e (pessoas é Baixa) e (Recipientes é Media) então  $(k_1$  é Media)  $(1)$ 12. Se (Chuva é M) e (pessoas é Baixa) e (Recipientes é Alta) então  $(k_1$  é Media)  $(1)$ 13. Se (Chuva é M) e (pessoas é Media) e (Recipientes é Baixa) então  $(k_1 \text{ é Baixa})$  (1) 14. Se (Chuva é M) e (pessoas é Media) e (Recipientes é Media) então  $(k_1$  é Media)  $(1)$ 15. Se (Chuva é M) e (pessoas é Media) e (Recipientes é Alta) então  $(k_1 \text{ é Alta})$  (1) 16. Se (Chuva é M) e (pessoas é Alta) e (Recipientes é Baixa) então  $(k_1$  é Media)  $(1)$ 17. Se (Chuva é M) e (pessoas é Alta) e (Recipientes é Media) então  $(k_1 \text{ é Alta})$  (1) 18. Se (Chuva é M) e (pessoas é Alta) e (Recipientes é Alta) então (k<sup>1</sup> é Alta) (1) 19. Se (Chuva é M-A) e (pessoas é Baixa) e (Recipientes é Baixa) então ( $k_1$  é Baixa) (1) 20. Se (Chuva é M-A) e (pessoas é Baixa) e (Recipientes é Media) então  $(k_1$  é Media)  $(1)$ 21. Se (Chuva é M-A) e (pessoas é Baixa) e (Recipientes é Alta) então ( $k_1$  é Media) (1) 22. Se (Chuva é M-A) e (pessoas é Media) e (Recipientes é Baixa) então  $(k_1$  é Baixa)  $(1)$ 23. Se (Chuva é M-A) e (pessoas é Media) e (Recipientes é Media) então ( $k_1$  é Media) (1) 24. Se (Chuva é M-A) e (pessoas é Media) e (Recipientes é Alta) então  $(k_1$  é Alta)  $(1)$ 25. Se (Chuva é M-A) e (pessoas é Alta) e (Recipientes é Baixa) então  $(k_1$  é Media)  $(1)$ 26. Se (Chuva é M-A) e (pessoas é Alta) e (Recipientes é Media) então  $(k_1$  é Media)  $(1)$ 27. Se (Chuva é M-A) e (pessoas é Alta) e (Recipientes é Alta) então  $(k_1 \text{ é Alta})$  (1) 28. Se (Chuva é A) e (pessoas é Baixa) e (Recipientes é Baixa) então  $(k_1 \text{ é Baixa})$  (1) 29. Se (Chuva é A) e (pessoas é Baixa) e (Recipientes é Media) então  $(k_1$  é Media)  $(1)$ 30. Se (Chuva é A) e (pessoas é Baixa) e (Recipientes é Alta) então  $(k_1$  é Media)  $(1)$ 31. Se (Chuva é A) e (pessoas é Media) e (Recipientes é Baixa) então  $(k_1$  é Media)  $(1)$ 32. Se (Chuva é A) e (pessoas é Media) e (Recipientes é Media) então  $(k_1 \text{ é Media})$  (1) 33. Se (Chuva é A) e (pessoas é Media) e (Recipientes é Alta) então  $(k_1 \text{ é Alta})$  (1) 34. Se (Chuva é A) e (pessoas é Alta) e (Recipientes é Baixa) então  $(k_1$  é Media)  $(1)$ 35. Se (Chuva é A) e (pessoas é Alta) e (Recipientes é Media) então  $(k_1$  é Media)  $(1)$ 36. Se (Chuva é A) e (pessoas é Alta) e (Recipientes é Alta) então  $(k_1 \text{ é Alta})$  (1) 37. Se (Chuva é Mto-A) e (pessoas é Baixa) e (Recipientes é Baixa) então  $(k_1$  é Baixa)  $(1)$ 38. Se (Chuva é Mto-A) e (pessoas é Baixa) e (Recipientes é Media) então  $(k_1$  é Media)  $(1)$ 39. Se (Chuva é Mto-A) e (pessoas é Baixa) e (Recipientes é Alta) então  $(k_1$  é Media)  $(1)$ 40. Se (Chuva é Mto-A) e (pessoas é Media) e (Recipientes é Baixa) então  $(k_1$  é Baixa)  $(1)$ 41. Se (Chuva é Mto-A) e (pessoas é Media) e (Recipientes é Media) então  $(k_1$  é Media)  $(1)$ 42. Se (Chuva é Mto-A) e (pessoas é Media) e (Recipientes é Alta) então  $(k_1 \text{ é Alta})$  (1) 43. Se (Chuva é Mto-A) e (pessoas é Alta) e (Recipientes é Baixa) então  $(k_1$  é Media)  $(1)$ 44. Se (Chuva é Mto-A) e (pessoas é Alta) e (Recipientes é Media) então  $(k_1$  é Media)  $(1)$ 45. Se (Chuva é Mto-A) e (pessoas é Alta) e (Recipientes é Alta) então  $(k_1$  é Alta)  $(1)$ 

#### **Regras** para  $k_2$

- 1. Se (Chuva é B) e (pessoas é Baixa) e (Recipientes é Baixa) então  $(k_2$  é Baixa)  $(1)$
- 2. Se (Chuva é B) e (pessoas é Baixa) e (Recipientes é Media) então  $(k_2$  é Baixa)  $(1)$
- 3. Se (Chuva é B) e (pessoas é Baixa) e (Recipientes é Alta) então  $(k_2 \text{ é Media})$  (1)
- 4. Se (Chuva é B) e (pessoas é Media) e (Recipientes é Baixa) então  $(k_2$  é Baixa)  $(1)$
- 5. Se (Chuva é B) e (pessoas é Media) e (Recipientes é Media) então ( $k_2$  é Media) (1)
- 6. Se (Chuva é B) e (pessoas é Media) e (Recipientes é Alta) então  $(k_2 \text{ é Alta})$  (1)
- 7. Se (Chuva é B) e (pessoas é Alta) e (Recipientes é Baixa) então  $(k_2$  é Baixa)  $(1)$
- 8. Se (Chuva é B) e (pessoas é Alta) e (Recipientes é Media) então  $(k_2 \text{ é Media})$  (1)
- 9. Se (Chuva é B) e (pessoas é Alta) e (Recipientes é Alta) então  $(k_2 \text{ é Alta})$  (1)
- 10. Se (Chuva é M) e (pessoas é Baixa) e (Recipientes é Baixa) então ( $k_2$  é Baixa) (1)
- 11. Se (Chuva é M) e (pessoas é Baixa) e (Recipientes é Media) então  $(k_2 \text{ é Media})$  (1)
- 12. Se (Chuva é M) e (pessoas é Baixa) e (Recipientes é Alta) então  $(k_2 \text{ é Alta})$  (1)
- 13. Se (Chuva é M) e (pessoas é Media) e (Recipientes é Baixa) então  $(k_2 \text{ é Baixa})$  (1)

14. Se (Chuva é M) e (pessoas é Media) e (Recipientes é Media) então  $(k_2 \text{ é Media})$  (1) 15. Se (Chuva é M) e (pessoas é Media) e (Recipientes é Alta) então  $(k_2 \text{ é Alta})$  (1) 16. Se (Chuva é M) e (pessoas é Alta) e (Recipientes é Baixa) então  $(k_2$  é Baixa)  $(1)$ 17. Se (Chuva é M) e (pessoas é Alta) e (Recipientes é Media) então ( $k_2$  é Media) (1) 18. Se (Chuva é M) e (pessoas é Alta) e (Recipientes é Alta) então  $(k_2 \text{ é Alta})$  (1) 19. Se (Chuva é M-A) e (pessoas é Baixa) e (Recipientes é Baixa) então ( $k_2$  é Baixa) (1) 20. Se (Chuva é M-A) e (pessoas é Baixa) e (Recipientes é Media) então ( $k_2$  é Media) (1) 21. Se (Chuva é M-A) e (pessoas é Baixa) e (Recipientes é Alta) então  $(k_2$  é Alta) (1) 22. Se (Chuva é M-A) e (pessoas é Media) e (Recipientes é Baixa) então ( $k_2$  é Baixa) (1) 23. Se (Chuva é M-A) e (pessoas é Media) e (Recipientes é Media) então ( $k_2$  é Media) (1) 24. Se (Chuva é M-A) e (pessoas é Media) e (Recipientes é Alta) então  $(k_2$  é Alta) (1) 25. Se (Chuva é M-A) e (pessoas é Alta) e (Recipientes é Baixa) então ( $k_2$  é Media) (1) 26. Se (Chuva é M-A) e (pessoas é Alta) e (Recipientes é Media) então  $(k_2 \text{ é Media})$  (1) 27. Se (Chuva é M-A) e (pessoas é Alta) e (Recipientes é Alta) então  $(k_2 \text{ é Alta})$  (1) 28. Se (Chuva é A) e (pessoas é Baixa) e (Recipientes é Baixa) então  $(k_2 \text{ é Baira})$  (1) 29. Se (Chuva é A) e (pessoas é Baixa) e (Recipientes é Media) então  $(k_2$  é Media)  $(1)$ 30. Se (Chuva é A) e (pessoas é Baixa) e (Recipientes é Alta) então  $(k_2 \text{ é Alta})$  (1) 31. Se (Chuva é A) e (pessoas é Media) e (Recipientes é Baixa) então  $(k_2$  é Media)  $(1)$ 32. Se (Chuva é A) e (pessoas é Media) e (Recipientes é Media) então  $(k_2$  é Media)  $(1)$ 33. Se (Chuva é A) e (pessoas é Media) e (Recipientes é Alta) então  $(k_2 \text{ é Alta})$  (1) 34. Se (Chuva é A) e (pessoas é Alta) e (Recipientes é Baixa) então  $(k_2$  é Baixa)  $(1)$ 35. Se (Chuva é A) e (pessoas é Alta) e (Recipientes é Media) então  $(k_2$  é Media)  $(1)$ 36. Se (Chuva é A) e (pessoas é Alta) e (Recipientes é Alta) então  $(k_2 \text{ é Alta})$  (1) 37. Se (Chuva é Mto-A) e (pessoas é Baixa) e (Recipientes é Baixa) então ( $k_2$  é Baixa) (1) 38. Se (Chuva é Mto-A) e (pessoas é Baixa) e (Recipientes é Media) então  $(k_2 \text{ é Media})$  (1) 39. Se (Chuva é Mto-A) e (pessoas é Baixa) e (Recipientes é Alta) então ( $k_2$  é Alta) (1) 40. Se (Chuva é Mto-A) e (pessoas é Media) e (Recipientes é Baixa) então  $(k_2$  é Media)  $(1)$ 41. Se (Chuva é Mto-A) e (pessoas é Media) e (Recipientes é Media) então ( $k_2$  é Media) (1) 42. Se (Chuva é Mto-A) e (pessoas é Media) e (Recipientes é Alta) então  $(k_2 \in Alta)$  (1) 43. Se (Chuva é Mto-A) e (pessoas é Alta) e (Recipientes é Baixa) então ( $k_2$  é Media) (1) 44. Se (Chuva é Mto-A) e (pessoas é Alta) e (Recipientes é Media) então ( $k_2$  é Media) (1) 45. Se (Chuva é Mto-A) e (pessoas é Alta) e (Recipientes é Alta) então ( $k_2$  é Alta) (1)

#### Regras para  $\gamma$

- 1. Se (Chuva é B) e (pessoas é Baixa) e (Recipientes é Baixa) então ( $\gamma$  é Baixa) (1)
- 2. Se (Chuva é B) e (pessoas é Baixa) e (Recipientes é Media) então (γ é Baixa) (1)
- 3. Se (Chuva é B) e (pessoas é Baixa) e (Recipientes é Alta) então ( $\gamma$  é Media) (1)

4. Se (Chuva é B) e (pessoas é Media) e (Recipientes é Baixa) então (γ é Baixa) (1) 5. Se (Chuva é B) e (pessoas é Media) e (Recipientes é Media) então ( $\gamma$  é Media) (1) 6. Se (Chuva é B) e (pessoas é Media) e (Recipientes é Alta) então ( $\gamma$  é Media) (1) 7. Se (Chuva é B) e (pessoas é Alta) e (Recipientes é Baixa) então ( $\gamma$  é Baixa) (1) 8. Se (Chuva é B) e (pessoas é Alta) e (Recipientes é Media) então ( $\gamma$  é Media) (1) 9. Se (Chuva é B) e (pessoas é Alta) e (Recipientes é Alta) então ( $\gamma$  é Alta) (1) 10. Se (Chuva é M) e (pessoas é Baixa) e (Recipientes é Baixa) então (γ é Baixa) (1) 11. Se (Chuva é M) e (pessoas é Baixa) e (Recipientes é Media) então (γ é Media) (1) 12. Se (Chuva é M) e (pessoas é Baixa) e (Recipientes é Alta) então (γ é Media) (1) 13. Se (Chuva é M) e (pessoas é Media) e (Recipientes é Baixa) então (γ é Baixa) (1) 14. Se (Chuva é M) e (pessoas é Media) e (Recipientes é Media) então (γ é Media) (1) 15. Se (Chuva é M) e (pessoas é Media) e (Recipientes é Alta) então (γ é Alta) (1) 16. Se (Chuva é M) e (pessoas é Alta) e (Recipientes é Baixa) então (γ é Baixa) (1) 17. Se (Chuva é M) e (pessoas é Alta) e (Recipientes é Media) então (γ é Media) (1) 18. Se (Chuva é M) e (pessoas é Alta) e (Recipientes é Alta) então (γ é Alta) (1) 19. Se (Chuva é M-A) e (pessoas é Baixa) e (Recipientes é Baixa) então (γ é Baixa) (1) 20. Se (Chuva é M-A) e (pessoas é Baixa) e (Recipientes é Media) então ( $\gamma$  é Media) (1) 21. Se (Chuva é M-A) e (pessoas é Baixa) e (Recipientes é Alta) então ( $\gamma$  é Alta) (1) 22. Se (Chuva é M-A) e (pessoas é Media) e (Recipientes é Baixa) então ( $\gamma$  é Baixa) (1) 23. Se (Chuva é M-A) e (pessoas é Media) e (Recipientes é Media) então ( $\gamma$  é Media) (1) 24. Se (Chuva é M-A) e (pessoas é Media) e (Recipientes é Alta) então ( $\gamma$  é Alta) (1) 25. Se (Chuva é M-A) e (pessoas é Alta) e (Recipientes é Baixa) então ( $\gamma$  é Baixa) (1) 26. Se (Chuva é M-A) e (pessoas é Alta) e (Recipientes é Media) então ( $\gamma$  é Media) (1) 27. Se (Chuva é M-A) e (pessoas é Alta) e (Recipientes é Alta) então ( $\gamma$  é Alta) (1) 28. Se (Chuva é A) e (pessoas é Baixa) e (Recipientes é Baixa) então (γ é Baixa) (1) 29. Se (Chuva é A) e (pessoas é Baixa) e (Recipientes é Media) então ( $\gamma$  é Media) (1) 30. Se (Chuva é A) e (pessoas é Baixa) e (Recipientes é Alta) então ( $\gamma$  é Alta) (1) 31. Se (Chuva é A) e (pessoas é Media) e (Recipientes é Baixa) então (γ é Baixa) (1) 32. Se (Chuva é A) e (pessoas é Media) e (Recipientes é Media) então ( $\gamma$  é Media) (1) 33. Se (Chuva é A) e (pessoas é Media) e (Recipientes é Alta) então ( $\gamma$  é Alta) (1) 34. Se (Chuva é A) e (pessoas é Alta) e (Recipientes é Baixa) então (γ é Baixa) (1) 35. Se (Chuva é A) e (pessoas é Alta) e (Recipientes é Media) então ( $\gamma$  é Media) (1) 36. Se (Chuva é A) e (pessoas é Alta) e (Recipientes é Alta) então ( $\gamma$  é Alta) (1) 37. Se (Chuva é Mto-A) e (pessoas é Baixa) e (Recipientes é Baixa) então (γ é Baixa) (1) 38. Se (Chuva é Mto-A) e (pessoas é Baixa) e (Recipientes é Media) então ( $\gamma$  é Media) (1) 39. Se (Chuva é Mto-A) e (pessoas é Baixa) e (Recipientes é Alta) então ( $\gamma$  é Alta) (1)

40. Se (Chuva é Mto-A) e (pessoas é Media) e (Recipientes é Baixa) então (γ é Baixa) (1)

- 41. Se (Chuva é Mto-A) e (pessoas é Media) e (Recipientes é Media) então ( $\gamma$  é Media) (1)
- 42. Se (Chuva é Mto-A) e (pessoas é Media) e (Recipientes é Alta) então ( $\gamma$  é Alta) (1)
- 43. Se (Chuva é Mto-A) e (pessoas é Alta) e (Recipientes é Baixa) então ( $\gamma$  é Baixa) (1)
- 44. Se (Chuva é Mto-A) e (pessoas é Alta) e (Recipientes é Media) então ( $\gamma$  é Media) (1)
- 45. Se (Chuva é Mto-A) e (pessoas é Alta) e (Recipientes é Alta) então ( $\gamma$  é Alta) (1)

#### **Regras** para  $\mu_A$

1. Se (Chuva é B) e (pessoas é Baixa) e (Recipientes é Baixa) então ( $\mu_A$  é Alta) (1) 2. Se (Chuva é B) e (pessoas é Baixa) e (Recipientes é Media) então  $(\mu_A \in Alta)$  (1) 3. Se (Chuva é B) e (pessoas é Baixa) e (Recipientes é Alta) então ( $\mu_A$  é Media) (1) 4. Se (Chuva é B) e (pessoas é Media) e (Recipientes é Baixa) então  $(\mu_A \notin Alta)$  (1) 5. Se (Chuva é B) e (pessoas é Media) e (Recipientes é Media) então ( $\mu_A$  é Media) (1) 6. Se (Chuva é B) e (pessoas é Media) e (Recipientes é Alta) então ( $\mu_A$  é Media) (1) 7. Se (Chuva é B) e (pessoas é Alta) e (Recipientes é Baixa) então  $(\mu_A \in Media)$  (1) 8. Se (Chuva é B) e (pessoas é Alta) e (Recipientes é Media) então  $(\mu_A \text{ é Baixa})$  (1) 9. Se (Chuva é B) e (pessoas é Alta) e (Recipientes é Alta) então  $(\mu_A \notin Ba\text{ixa})$  (1) 10. Se (Chuva é M) e (pessoas é Baixa) e (Recipientes é Baixa) então  $(\mu_A \in \text{Alta})$  (1) 11. Se (Chuva é M) e (pessoas é Baixa) e (Recipientes é Media) então ( $\mu_A$  é Media) (1) 12. Se (Chuva é M) e (pessoas é Baixa) e (Recipientes é Alta) então  $(\mu_A \text{ é Baixa})$  (1) 13. Se (Chuva é M) e (pessoas é Media) e (Recipientes é Baixa) então  $(\mu_A$  é Media) (1) 14. Se (Chuva é M) e (pessoas é Media) e (Recipientes é Media) então  $(\mu_A \in \text{Baixa})$  (1) 15. Se (Chuva é M) e (pessoas é Media) e (Recipientes é Alta) então  $(\mu_A \in \text{Baixa})$  (1) 16. Se (Chuva é M) e (pessoas é Alta) e (Recipientes é Baixa) então ( $\mu_A$  é Media) (1) 17. Se (Chuva é M) e (pessoas é Alta) e (Recipientes é Media) então  $(\mu_A \in \text{Baixa})$  (1) 18. Se (Chuva é M) e (pessoas é Alta) e (Recipientes é Alta) então  $(\mu_A \in \text{Baixa})$  (1) 19. Se (Chuva é M-A) e (pessoas é Baixa) e (Recipientes é Baixa) então  $(\mu_A \in \text{Media})$  (1) 20. Se (Chuva é M-A) e (pessoas é Baixa) e (Recipientes é Media) então  $(\mu_A$  é Baixa) (1) 21. Se (Chuva é M-A) e (pessoas é Baixa) e (Recipientes é Alta) então  $(\mu_A$  é Baixa) (1) 22. Se (Chuva é M-A) e (pessoas é Media) e (Recipientes é Baixa) então ( $\mu_A$  é Media) (1) 23. Se (Chuva é M-A) e (pessoas é Media) e (Recipientes é Media) então  $(\mu_A \notin Baixa)$  (1) 24. Se (Chuva é M-A) e (pessoas é Media) e (Recipientes é Alta) então ( $\mu_A$  é Baixa) (1) 25. Se (Chuva é M-A) e (pessoas é Alta) e (Recipientes é Baixa) então  $(\mu_A$  é Media) (1) 26. Se (Chuva é M-A) e (pessoas é Alta) e (Recipientes é Media) então ( $\mu_A$  é Baixa) (1) 27. Se (Chuva é M-A) e (pessoas é Alta) e (Recipientes é Alta) então  $(\mu_A \notin Ba\alpha)$  (1) 28. Se (Chuva é A) e (pessoas é Baixa) e (Recipientes é Baixa) então  $(\mu_A$  é Media) (1) 29. Se (Chuva é A) e (pessoas é Baixa) e (Recipientes é Media) então  $(\mu_A \in \text{Baixa})$  (1) 30. Se (Chuva é A) e (pessoas é Baixa) e (Recipientes é Alta) então  $(\mu_A \in \text{Baixa})$  (1)

31. Se (Chuva é A) e (pessoas é Media) e (Recipientes é Baixa) então  $(\mu_A$  é Media) (1)

32. Se (Chuva é A) e (pessoas é Media) e (Recipientes é Media) então  $(\mu_A \notin Ba\ddot{x})$  (1)

33. Se (Chuva é A) e (pessoas é Media) e (Recipientes é Alta) então  $(\mu_A$  é Baixa) (1)

34. Se (Chuva é A) e (pessoas é Alta) e (Recipientes é Baixa) então ( $\mu_A$  é Media) (1)

35. Se (Chuva é A) e (pessoas é Alta) e (Recipientes é Media) então  $(\mu_A$  é Baixa) (1)

36. Se (Chuva é A) e (pessoas é Alta) e (Recipientes é Alta) então ( $\mu_A$  é Baixa) (1)

37. Se (Chuva é Mto-A) e (pessoas é Baixa) e (Recipientes é Baixa) então ( $\mu_A$  é Media) (1)

38. Se (Chuva é Mto-A) e (pessoas é Baixa) e (Recipientes é Media) então  $(\mu_A \in$  Baixa) (1)

39. Se (Chuva é Mto-A) e (pessoas é Baixa) e (Recipientes é Alta) então  $(\mu_A \in$ Baixa) (1)

40. Se (Chuva é Mto-A) e (pessoas é Media) e (Recipientes é Baixa) então ( $\mu_A$  é Media) (1)

41. Se (Chuva é Mto-A) e (pessoas é Media) e (Recipientes é Media) então  $(\mu_A \in \text{Baixa})$  (1)

42. Se (Chuva é Mto-A) e (pessoas é Media) e (Recipientes é Alta) então ( $\mu_A$  é Baixa) (1)

43. Se (Chuva é Mto-A) e (pessoas é Alta) e (Recipientes é Baixa) então  $(\mu_A \notin \text{Media})$  (1)

- 44. Se (Chuva é Mto-A) e (pessoas é Alta) e (Recipientes é Media) então  $(\mu_A \notin Baixa)$  (1)
- 45. Se (Chuva é Mto-A) e (pessoas é Alta) e (Recipientes é Alta) então  $(\mu_A \notin Ba\text{ixa})$  (1)

#### **Regras** para  $\kappa$

1. Se (Chuva é B) e (pessoas é Baixa) e (Recipientes é Baixa) então ( $\kappa$  é Alta) (1)

2. Se (Chuva é B) e (pessoas é Baixa) e (Recipientes é Media) então (κ é Media) (1)

3. Se (Chuva é B) e (pessoas é Baixa) e (Recipientes é Alta) então ( $\kappa$  é Media) (1)

4. Se (Chuva é B) e (pessoas é Media) e (Recipientes é Baixa) então ( $\kappa$  é Alta) (1)

5. Se (Chuva é B) e (pessoas é Media) e (Recipientes é Media) então ( $\kappa$  é Media) (1)

6. Se (Chuva é B) e (pessoas é Media) e (Recipientes é Alta) então ( $\kappa$  é Media) (1)

7. Se (Chuva é B) e (pessoas é Alta) e (Recipientes é Baixa) então (κ é Alta) (1)

8. Se (Chuva é B) e (pessoas é Alta) e (Recipientes é Media) então ( $\kappa$  é Media) (1)

9. Se (Chuva é B) e (pessoas é Alta) e (Recipientes é Alta) então (κ é Baixa) (1)

10. Se (Chuva é M) e (pessoas é Baixa) e (Recipientes é Baixa) então (κ é Alta) (1)

11. Se (Chuva é M) e (pessoas é Baixa) e (Recipientes é Media) então ( $\kappa$  é Media) (1)

12. Se (Chuva é M) e (pessoas é Baixa) e (Recipientes é Alta) então (κ é Baixa) (1)

13. Se (Chuva é M) e (pessoas é Media) e (Recipientes é Baixa) então ( $\kappa$  é Media) (1)

14. Se (Chuva é M) e (pessoas é Media) e (Recipientes é Media) então (κ é Baixa) (1)

15. Se (Chuva é M) e (pessoas é Media) e (Recipientes é Alta) então (κ é Baixa) (1)

16. Se (Chuva é M-A) e (pessoas é Baixa) e (Recipientes é Baixa) então ( $\kappa$  é Alta) (1)

17. Se (Chuva é M-A) e (pessoas é Baixa) e (Recipientes é Media) então (κ é Baixa) (1)

- 18. Se (Chuva é M-A) e (pessoas é Baixa) e (Recipientes é Alta) então (κ é Baixa) (1)
- 19. Se (Chuva é M-A) e (pessoas é Media) e (Recipientes é Baixa) então ( $\kappa$  é Media) (1)
- 20. Se (Chuva é M-A) e (pessoas é Media) e (Recipientes é Media) então ( $\kappa$  é Baixa) (1)

21. Se (Chuva é M-A) e (pessoas é Media) e (Recipientes é Alta) então ( $\kappa$  é Baixa) (1) 22. Se (Chuva é M-A) e (pessoas é Alta) e (Recipientes é Baixa) então ( $\kappa$  é Media) (1) 23. Se (Chuva é M-A) e (pessoas é Alta) e (Recipientes é Media) então ( $\kappa$  é Baixa) (1) 24. Se (Chuva é M-A) e (pessoas é Alta) e (Recipientes é Alta) então ( $\kappa$  é Baixa) (1) 25. Se (Chuva é A) e (pessoas é Baixa) e (Recipientes é Baixa) então ( $\kappa$  é Media) (1) 26. Se (Chuva é A) e (pessoas é Baixa) e (Recipientes é Media) então (κ é Baixa) (1) 27. Se (Chuva é A) e (pessoas é Baixa) e (Recipientes é Alta) então ( $\kappa$  é Baixa) (1) 28. Se (Chuva é A) e (pessoas é Media) e (Recipientes é Baixa) então ( $\kappa$  é Media) (1) 29. Se (Chuva é A) e (pessoas é Media) e (Recipientes é Media) então ( $\kappa$  é Baixa) (1) 30. Se (Chuva é A) e (pessoas é Media) e (Recipientes é Alta) então ( $\kappa$  é Baixa) (1) 31. Se (Chuva é A) e (pessoas é Alta) e (Recipientes é Baixa) então ( $\kappa$  é Media) (1) 32. Se (Chuva é A) e (pessoas é Alta) e (Recipientes é Media) então ( $\kappa$  é Baixa) (1) 33. Se (Chuva é A) e (pessoas é Alta) e (Recipientes é Alta) então ( $\kappa$  é Baixa) (1) 34. Se (Chuva é Mto-A) e (pessoas é Baixa) e (Recipientes é Baixa) então ( $\kappa$  é Media) (1) 35. Se (Chuva é Mto-A) e (pessoas é Baixa) e (Recipientes é Media) então ( $\kappa$  é Baixa) (1) 36. Se (Chuva é Mto-A) e (pessoas é Baixa) e (Recipientes é Alta) então ( $\kappa$  é Baixa) (1) 37. Se (Chuva é Mto-A) e (pessoas é Media) e (Recipientes é Baixa) então ( $\kappa$  é Media) (1) 38. Se (Chuva é Mto-A) e (pessoas é Media) e (Recipientes é Media) então ( $\kappa$  é Baixa) (1) 39. Se (Chuva é Mto-A) e (pessoas é Media) e (Recipientes é Alta) então ( $\kappa$  é Baixa) (1) 40. Se (Chuva é Mto-A) e (pessoas é Alta) e (Recipientes é Baixa) então ( $\kappa$  é Media) (1) 41. Se (Chuva é Mto-A) e (pessoas é Alta) e (Recipientes é Media) então ( $\kappa$  é Baixa) (1) 42. Se (Chuva é Mto-A) e (pessoas é Alta) e (Recipientes é Alta) então ( $\kappa$  é Baixa) (1) 43. Se (Chuva é M) e (pessoas é Alta) e (Recipientes é Baixa) então ( $\kappa$  é Media) (1)

- 44. Se (Chuva é M) e (pessoas é Alta) e (Recipientes é Media) então ( $\kappa$  é Baixa) (1)
- 45. Se (Chuva é M) e (pessoas é Alta) e (Recipientes é Alta) então ( $\kappa$  é Baixa) (1)

### Apêndice C

## Base de regras fuzzy construída - Capítulo 6

**Regras** para  $\kappa_i$ 

1. Se (Chuva é B) e (pessoas é Baixa) e (Recipientes é Baixa) então (kappa-i é Baixo) (1) 2. Se (Chuva é B) e (pessoas é Baixa) e (Recipientes é Media) então (kappa-i é Medio) (1) 3. Se (Chuva é B) e (pessoas é Baixa) e (Recipientes é Alta) então (kappa-i é Alto) (1) 4. Se (Chuva é B) e (pessoas é Media) e (Recipientes é Baixa) então (kappa-i é Medio) (1) 5. Se (Chuva é B) e (pessoas é Media) e (Recipientes é Media) então (kappa-i é Alto) (1) 6. Se (Chuva é B) e (pessoas é Media) e (Recipientes é Alta) então (kappa-i é Alto) (1) 7. Se (Chuva é B) e (pessoas é Alta) e (Recipientes é Baixa) então (kappa-i é Medio) (1) 8. Se (Chuva é B) e (pessoas é Alta) e (Recipientes é Media) então (kappa-i é Alto) (1) 9. Se (Chuva é B) e (pessoas é Alta) e (Recipientes é Alta) então (kappa-i é Alto) (1) 10. Se (Chuva é M) e (pessoas é Baixa) e (Recipientes é Baixa) então (kappa-i é Medio) (1) 11. Se (Chuva é M) e (pessoas é Baixa) e (Recipientes é Media) então (kappa-i é Alto) (1) 12. Se (Chuva é M) e (pessoas é Baixa) e (Recipientes é Alta) então (kappa-i é Alto) (1) 13. Se (Chuva é M) e (pessoas é Media) e (Recipientes é Baixa) então (kappa-i é Medio) (1) 14. Se (Chuva é M) e (pessoas é Media) e (Recipientes é Media) então (kappa-i é Alto) (1) 15. Se (Chuva é M) e (pessoas é Media) e (Recipientes é Alta) então (kappa-i é Alto) (1) 16. Se (Chuva é M) e (pessoas é Alta) e (Recipientes é Baixa) então (kappa-i é Alto) (1) 17. Se (Chuva é M) e (pessoas é Alta) e (Recipientes é Media) então (kappa-i é Alto) (1) 18. Se (Chuva é M) e (pessoas é Alta) e (Recipientes é Alta) então (kappa-i é Alto) (1) 19. Se (Chuva é M-A) e (pessoas é Baixa) e (Recipientes é Baixa) então (kappa-i é Medio) (1)

20. Se (Chuva é M-A) e (pessoas é Baixa) e (Recipientes é Media) então (kappa-i é Alto) (1)

21. Se (Chuva é M-A) e (pessoas é Baixa) e (Recipientes é Alta) então (kappa-i é Alto) (1)

22. Se (Chuva é M-A) e (pessoas é Media) e (Recipientes é Baixa) então (kappa-i é Medio)

(1)

23. Se (Chuva é M-A) e (pessoas é Media) e (Recipientes é Media) então (kappa-i é Alto) (1) 24. Se (Chuva é M-A) e (pessoas é Media) e (Recipientes é Alta) então (kappa-i é Alto) (1) 25. Se (Chuva é M-A) e (pessoas é Alta) e (Recipientes é Baixa) então (kappa-i é Medio) (1) 26. Se (Chuva é M-A) e (pessoas é Alta) e (Recipientes é Media) então (kappa-i é Alto) (1) 27. Se (Chuva é M-A) e (pessoas é Alta) e (Recipientes é Alta) então (kappa-i é Alto) (1) 28. Se (Chuva é A) e (pessoas é Baixa) e (Recipientes é Baixa) então (kappa-i é Medio) (1) 29. Se (Chuva é A) e (pessoas é Baixa) e (Recipientes é Media) então (kappa-i é Alto) (1) 30. Se (Chuva é A) e (pessoas é Baixa) e (Recipientes é Alta) então (kappa-i é Alto) (1) 31. Se (Chuva é A) e (pessoas é Media) e (Recipientes é Baixa) então (kappa-i é Medio) (1) 32. Se (Chuva é A) e (pessoas é Media) e (Recipientes é Media) então (kappa-i é Alto) (1) 33. Se (Chuva é A) e (pessoas é Media) e (Recipientes é Alta) então (kappa-i é Alto) (1) 34. Se (Chuva é A) e (pessoas é Alta) e (Recipientes é Baixa) então (kappa-i é Medio) (1) 35. Se (Chuva é A) e (pessoas é Alta) e (Recipientes é Media) então (kappa-i é Alto) (1) 36. Se (Chuva é A) e (pessoas é Alta) e (Recipientes é Alta) então (kappa-i é Alto) (1) 37. Se (Chuva é Mto-A) e (pessoas é Baixa) e (Recipientes é Baixa) então (kappa-i é Medio) (1) 38. Se (Chuva é Mto-A) e (pessoas é Baixa) e (Recipientes é Media) então (kappa-i é Alto) (1) 39. Se (Chuva é Mto-A) e (pessoas é Baixa) e (Recipientes é Alta) então (kappa-i é Alto) (1) 40. Se (Chuva é Mto-A) e (pessoas é Media) e (Recipientes é Baixa) então (kappa-i é Medio) (1) 41. Se (Chuva é Mto-A) e (pessoas é Media) e (Recipientes é Media) então (kappa-i é Alto) (1) 42. Se (Chuva é Mto-A) e (pessoas é Media) e (Recipientes é Alta) então (kappa-i é Alto) (1) 43. Se (Chuva é Mto-A) e (pessoas é Alta) e (Recipientes é Baixa) então (kappa-i é Alto) (1) 44. Se (Chuva é Mto-A) e (pessoas é Alta) e (Recipientes é Media) então (kappa-i é Alto) (1) 45. Se (Chuva é Mto-A) e (pessoas é Alta) e (Recipientes é Alta) então (kappa-i é Alto) (1)

### Apêndice D

### Código Fonte - modelo SIR

programa\_principal.m

```
function programa_principal
format long
[X,Y,h,n,PointN]=mapa_teste;
[Controle,FC]=mapa_controle(X,Y,h);
[ControleR1]=regiao1_controle(X,Y,h);
[ControleR2]=regiao2_controle(X,Y,h);
[ControleR3]=regiao3_controle(X,Y,h);
[ControleR4]=regiao4_controle(X,Y,h);
[MS, MI, A, S, I, R]=condicao_inicial(X, Y, h, n, PointN, Controle, ControleR1,
ControleR2,ControleR3,ControleR4);
[ContExp]=expansao_mapa(X,Y,h,Controle,FC);
[MS,MI,A,S,I,R]=expansao(Controle,X,Y,h,FC,ContExp,MS,MI,A,S,I,R);
graficos_cond_inicial(X,Y,MS,MI,A,S,I,R,PointN,Controle);
%gray_cond_inicial(X,Y,MS,MI,A,S,I,R,PointN,Controle);
%figure(10)
%hold on
%plot(PointN(1,:),PointN(2,:), 'k', 'LineWidth', 2)%plot(PointN(1,:),PointN(2,:), 'r.'')%plot(PointN(1,:),PointN(2,:),'ko')
%plot(PointN(1,1),PointN(2,1),'g*)%title('Campinas - malha e pontos')
%plot(X,Y,Y|k')%plot(Y, X, 'k')%box
%hold off
%pause
%---------------------------
```
% Incremento Temporal %--------------------------- %------------------ % CFL %------------------ %CFL = 0.5; % passo 10x maior que o dif finitas. %------------------ % Estabilidade % RK 3ord TVD %------------------  $\sqrt[6]{dt} = CFL*h;$  $dt = 0.14;$ %----------------------------- %----------------------------- % Evolucao Temporal %----------------------------- % %---------------- % tempo CPU %--------------- tempo = cputime; %---------------- % qtdade passos %----------------  $%$ Nt = 214;  $%$  1 mes  $%$ Nt = 429;  $%$  2 meses Nt = 643; % 3 meses  $%$ Nt = 857;  $%$  4 meses  $Nt = 1071$ ; % 5 meses %------------------------ % pontos de acompanhamento %-----------------------  $evol_Pto1MS = zeros(1,Nt);$  $evol_Pto1MI = zeros(1,Nt);$  $evol_Pto1A = zeros(1,Nt);$  $evol_Pto1S = zeros(1,Nt);$  $evol_Pto1I = zeros(1,Nt);$  $evol_Pto1R = zeros(1,Nt);$  $evol_Pto1MS(1,1) = MS(64,100);$  $evol_Pto1MI(1,1) = MI(64,100);$  $evol_Pto1A(1,1) = A(64,100);$  $evol_Pto1S(1,1) = S(64,100);$ 

```
evol_Pto1I(1,1) = I(64,100);evol_Pto1R(1,1) = R(64,100);evol_Pto2MS = zeros(1,Nt);evol_Pto2MI = zeros(1,Nt);evol_Pto2A = zeros(1,Nt);
evol_Pto2S = zeros(1,Nt);evol_Pto2I = zeros(1,Nt);evol_Pto2R = zeros(1,Nt);evol_Pto2MS(1,1) = MS(48,64);evol_Pto2MI(1,1) = MI(48,64);evol_Pto2A(1,1) = A(48,64);evol_Pto2S(1,1) = S(48,64);evol_Pto2I(1,1) = I(48,64);evol_Pto2R(1,1) = R(48,64);evol_Pto3MS = zeros(1,Nt);evol_Pto3MI = zeros(1,Nt);evol_Pto3A = zeros(1,Nt);
evol_Pto3S = zeros(1,Nt);
evol_Pto3I = zeros(1,Nt);
evol_Pto3R = zeros(1,Nt);evol_Pto3MS(1,1) = MS(64,64);
evol_Pto3MI(1,1) = MI(64,64);
evol_Pto3A(1,1) = A(64, 64);
evol_Pto3S(1,1) = S(64, 64);
evol_Pto3I(1,1) = I(64,64);evol_Pto3R(1,1) = R(64,64);evol_Pto4MS = zeros(1,Nt);evol_Pto4MI = zeros(1,Nt);evol_Pto4A = zeros(1,Nt);evol_Pto4S = zeros(1,Nt);evol_Pto4I = zeros(1,Nt);evol_Pto4R = zeros(1,Nt);evol_Pto4MS(1,1) = MS(32,20);evol_Pto4MI(1,1) = MI(32,20);evol_Pto4A(1,1) = A(32,20);evol_Pto4S(1,1) = S(32,20);evol_Pto4I(1,1) = I(32,20);evol_Pto4R(1,1) = R(32,20);%------------------------
```

```
[MS,MI,A,S,I,R]=rk3or_TVD(X,Y,h,n,Controle,FC,ContExp,MS,MI,A,S,I,R,dt,t);
texto=sprintf('iteracao %.5g de %.0f. tempo em execucao %.5g segundos. dia %.0f',t,Nt,
cputime-tempo, floor((t/8)+1));
disp(texto)
evol_Pto1MS(1,t+1) = MS(64,100);evol_Pto1MI(1,t+1) = MI(64,100);evol_Pto1A(1,t+1) = A(64,100);evol_Pto1S(1,t+1) = S(64,100);evol_Pto1I(1,t+1) = I(64,100);evol_Pto1R(1,t+1) = R(64,100);evol_Pto2MS(1,t+1) = MS(48,64);evol_Pto2MI(1,t+1) = MI(48,64);evol_Pto2A(1,t+1) = A(48,64);
evol_Pto2S(1,t+1) = S(48,64);evol_Pto2I(1,t+1) = I(48,64);evol_Pto2R(1,t+1) = R(48,64);evol_Pto3MS(1,t+1) = MS(64,64);evol_Pto3MI(1,t+1) = MI(64,64);
evol_Pto3A(1,t+1) = A(64,64);evol_Pto3S(1,t+1) = S(64,64);
evol_Pto3I(1,t+1) = I(64,64);evol_Pto3R(1,t+1) = R(64,64);evol_Pto4MS(1,t+1) = MS(32,20);evol_Pto4MI(1,t+1) = MI(32,20);evol_Pto4A(1,t+1) = A(32,20);evol_Pto4S(1,t+1) = S(32,20);evol_Pto4I(1,t+1) = I(32,20);evol_Pto4R(1,t+1) = R(32,20);if (t==214)
   [somaI30]=somando(Controle,X,Y,I);
   [somaR30]=somando(Controle,X,Y,R);
end
if (t==429)
```

```
[somaI60]=somando(Controle,X,Y,I);
```

```
[somaR60]=somando(Controle,X,Y,R);
     end
     if (t==643)
[somaI90]=somando(Controle,X,Y,I);
[somaR90]=somando(Controle,X,Y,R);
     end
     if (t==857)
[somaI120]=somando(Controle,X,Y,I);
[somaR120]=somando(Controle,X,Y,R);
     end
     if (t==1071)
[somaI150]=somando(Controle,X,Y,I);
[somaR150]=somando(Controle,X,Y,R);
     end
     if (t==1286)
[somaI180]=somando(Controle,X,Y,I);
[somaR180]=somando(Controle,X,Y,R);
     end
end
%----------------
% tempo CPU
%----------------
tempo = cputime - tempo;
disp('')
disp(' tempo de execucao em segundos = ')disp(tempo)
disp('')disp('')
disp(' dt = ')disp(dt)
disp(' ')
disp('')
disp(' dx = ')disp(h)
disp(' ')
disp('')
```

```
disp(' dt/dx = ')disp(dt/h)
disp(' ')
disp(' ')
disp(' dt/dx2 = ')disp(dt/(h*h))
disp('')disp(' Fim: Met. Hidrido ')
disp('')%------------------------------------
%graficos_solucao(X,Y,MS,MI,A,S,I,R,PointN)
graficos_solucao_interior(X,Y,MS,MI,A,S,I,R,PointN,Controle)
%gray_solucao_interior(X,Y,MS,MI,A,S,I,R,PointN,Controle)
%[somaI]=somando(Controle,X,Y,I);
%[somaR]=somando(Controle,X,Y,R);
%somaI
%somaR
%somaI30
%somaR30
figure(51)
hold on
plot(evol_Pto1MS,'k')
xlabel('passos no tempo')
ylabel('MS(64,100,t)')
hold off
figure(52)
hold on
plot(evol_Pto1MI,'k')
xlabel('passos no tempo')
ylabel('MI(64,100,t)')
hold off
figure(53)
hold on
plot(evol_Pto1A,'k')
xlabel('passos no tempo')
ylabel('A(64,100,t)')
hold off
```

```
figure(54)
hold on
plot(evol_Pto1S,'k')
xlabel('passos no tempo')
ylabel('S(64,100,t)')
hold off
figure(55)
hold on
plot(evol_Pto1I,'k')
xlabel('passos no tempo')
ylabel('I(64,100,t)')
hold off
figure(56)
hold on
plot(evol_Pto1R,'k')
xlabel('passos no tempo')
ylabel('R(64,100,t)')
hold off
%%%%%%%%%%%%%%%%%%%%%%%%%%%%%%%%%%%%%%%%%%%%%
figure(61)
hold on
plot(evol_Pto2MS,'k')
xlabel('passos no tempo')
ylabel('MS(48,64,t)')
hold off
figure(62)
hold on
plot(evol_Pto2MI,'k')
xlabel('passos no tempo')
ylabel('MI(48,64,t)')
hold off
figure(63)
hold on
plot(evol_Pto2A,'k')
xlabel('passos no tempo')
ylabel('A(48,64,t)')
hold off
```

```
figure(64)
hold on
plot(evol_Pto2S,'k')
xlabel('passos no tempo')
ylabel('S(48,64,t)')
hold off
figure(65)
hold on
plot(evol_Pto2I,'k')
xlabel('passos no tempo')
ylabel('I(48,64,t)')
hold off
figure(66)
hold on
plot(evol_Pto2R,'k')
xlabel('passos no tempo')
ylabel('R(48,64,t)')
hold off
%%%%%%%%%%%%%%%%%%%%%%%%%%%%%%%%%%%%%%%%%%%%%
figure(71)
hold on
plot(evol_Pto3MS,'k')
xlabel('passos no tempo')
ylabel('MS(64,64,t)')
hold off
figure(72)
hold on
plot(evol_Pto3MI,'k')
xlabel('passos no tempo')
ylabel('MI(64,64,t)')
hold off
figure(73)
hold on
plot(evol_Pto3A,'k')
xlabel('passos no tempo')
ylabel('A(64,64,t)')
hold off
```

```
figure(74)
hold on
plot(evol_Pto3S,'k')
xlabel('passos no tempo')
ylabel('S(64,64,t)')
hold off
figure(75)
hold on
plot(evol_Pto3I,'k')
xlabel('passos no tempo')
ylabel('I(64,64,t)')
hold off
figure(76)
hold on
plot(evol_Pto3R,'k')
xlabel('passos no tempo')
ylabel('R(64,64,t)')
hold off
%%%%%%%%%%%%%%%%%%%%%%%%%%%%%%%%%%%%%%%%
figure(81)
hold on
plot(evol_Pto4MS,'k')
xlabel('passos no tempo')
ylabel('MS(32,20,t)')
hold off
figure(82)
hold on
plot(evol_Pto4MI,'k')
xlabel('passos no tempo')
ylabel('MI(32,20,t)')
hold off
figure(83)
hold on
plot(evol_Pto4A,'k')
xlabel('passos no tempo')
ylabel('A(32,20,t)')
hold off
```

```
figure(84)
hold on
plot(evol_Pto4S,'k')
xlabel('passos no tempo')
ylabel('S(32,20,t)')
hold off
figure(85)
hold on
plot(evol_Pto4I,'k')
xlabel('passos no tempo')
ylabel('I(32,20,t)')
hold off
figure(86)
hold on
plot(evol_Pto4R,'k')
xlabel('passos no tempo')
ylabel('R(32,20,t)')
hold off
end
   rk3or_TVD.m
function [MS,MI,A,S,I,R]=rk3or_TVD(X,Y,h,n,Controle,FC,ContExp,MS,MI,A,
S,I,R,dt,Nt)
 [L_MS,L_MI,L_A,L_S,L_I,L_R]=operador_espacial_hibrido(X,Y,h,n,Controle,ContExp,
FC,MS,MI,A,S,I,R,Nt);
     MS1 = MS + dt*L_MS;MII = MI + dt * L_MI;A1 = A + dt * L_A;S1 = S + dt * L_S;I1 = I + dt * L_I;R1 = R + dt * L_R;[MS1,MI1,A1,S1,I1,R]=filtro(MS1,MI1,A1,S1,I1,R1,Controle);
     [MS1,MI1,A1,S1,I1,R1]=expansao(Controle,X,Y,h,FC,ContExp,MS1,MI1,A1,S1,I1,R1);
     [L_MS,L_MI,L_A,L_S,L_I,L_R]=operador_espacial_hibrido(X,Y,h,n,Controle,ContExp,
FC,MS1,MI1,A1,S1,I1,R1,Nt);
     MS2 = 0.75*MS + 0.25*MS1 + 0.25*dt*L_MS;
     MI2 = 0.75*MI + 0.25*MI1 + 0.25*dt*L_MI;A2 = 0.75*A + 0.25*A + 0.25*dt*L_A;
```

```
148
```
 $S2 = 0.75*S + 0.25*S + 0.25*dt*L_S;$ 

```
I2 = 0.75*I + 0.25*I1 + 0.25*dt+L_{I};R2 = 0.75'R + 0.25'R1 + 0.25*dt*L_R;[MS2,MI2,A2,S2,I2,R2]=filtro(MS2,MI2,A2,S2,I2,R2,Controle);
     [MS2,MI2,A2,S2,I2,R2]=expansao(Controle,X,Y,h,FC,ContExp,MS2,MI2,A2,S2,I2,R2);
     [L_MS,L_MI,L_A,L_S,L_I,L_R]=operador_espacial_hibrido(X,Y,h,n,Controle,ContExp,
FC,MS2,MI2,A2,S2,I2,R2,Nt);
     MS = (1/3)*MS + (2/3)*MS + (2/3)*d\text{t}LMS;MI = (1/3)*MI + (2/3)*MI2 + (2/3)*dt*L_MI;A = (1/3)*A + (2/3)*A2 + (2/3)*dt*L_A;S = (1/3)*S + (2/3)*S2 + (2/3)*dt*L_S;I = (1/3)*I + (2/3)*I2 + (2/3)*dt*L_I;R = (1/3)*R + (2/3)*R2 + (2/3)*dt*L_R;[MS,MI,A,S,I,R]=filtro(MS,MI,A,S,I,R,Controle);
     [MS,MI,A,S,I,R]=expansao(Controle,X,Y,h,FC,ContExp,MS,MI,A,S,I,R);
end
function [MS,MI,A,S,I,R]=filtro(MS,MI,A,S,I,R,Controle)
[aa,aaa]=size(Controle);
for i=1:aa
    k=Controle(i,1);
    for j=Controle(i,2):Controle(i,3)
        if (MS(j,k) < 0)MS(j,k) = 0;end
        if (MI(j,k) < 0)MI(j,k) = 0;end
        if (S(j,k) < 0)S(j,k) = 0;end
        if (I(j,k) < 0)I(j,k) = 0;end
        if (R(j,k) < 0)R(j,k) = 0;end
    end
end
end
```

```
operador_espacial_hibrido.m
```
function [L\_MS,L\_MI,L\_A,L\_S,L\_I,L\_R]=operador\_espacial\_hibrido(X,Y,h,n,Controle,

```
ContExp,FC,MS,MI,A,S,I,R,Nt)
[mx, nx]=size(X);
L_MS=zeros(mx,nx);
L_MI=zeros(mx,nx);
L_A=zeros(mx,nx);
L_S=zeros(mx,nx);
L_I=zeros(mx,nx);
L_R=zeros(mx,nx);
L_MSrk=zeros(mx,nx);
L_MIrk=zeros(mx,nx);
L_Ark=zeros(mx,nx);
L_Srk=zeros(mx,nx);
L_Irk=zeros(mx,nx);
L_Rrk=zeros(mx,nx);
eps_MS = 0.1*max(max(abs(MS))); % controle do lifting
eps_MI = 0.1*max(max(abs(MI))); % controle do lifting
%eps_A = 0.01*max(max(abs(A))); % controle do lifting
eps_S = 0.1*max(max(abs(S))); % controle do lifting
eps_I = 0.1*max(max(abs(I))); % controle do lifting
eps_R = 0.1*max(max(abs(R))); % controle do lifting
[alphaM,gamma,kappa,kappa1,kappa2,muS,muI,muA,alphaH,beta1,beta2,
sigma,vx,vy]=parametros_fixos(Nt);
%-------------------------------------
% Pontos Para Calcular no dominio
% Construcao do operador espacial
%-------------------------------------
%
[aa,aaa]=size(Controle);
for i=1:aa
   k=Controle(i,1);
    for j=Controle(i,2):Controle(i,3)
       uMS00 = MS(j,k);uMIO0 = MI(j,k);uA00 = A(j,k);uSO0 = S(j,k);uIO0 = I(j,k);u \text{R00} = R(j,k);[termoMS,termoMI,termoA,termoS,termoI,termoR]=termo_adicional(uMS00,uMI00,uA00,uS00,
uI00,uR00,Nt,alphaM(j,k),gamma(j,k),kappa(j,k),kappa1(j,k),kappa2(j,k),muS,muI,
```

```
150
```

```
muA(j,k),alphaH,beta1,beta2,sigma,vx,vy);
```

```
% [opcao]=lifting(uL,uO,uN,uS,uC)
       [opcao] =lifting(MS(j+1,k),MS(j-1,k),MS(j,k+1),MS(j,k-1),MS(j,k));
       if(opcao < eps_MS)
% [L_ujk]=dif_finita_hibrido(h,u,j,k,coef_dif,termo_u)
           [L_MS(j,k)] = diff_finita_hibrido(h,MS,j,k,alphaM(j,k),termoMS);[transp] = op_transform(MS(j-2,k),MS(j-1,k),MS(j,k),MS(j+2,k),MS(j+2,k),MS(j,k-2),MS(j,k-1),MS(j, k+1), MS(j, k+2), vx, vy, h);LMS(j,k)=LMS(j,k)+transp;% [L_MS(j,k)]=dif_finita_hibrido(X,Y,h,n,Point,Point_Grid,
Point_Grid_N,p,q,bb,Controle,
FC,MS,j,k,alphaM(j,k),termoMS);
       else
% [L_u] =weno_hibrido(h,u,j,k);
           [Lujk] =weno_hibrido(h, MS, j, k);
           [Luj_1] =weno_hibrido(h, MS, j-1, k);
           [Luj_2] =weno_hibrido(h, MS, j-2, k);
           [Luj1]=weno_hibrido(h,MS,j+1,k);
           [Luj2] =weno_hibrido(h,MS,j+2,k);
           [Luk_1] =weno_hibrido(h,MS, j, k-1);
           [Luk_2] =weno_hibrido(h,MS, j, k-2);
           [Luk1] =weno_hibrido(h,MS,j,k+1);
           [Luk2]=weno_hibrido(h,MS,j,k+1);
           [L_MS(j,k)]=operador_difusao(Luj_2,Luj_1,Lujk,Luj1,
Luj2,Luk_2,Luk_1,Luk1,Luk2,
alphaM(j,k), termoMS,h);
           [transp]=op_transp(Luj_2,Luj_1,Lujk,Luj1,Luj2,Luk_2,
Luk_1,Luk1,Luk2,vx,vy,h);
            LMS(j,k)=LMS(j,k)+transp;end
       [opcao] =lifting(MI(j+1,k),MI(j-1,k),MI(j,k+1),MI(j,k-1),MI(j,k));
       if(opcao < eps_MI)
           [L_MI(j,k)] = diff_finita_hibrido(h,MI,j,k,alphaM(j,k),termoMI);[transp]=op_transform(MI(j-2,k),MI(j-1,k),MI(j,k),MI(j+2,k),MI(j+2,k),MI(j,k-2),MI(j,k-1),MI(j,k+1),MI(j,k+2),vx,vy,h);L_MI(j,k)=L_MI(j,k)+transp;% [L_MI(j,k)]=dif_finita_hibrido(X,Y,h,n,Point,Point_Grid,
```

```
Point_Grid_N,p,q,bb,
Controle,FC,MI,j,k,alphaM(j,k),termoMI);
       else
% [L_u] =weno_hibrido(h,u,j,k);
           [Lujk]=weno_hibrido(h,MI,j,k);
           [Luj_1] =weno_hibrido(h,MI,j-1,k);
           [Luj_2] =weno_hibrido(h,MI,j-2,k);
           [Luj1] =weno_hibrido(h,MI,j+1,k);
           [Luj2]=weno_hibrido(h,MI,j+2,k);
           [Luk_1] =weno_hibrido(h,MI,j,k-1);
           [Luk_2] =weno_hibrido(h,MI, j, k-2);
           [Luk1] =weno_hibrido(h,MI, j, k+1);
           [Luk2]=weno_hibrido(h,MI,j,k+1);
           [L_MI(j,k)]=operador_difusao(Luj_2,Luj_1,Lujk,Luj1,Luj2,Luk_2,Luk_1,
Luk1, Luk2, alphaM(j, k), termoMI, h);
           [transp]=op_transp(Luj_2,Luj_1,Lujk,Luj1,Luj2,Luk_2,Luk_1,Luk1,Luk2,
vx,vy,h);
            L_MI(j,k)=L_MI(j,k)+transp;end
       L_A(j,k) = termoA;[opcao] =lifting(S(j+1,k),S(j-1,k),S(j,k+1),S(j,k-1),S(j,k));
       if(opcao < eps_S)
% [L_ujk]=dif_finita_hibrido(h,u,j,k,coef_dif,termo_u)
           [L_S(j,k)] = diff_finita_hibrido(h,S,j,k,alphaH,termoS);% [L_S(j,k)]=dif_finita_hibrido(X,Y,h,n,Point,Point_Grid,Point_Grid_N,p,q,bb,
Controle,FC,S,j,k,alphaH,termoS);
       else
% [L_u] =weno_hibrido(h,u,j,k);
           [Lujk] =weno_hibrido(h,S,j,k);
           [Luj_1] =weno_hibrido(h,S,j-1,k);
           [Luj_2] =weno_hibrido(h,S,j-2,k);
           [Luj1] =weno_hibrido(h,S,j+1,k);
           [Luj2] =weno_hibrido(h,S,j+2,k);
           [Luk_1] =weno_hibrido(h,S,j,k-1);
           [Luk_2] =weno_hibrido(h,S,j,k-2);
           [Luk1] =weno_hibrido(h,S,j,k+1);
           [Luk2] =weno_hibrido(h,S,j,k+1);
           [L_S(j,k)]=operador_difusao(Luj_2,Luj_1,Lujk,Luj1,Luj2,Luk_2,Luk_1,Luk1,
Luk2,alphaH,termoS,h);
       end
       [opcao] =lifting(I(j+1,k),I(j-1,k),I(j,k+1),I(j,k-1),I(j,k));
```

```
if(opcao \le eps_I)
% [L_ujk]=dif_finita_hibrido(h,u,j,k,coef_dif,termo_u)
           [L_I(j,k)] = diff_finita_hibrido(h,I,j,k,alphah,termoI);% [L_I(j,k)]=dif_finita_hibrido(X,Y,h,n,Point,Point_Grid,Point_Grid_N,p,q,
bb,Controle,
FC,I,j,k,alphaH,termoI);
       else
% [L_u] =weno_hibrido(h,u,j,k);
           [Lujk]=weno_hibrido(h,I,j,k);
           [Luj_1] =weno_hibrido(h,I,j-1,k);
           [Luj_2]=weno_hibrido(h,I,j-2,k);
           [Luj1] =weno_hibrido(h,I,j+1,k);
           [Luj2] =weno_hibrido(h,I,j+2,k);
           [Luk_1] =weno_hibrido(h, I, j, k-1);
           [Luk_2] =weno_hibrido(h, I, j, k-2);
           [Luk1] =weno_hibrido(h,I,j,k+1);
           [Luk2] =weno_hibrido(h,I,j,k+1);
           [L_I(j,k)]=operador_difusao(Luj_2,Luj_1,Lujk,Luj1,Luj2,Luk_2,Luk_1,Luk1,
Luk2, alphaH, termoI, h);
       end
       [opcao] =lifting(R(j+1,k),R(j-1,k),R(j,k+1),R(j,k-1),R(j,k));
       if(opcao < eps_R)
% [L_ujk]=dif_finita_hibrido(h,u,j,k,coef_dif,termo_u)
           [L_R(j,k)] = diff_finita_hibrido(h,R,j,k,alphah,termoR);% [L_R(j,k)]=dif_finita_hibrido(X,Y,h,n,Point,Point_Grid,Point_Grid_N,p,q,bb,
Controle,FC, R,j,k,alphaH,termoR);
       else
% [L_u] =weno_hibrido(h,u,j,k);
           [Lujk] =weno_hibrido(h,R,j,k);[Luj_1] =weno_hibrido(h,R,j-1,k);
           [Luj_2] =weno_hibrido(h,R,j-2,k);
           [Luj1] =weno_hibrido(h,R,j+1,k);
           [Luj2] =weno_hibrido(h,R,j+2,k);
           [Luk_1] =weno_hibrido(h,R,j,k-1);
           [Luk_2] =weno_hibrido(h,R,j,k-2);
           [Luk1] =weno_hibrido(h,R,j,k+1);
           [Luk2] =weno_hibrido(h,R,j,k+1);
           [L_R(j,k)]=operador_difusao(Luj_2,Luj_1,Lujk,Luj1,Luj2,Luk_2,Luk_1,
Luk1, Luk2, alphaH, termoR, h);
```

```
end
```

```
end
end
end
function [opcao]=lifting(uL,uO,uN,uS,uC)
     aprox = 0.25*(uL+u0+uN+uS);opcao = abs(aprox-uC);
end
function [termoMS,termoMI,termoA,termoS,termoI,termoR]=termo_adicional(uMSjk,uMIjk,uAjk,
uSjk,uIjk,uRjk,Nt,alphaM,gamma,kappa,kappa1,kappa2,muS,muI,muA,alphaH,beta1,beta2,
sigma, vx, vy)
     uMjk = uMSjk + uMIjk;termoMS = gamma*uAjk*(1-(uMjk/kappa1)) - muS*uMSjk - beta1*uIjk*uMSjk ;
     termoMI = beta1*uIjk*uMSjk - muI*uMIjk ;
     termoA = kappa*uMjk*(1-(uAjk/kappa2)) - gamma*uAjk - muA*uAjk ;termoS = - beta2*uSjk*uMIjk ;
     termoI = beta2*uSjk*uMIjk - sigma*uIjk ;
     termoR = sigma*uIjk;
end
function [L_ujk]=operador_difusao(uj_2,uj_1,ujk,uj1,uj2,uk_2,uk_1,uk1,uk2,coef_dif,termo_u,h)
     Lx_ujk = (\text{coeff}_1(i2*(h^2)))*( - u_1^2 + 16*u_1^2 - 30*u_1^2 + 16*u_1^2 - u_1^2);Ly_ujk = (\text{coeff}_1(12*(h^2)))*( - uk_2 + 16*uk_1 -30*ujk + 16*uk1 - uk2);L_{ujk} = L_{x_{ujk}} + L_{y_{ujk}} + term_{u};end
function [L_ujk]=op_transp(uj_2,uj_1,ujk,uj1,uj2,uk_2,uk_1,uk1,uk2,veloc_x,veloc_y,h)
     Lx_ujk = (\text{veloc}_x/(12*h))*(\text{uj}_2 - 8*uj_1 + 8*uj1 - uj2);Ly_ujk = (\text{velocity}/(12*h))*(\text{uk2 - }8*uk1 + 8*uk1 - uk2);L_{ujk} = L_{x_{ujk}} + L_{y_{ujk}};
```
end

programa\_parametros

function [alphaM,gamma,kappa,kappa1,kappa2,muS,muI,muA,alphaH,beta1, beta2,sigma,vx,vy]=parametros\_fixos(Nt) %--------------------------------- % Parametros fixos %--------------------------------- %------------------------- % Aedes %-------------------------  $%alphaM = 1.25e-2;$  $\%$ gamma = 0.4;  $%$ kappa = 0.9;  $%$ kappa1 = 25;  $%$ kappa2 = 100;  $mus = 1/25;$  $muI = 1/25;$  $\frac{\%mu}{\$mu} = 0.01;$ %------------------------- % Humano %------------------------  $alpha$ H = 1.25e-1; %------------------------- % Transmissao %------------------------  $beta1 = 0.001;$  $beta2 = 0.00047;$ sigma =  $1/7$ ; %------------------------- % Transporte - velocidade %------------------------  $vx = 1e-2$ ;  $vy = 1e-2;$ Nt if (Nt < 644) load parametros\_fuzzy.mat  $\text{ff} = (\text{Nt}/8);$ fff = floor(fff) + 3; % aqui somou-se 3, pois os valores em 2 e 1 eh da condicao inicial da chuva  $alphaM = alfa(:,:,fff);$  $kappa1 = capsup1(:,:,iff);$  $kappa2 = capsup2(:,:,fff);$  $gamma = \text{gamma}(:,:,fff);$  $muA = mi(:,:,fff);$ 

```
kappa = ovipos(:,:,iff);disp('parte 1');else
  load parametros_fuzzy_alem.mat
  Nt = Nt - 643;fff = (Nt/8);fff = floor(fff) + 3; % aqui somou-se 3, pois os valores em 2 e 1
eh da condicao inicial da chuva
  alphaM = alfa(:,:,fff);kappa1 = capsup1(:,:,fff);kappa2 = capsup2(:,:,fff);gamma = \text{gamma}(:,:,iff);muA = mi(:,:,fff);kappa = ovipos(:,:,fff);disp('parte 2');
end
```

```
end
```
### Apêndice E

# Código Fonte - modelo do tipo Takagi-Sugeno

programa\_principal.m

```
function [r]=programa_principal
format long
[X,Y,h,n,PointN]=mapa_teste;
[Controle,FC]=mapa_controle(X,Y,h);
[ControleR1]=regiao1_controle(X,Y,h);
[ControleR2]=regiao2_controle(X,Y,h);
[ControleR3]=regiao3_controle(X,Y,h);
[ControleR4]=regiao4_controle(X,Y,h);
 [r]=graficos_map_risco; % condicao inicial
MAPA = r;[ContExp]=expansao_mapa(X,Y,h,Controle,FC);
[r]=expansao(Controle,X,Y,h,FC,ContExp,r);
```

```
graficos_cond_inicial(X,Y,r,PointN,Controle);
%gray_cond_inicial(X,Y,MS,MI,A,S,I,R,PointN,Controle);
%---------------------------
% Incremento Temporal
%---------------------------
%------------------
% CFL
%------------------
%CFL = 0.5; % passo 10x maior que o dif finitas.
%------------------
% Estabilidade
```

```
% RK 3ord TVD
%------------------
\sqrt[6]{dt} = CFL*h;dt = 0.14;%-----------------------------
%-----------------------------
% Evolucao Temporal
%-----------------------------
%----------------
% tempo CPU
\%---------------
tempo = cputime;
%----------------
% qtdade passos
%----------------
%Nt = 214; % 1 mes
Nt = 429; \% 2 meses
%Nt = 643; % 3 meses
Nt = 857; % 4 meses
%Nt = 1071; % 5 meses
Nt = 1286 % 6 meses
Nt = 643;%------------------------
% pontos de acompanhamento
%------------------------
evol_Pto1r = zeros(1,Nt);evol_Pto1r(1,1) = r(64,100);evol_Pto2r = zeros(1,Nt);evol_Pto2r(1,1) = r(48,64);evol_Pto3r = zeros(1,Nt);evol_Pto3r(1,1) = r(64,64);evol_Pto4r = zeros(1,Nt);evol_Pto4r(1,1) = r(32,20);%------------------------
for t=1:Nt
     [r] = rk3or_TVD(X,Y,h,n,Controle,FC,ContExp,r,dt,t);texto=sprintf('iteracao %.5g de %.0f. tempo em execucao %.5g segundos.
dia %.0f',t,Nt,cputime-tempo, floor((t/8)+1));
     disp(texto)
```

```
evol_Pto1r(1,t+1) = r(64,100);evol_Pto2r(1,t+1) = r(48,64);
```

```
evol_Pto3r(1,t+1) = r(64,64);evol_Pto4r(1,t+1) = r(32,20);end
%----------------
% tempo CPU
%----------------
tempo = cputime - tempo;
disp('')
disp(' tempo de execucao em segundos = ')
disp(tempo)
disp(' ')
disp('')
disp(' dt = ')disp(dt)
\text{disp}(\text{'}) )
disp('')
disp(' dx = ')disp(h)
disp(' ')
\text{disp}(\text{'} ')
disp(' dt/dx = ')disp(dt/h)
disp('')
disp('')
disp(' dt/dx2 = ')disp(dt/(h*h))
disp('')disp(' Fim: Met. Hidrido ')
disp(' ')
%------------------------------------
graficos_solucao_interior(X,Y,r,PointN,Controle)
%gray_solucao_interior(X,Y,MS,MI,A,S,I,R,PointN,Controle)
figure(56)
hold on
plot(evol_Pto1r,'k')
xlabel('passos no tempo')
ylabel('r(64,100,t)')
hold off
%%%%%%%%%%%%%%%%%%%%%%%%%%%%%%%%%%%%%%%%%%%%%
figure(66)
hold on
plot(evol_Pto2r,'k')
```
```
xlabel('passos no tempo')
ylabel('r(48,64,t)')
hold off
%%%%%%%%%%%%%%%%%%%%%%%%%%%%%%%%%%%%%%%%%%%%%
figure(76)
hold on
plot(evol_Pto3r,'k')
xlabel('passos no tempo')
ylabel('r(64,64,t)')
hold off
%%%%%%%%%%%%%%%%%%%%%%%%%%%%%%%%%%%%%%%%
figure(86)
hold on
plot(evol_Pto4r,'k')
xlabel('passos no tempo')
ylabel('r(32,20,t)')
hold off
end
```